**EVALUACIÓN DE LA VIABILIDAD TÉCNICA DE LA IMPLEMENTACIÓN DE EMPAQUES RECUPERABLES PARA CAMPOS DE LA CUENCA DE LOS LLANOS ORIENTALES MEDIANTE EL USO DEL SIMULADOR WELL PLAN.**

> **MATEO ALEJANDRO RIVAS PINZÓN NICOLÁS VERGARA BELTRÁN**

**FUNDACIÓN UNIVERSIDAD DE AMÉRICA FACULTAD DE INGENIERÍAS PROGRAMA DE INGENIERÍA DE PETRÓLEOS BOGOTÁ D.C 2019** 

**EVALUACIÓN DE LA VIABILIDAD TÉCNICA DE LA IMPLEMENTACIÓN DE EMPAQUES RECUPERABLES PARA CAMPOS DE LA CUENCA DE LOS LLANOS ORIENTALES MEDIANTE EL USO DEL SIMULADOR WELL PLAN.**

### **MATEO ALEJANDRO RIVAS PINZÓN NICOLÁS VERGARA BELTRÁN**

### **Proyecto integral de grado para optar el título de: INGENIERO DE PETRÓLEOS**

### **Director CARLOS MAURICIO GARCÍA FRANCO Ingeniero Industrial**

**FUNDACIÓN UNIVERSIDAD DE AMERICA FACULTAD DE INGENIERIAS PROGRAMA DE INGENIERÍA DE PETRÓLEOS BOGOTÁ D.C 2019**

Nota de aceptación:

<u> 1989 - Johann Barbara, martxa alemaniar a</u>

<u> 1989 - Johann Barbara, martxa alemaniar a</u>

Ing. Laydy Paola Mora Parrado

Ing. Jorge Andrés Tovar Moreno

Bogotá D.C, Julio de 2019

### **DIRECTIVAS DE LA UNIVERSIDAD AMÉRICA**

Presidente Institucional y Rector del Claustro

## **Dr. MARIO POSADA GARCÍA-PEÑA**

Vicerrector de Desarrollo y Recursos Humanos

# **Dr. LUIS JAIME POSADA GARCÍA-PEÑA**

Vicerrectora Académica y de Posgrados

### **Dra. ANA JOSEFA HERRERA VARGAS**

Decano Facultad de Ingenierías

### **Ing. JULIO CESAR FUENTES ARISMENDI**

Director Programa de Ingeniería de Petróleos

**Ing. JUAN CARLOS RODRIGUEZ ESPARZA** 

Las directivas de la Universidad de América, los jurados calificadores y los docentes no son responsables por las ideas y conceptos emitidos en el presente documento. Estos corresponden únicamente al autor.

#### **DEDICATORIA**

*A mis papás (Jenny y Raúl) por su esfuerzo y apoyo a lo largo de toda la carrera. Gracias por mostrarme los mejores caminos a seguir, por ser un ejemplo para mí y ser la mejor familia del mundo. Les estaré eternamente agradecido por permitirme ser ingeniero de petróleos.*

*A mi hermana Sofía por ser un apoyo incondicional en cada momento de mi vida, por todas las noches acompañándome y por ser la mejor hermana menor que pueda existir. ¡Hice la tarea, lo logre, lo hice, lo logre y lo logre!*

*A mi novia, mi compañera y el amor de mi vida por darme su amor incondicional, por estar a mi lado desde el inicio de esta etapa de mi vida hasta el final, por creer en mi más que nadie, porque sé que solo con tu ayuda logre llegar hasta este punto y sé que aunque no fue un camino fácil cumplimos una de nuestras muchas metas juntos (la primera de muchas), eres y siempre serás el más grande regalo que me pudo dar la vida. Te amo con todo mi corazón. ¡LO LOGRAMOS!*

*A mi compañero de tesis "el sultán" por su esfuerzo y dedicación para culminar este proyecto (sé que fue duro pero lo hicimos amigo). Por ser mí mejor amigo desde el inicio hasta el fin. Porque este sea uno de muchos éxitos que culminemos juntos.*

*A los AÑUÑU 3.0 (Choco, Aleja, Caro, Mau, Sebas y Vi) por ser los mejores amigos y compañeros que alguien pudiera pedir, no solo me acompañaron durante estos años sino que también me enseñaron muchas cosas, los quiero mucho.*

*Mateo Alejandro Rivas Pinzón*

#### **DEDICATORIA**

*A Dios por darme la fortaleza y la oportunidad de lograr la satisfactoria culminación de este proceso.* 

*A mi madre por siempre creer en mí, ser el apoyo incondicional cada uno de los días de mi vida sin falta. A ti te debo quien soy y donde estoy, espero algún día lograr darte tanto como tú lo has hecho por mí, por ti todo siempre.*

*A mi familia, por mostrarme el camino correcto, por las enseñanzas, los consejos y la ayuda, por estar a mi lado en los momentos más difíciles y colaborarme en la construcción de este camino.* 

*A mi compañero de tesis, por su trabajo, su dedicación, empeño y ayuda en realizar el proyecto. Por una agradable coincidencia que forjó esta amistad y se fortalece con este reto cumplido, que sean muchos más.* 

*A mis amigos, a los mejores ingenieros químicos y petroleros con quienes salimos adelante de cada reto e hicieron de la universidad una experiencia única e inolvidable, siempre agradecido con ustedes y con el mejor ingeniero civil y hermano que la vida me dio, a ustedes, gracias infinitas.*

*A mi equipo de trabajo, que en la etapa final se convirtieron en una segunda familia, por el soporte, los ánimos, y sus buenos deseos, hoy culmino con éxito este objetivo.*

 *Nicolás Vergara Beltrán*

#### **AGRADECIMIENTOS**

*A la Universidad de América por permitirnos adquirir todo el conocimiento en nuestra área de investigación, a nuestro director de tesis el Ingeniero CARLOS MAURICIO GARCÍA FRANCO por las enseñanzas, la paciencia y el tiempo dedicado.* 

A la empresa Halliburton por los recursos aportados, la información y el soporte a lo largo del desarrollo del proyecto.

*A nuestro grupo de orientadores por ser una guía y por el tiempo que no muchos dedican a sus estudiantes. A nuestros padres que con esfuerzo y dedicación fueron apoyo permanente para que lográramos llegar hasta este punto, a nuestros hermanos y amigos por nunca dudar de nosotros.*

## **CONTENIDO**

pág.

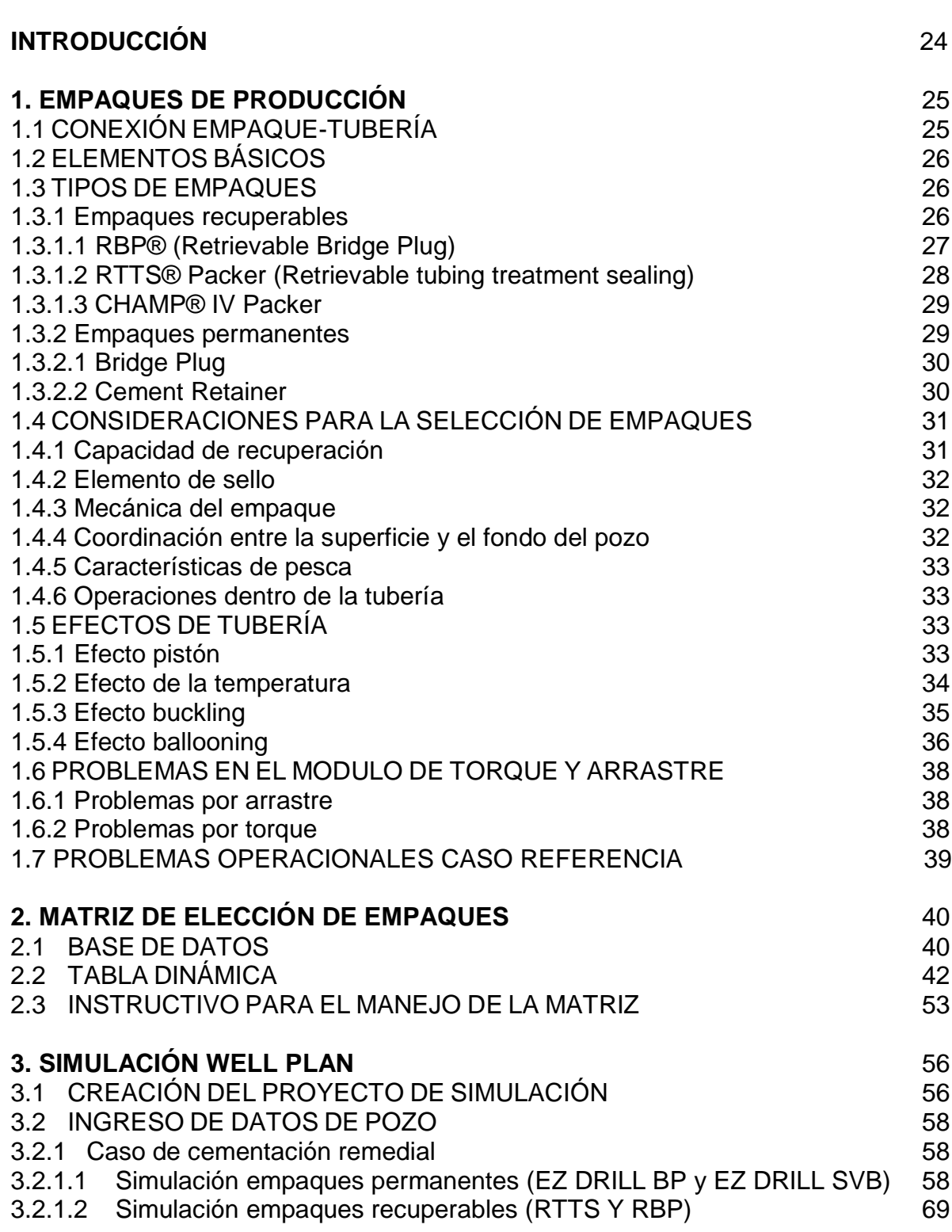

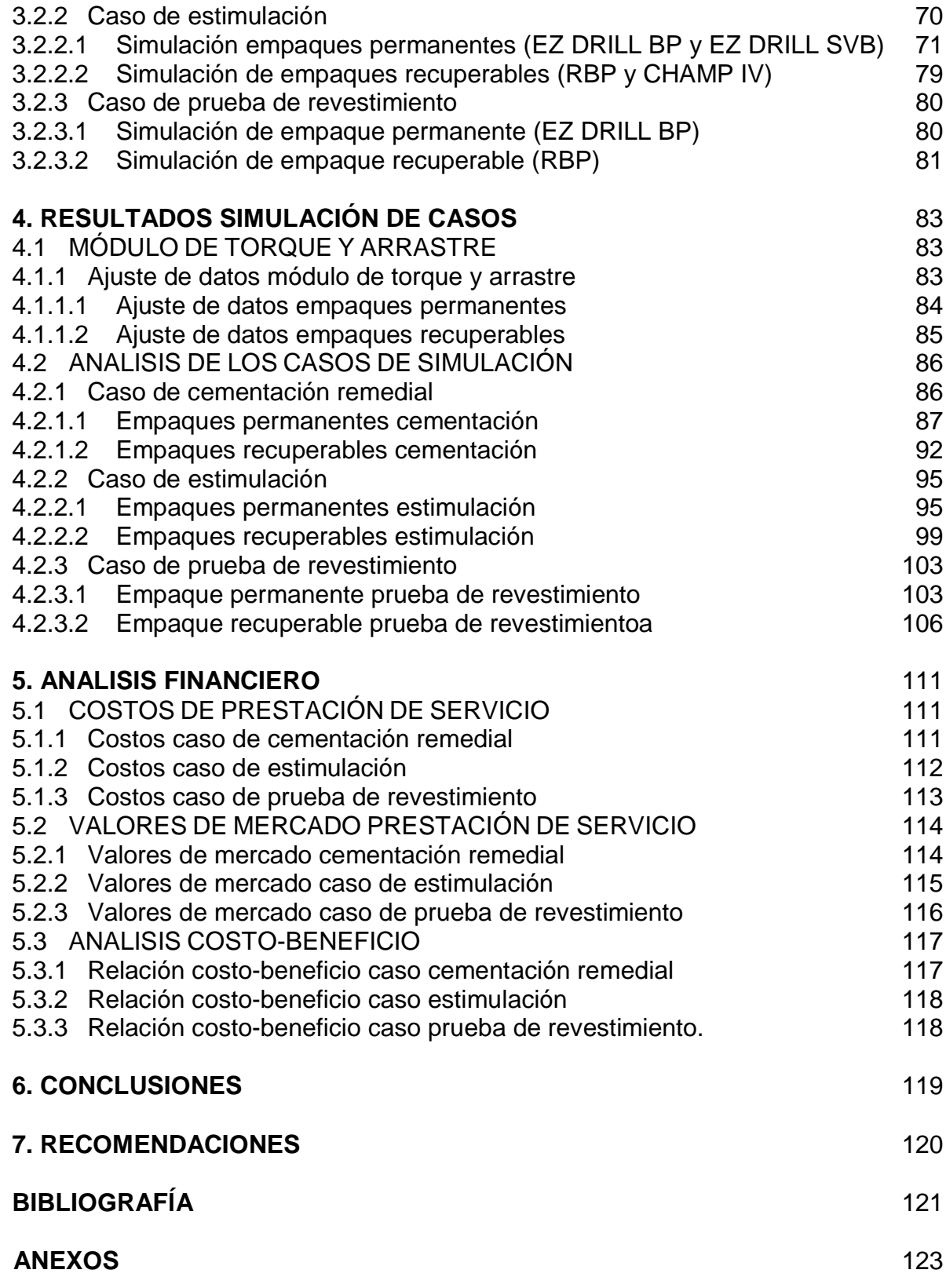

## **LISTA DE TABLAS**

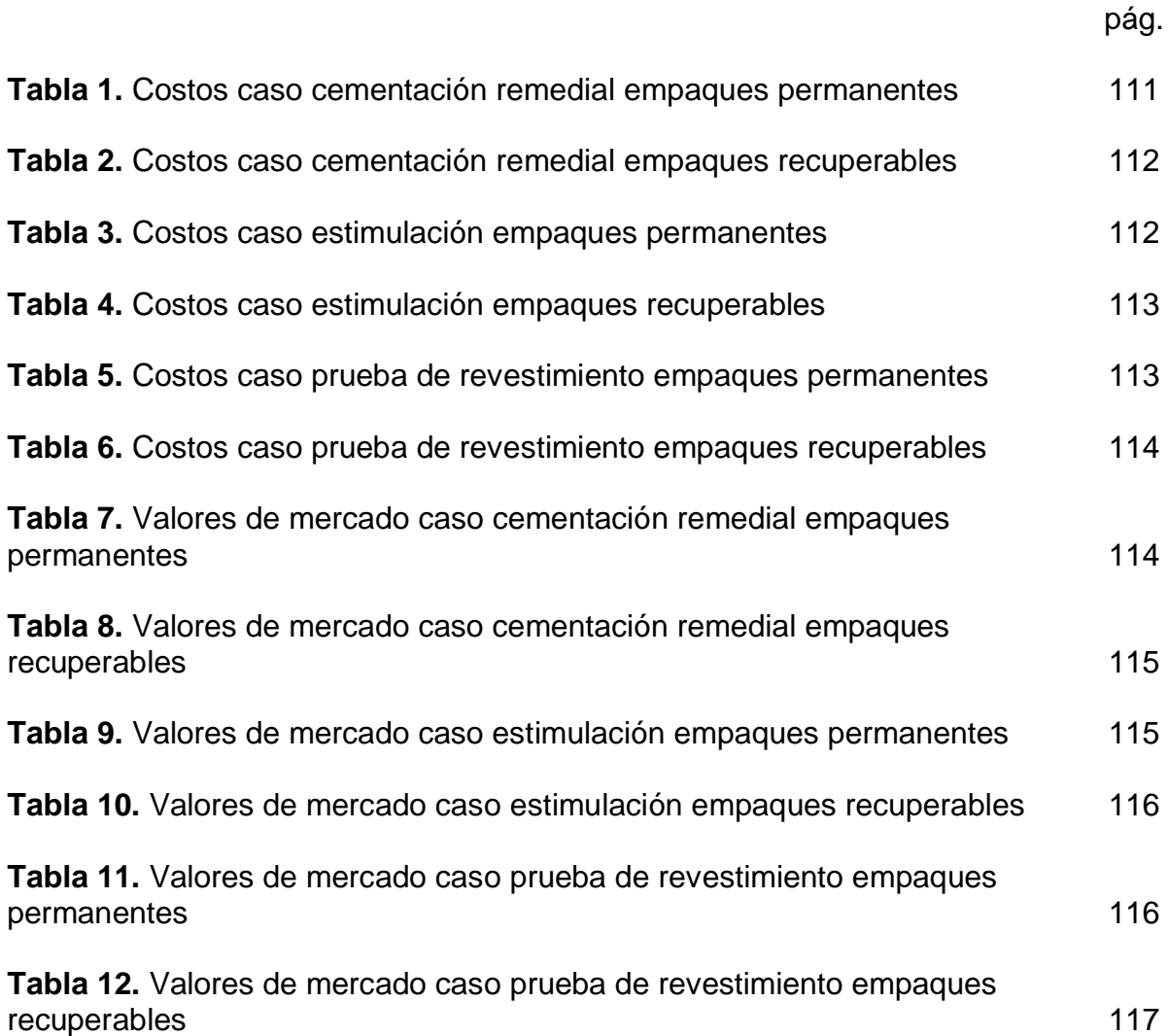

# **LISTA DE FIGURAS**

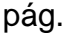

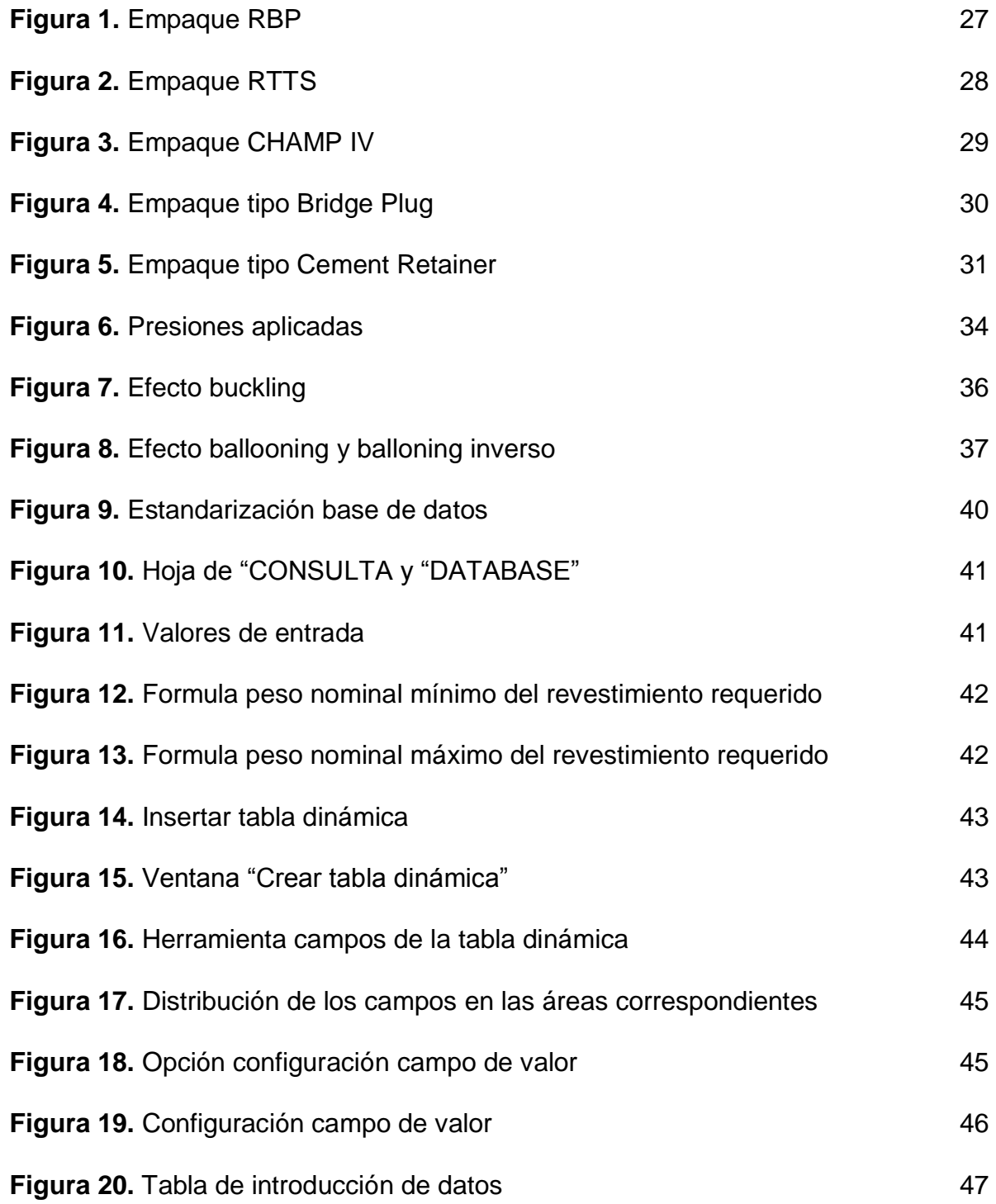

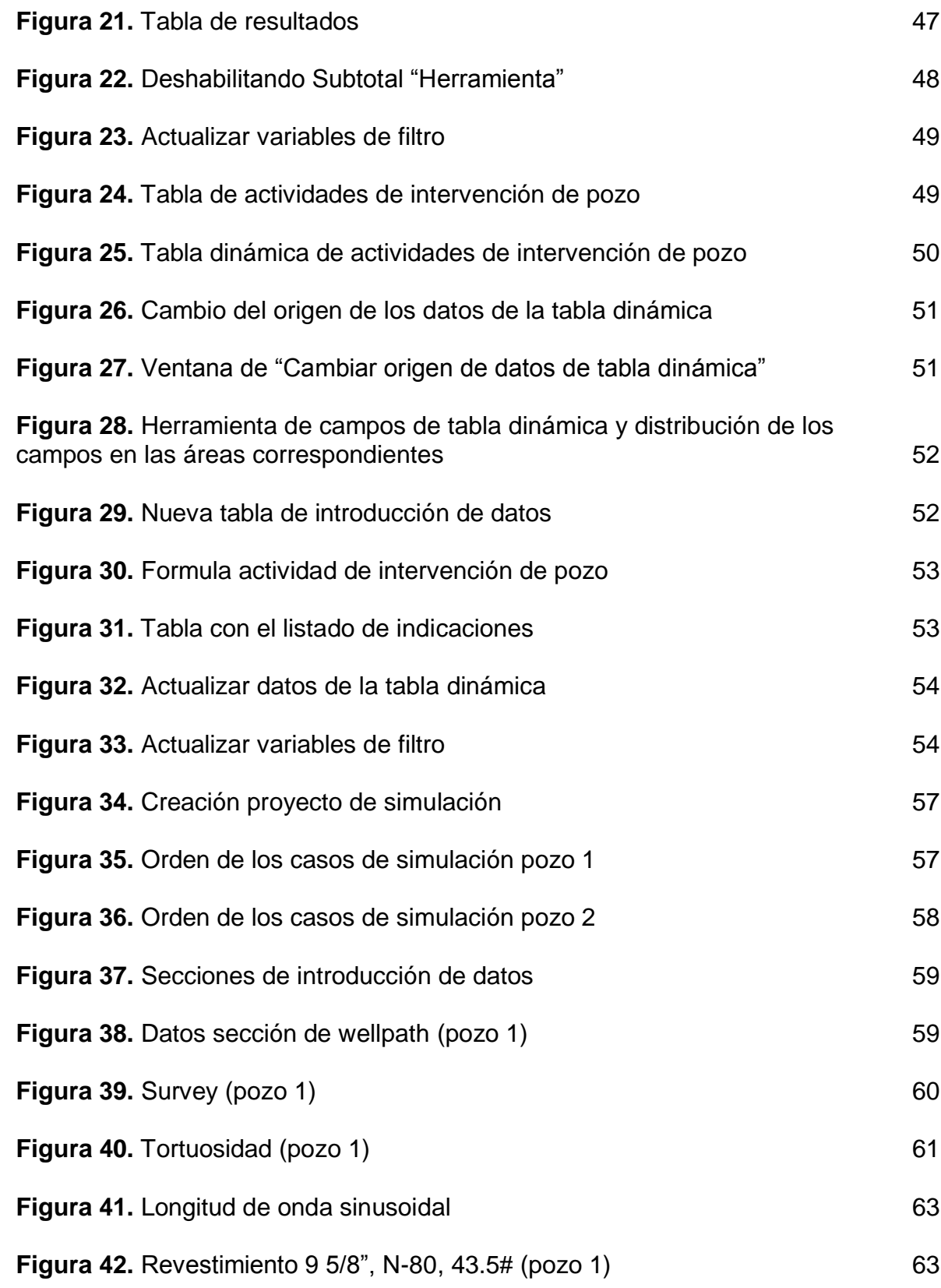

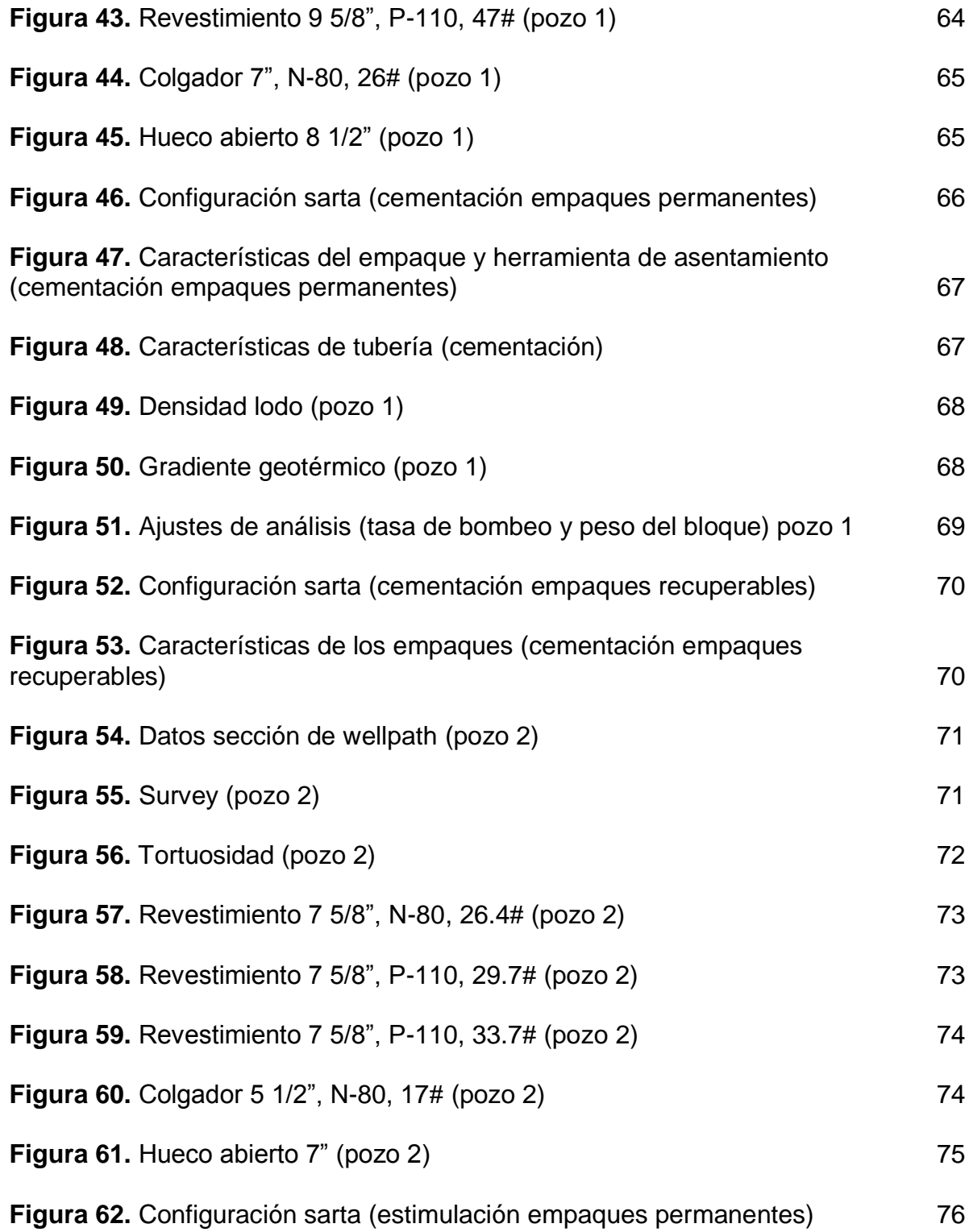

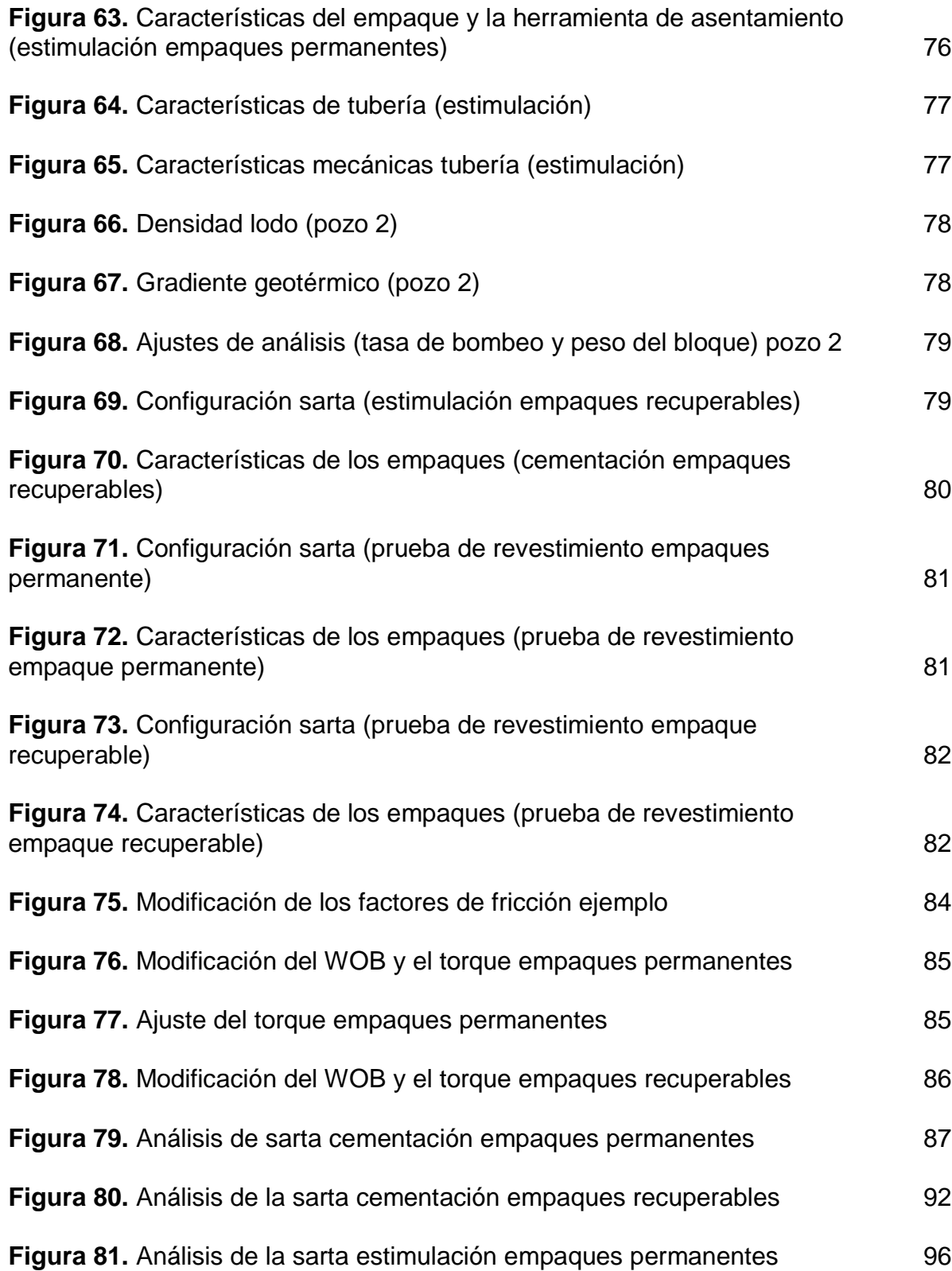

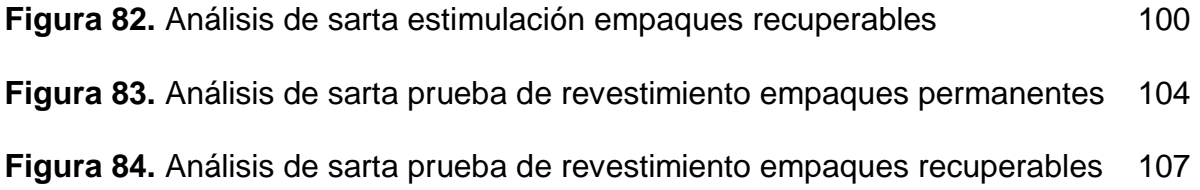

## **LISTA DE DIAGRAMAS**

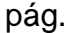

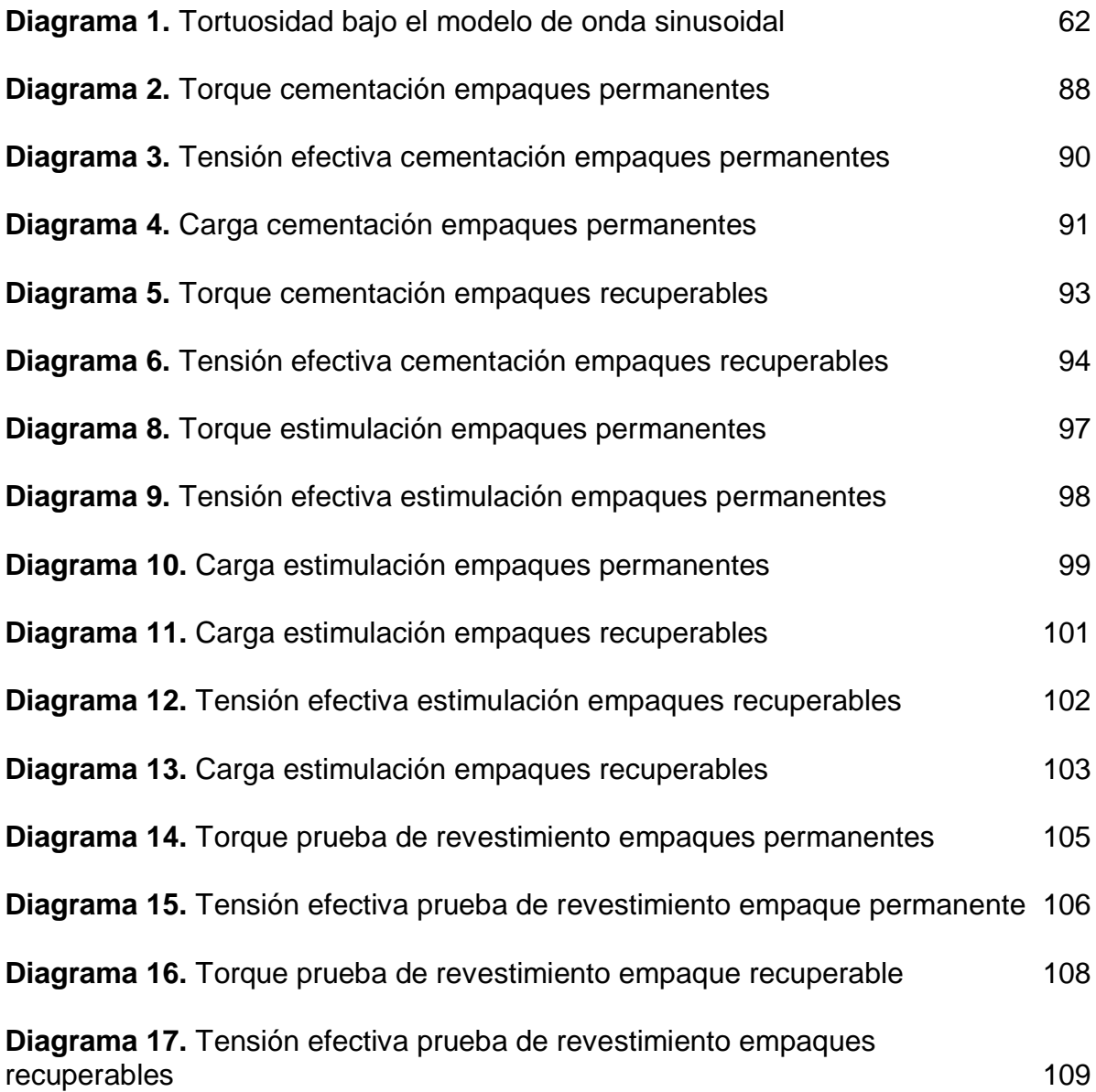

## **LISTA DE ANEXOS**

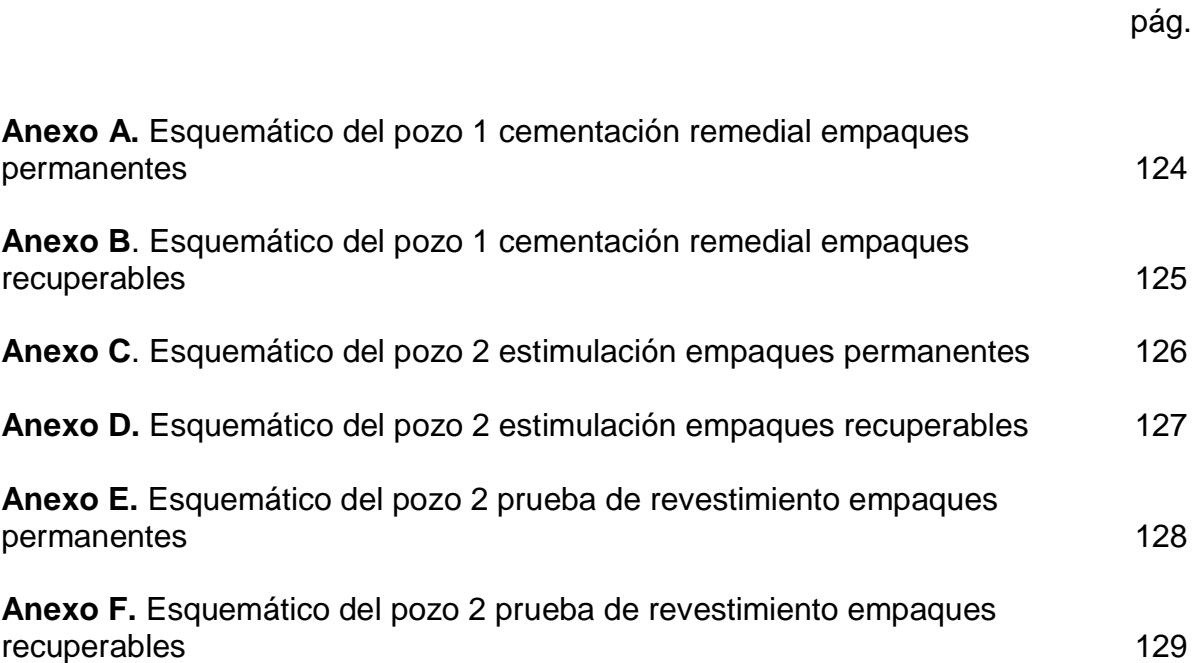

# **ABREVIATURAS**

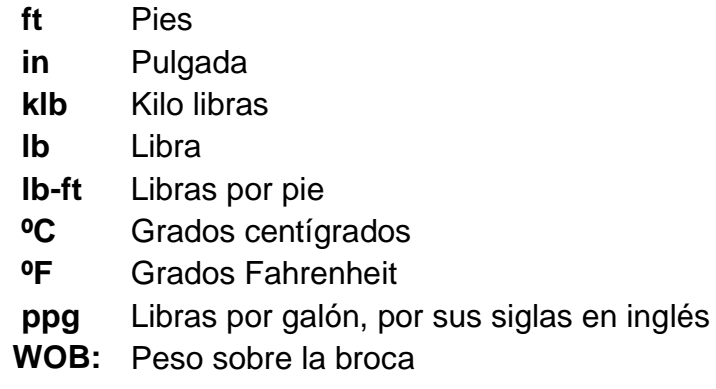

### **GLOSARIO**

**ARRASTRE:** corresponde a la resistencia axial que se opone al movimiento, causada por la interacción entre la tubería y la formación perforada, mientras se lleva a cabo el deslizamiento de la sarta de perforación.

**AZIMUTH:** se refiere a un ángulo de la orientación sobre la superficie de una esfera real o virtual. El significado preciso de este término tiene algunas particularidades según la disciplina en la que se use en geología es el ángulo o longitud de arco medido sobre el horizonte celeste que forman el punto cardinal Norte y la proyección vertical del astro sobre el horizonte del observador situado en alguna latitud.

**MAKE-UP: l**a fuerza de rotación utilizada para formar una conexión en la sarta. La falla de la tubería de perforación puede ocurrir cuando se excede el torque makeup de una conexión.

**OVERLAP:** hace referencia a el espacio que existe entre el colgador de un liner hasta el final de la tubería de la cual está colgado.

**TÁNDEM:** es una noción que refiere a la unión o al trabajo conjunto de dos componentes que resultan complementarios. Las unidades que componen un tándem, de este modo, colaboran entre sí con un fin.

**TORQUE:** una medida de la fuerza o esfuerzo aplicado a un eje, causando su rotación. En un equipo de perforación rotatorio, esto se aplica especialmente a la rotación de la tubería de perforación, en lo que se refiere a su acción contra el calibre del pozo.

#### **RESUMEN**

Actualmente, en la industria petrolera para las empresas prestadoras de servicio dentro de las actividades de pozo tales como: squeeze (cementación remedial), estimulaciones y pruebas de revestimiento es vital que el funcionamiento de las herramientas a utilizar sea óptimo. Persiguiendo este fin, es primordial seleccionar los empaques a utilizar con mayor eficiencia. Por tal motivo, mediante este trabajo se propone realizar un estudio de los empaques recuperables con mejores características para realizar los trabajos en mención. Esta propuesta contribuirá a mejorar el servicio de la empresa y de sus herramientas. Además, permitirá la optimización del proceso de corrida de empaques para actividades de pozo, disminuyendo los tiempos de taladro, aumentando la fiabilidad en el empaque, e incursionando herramientas que tengan una mayor flexibilidad y recuperación.

Cabe desatacar, con base en lo expuesto anteriormente, que uno de los mayores inconvenientes que presentan actualmente los empaques permanentes durante las actividades de intervención de pozo, es que la única forma de retirarlos, es molerlos, lo cual implica trabajos adicionales de workover. La implementación de una herramienta con mayor flexibilidad de recuperación como el empaque recuperable representa una solución disponible para este problema debido a que su recuperación puede realizarse a través de maniobras de tubería, ocasionando que puedan ser extraídos sin ser molidos.

La implementación de empaques recuperables como sustitutos de empaques permanentes refleja su importancia al permitir la disminución del impacto económico y mejorando el desempeño de la herramienta lo cual representa para las empresas la reducción de los gastos adicionales generados por el aumento de los tiempos no productivos (NPT's).

**Palabras clave:** Empaques Recuperables, Well Plan, Intervención Pozo, Producción, Asentamiento Empaques.

### **ABSTRACT**

Currently in the oil industry for companies providing service within well activities such as: squeeze (remedial cementing), stimulation and coating tests it is vital that the operation of the tools for optimal use. Pursuing this goal, it is essential to select the packer to be used with greater efficiency. For this reason, this work intends to conduct a study of packers. This proposal will contribute to improve the service of the company and their tools. In addition, it allows to improve the drilling times, increase the reliability in the packers, and venture into the search for greater flexibility and recovery.

It is important to note, based on what we have seen above, that one of the biggest problems that packer is currently facing is during well intervention activities, it is the only way to remove them, it is to grind them, which implies tasks of workover. The implementation of a tool with a greater capacity for recovery such as retrievables packers is a solution that can be used to solve this problem.

The implementation of retrievable packers is recovered as substitutes for permanent packers represent less economic impact and improving performance of the tool, into results of non-productive products (NPT's).

**Keywords:** Retrievable Packers, Well Plan, Well Intervention, Production, Packers Setting.

### **INTRODUCCIÓN**

Mediante la recolección de información bibliográfica y el análisis de casos presentados en la industria dentro de las actividades de intervención de pozo, se describieron las características de los empaques permanentes y recuperables, de igual forma se analizaron los problemas que presentan los empaques permanentes, ya sea por efectos de tubería o por el torque y arrastre.

Posteriormente, para el diseño de la matriz de relación en Excel se manejaron tres empaques recuperables (RBP®, RTTS®, CHAMP® IV) y dos empaques permanentes (Bridge Plug y Cement Retainer), de igual modo estos se relacionaron con tres actividades de intervención de pozo (cementación remedial, pruebas de revestimiento y estimulación de pozo). Lo anterior se realizó mediante el uso de los parámetros de trabajo que se encuentren en las fichas técnicas de cada uno de los empaques, con el fin de garantizar que en la simulación se utilicen los empaques con mejor desempeño en cada una de las actividades propuestas.

Para la simulación se manejó la información de dos pozos con características similares para observar la correspondencia y continuidad de los datos entorno a las formaciones, tipo de tubería y condiciones en las que se encuentran los pozos. Estos se encuentran ubicados geográficamente al este de Colombia en la Cuenca de los Llanos Orientales sobre los municipios de Meta y Casanare. Además, se utilizó la matriz de relación en Excel para la selección de los empaques. Posteriormente, el análisis de la simulación se basó exclusivamente en el módulo de torque y arrastre del programa Well Plan según el survey de los pozos.

Con los resultados obtenidos en la simulación se analizaron los beneficios técnicos que poseen los empaques recuperables sobre los empaques permanentes para cada una de las actividades de intervención de pozo establecidas, esto mediante el desempeño que presenten en el módulo de torque y arrastre, representado mediante las diagramas resultado que presenta el simulador.

Finalmente se realizó una evaluación económica para determinar la viabilidad del uso de los empaques recuperables en los pozos de la Cuenca de los Llanos Orientales en lugar de empaques permanentes, mediante el uso de flujos de caja y de indicadores de costo-beneficio que contrasten beneficios técnicos frente a los costos que genere el manejo de cada uno de los empaques.

### **OBJETIVOS**

### **OBJETIVO GENERAL**

Evaluar la viabilidad técnica de la implementación de empaques recuperables para campos de la Cuenca de los Llanos Orientales mediante el uso del simulador Well Plan.

### **OBJETIVOS ESPECÍFICOS**

- **1.** Describir las características y posibles problemas que presentan los empaques permanentes dentro de las actividades de intervención de pozo.
- **2.** Diseñar una matriz en Excel para la elección de los empaques que relacione las especificaciones del empaque y los servicios requeridos.
- **3.** Simular el comportamiento de los empaques dentro de las actividades de intervención en un pozo utilizando el software Well Plan.
- **4.** Analizar los beneficios de la implementación de empaques recuperables contrastados con los permanentes con base en los resultados obtenidos de la simulación.
- **5.** Evaluar la viabilidad financiera de la implementación de los empaques recuperables mediante el uso de un indicador costo-beneficio.

## **1. EMPAQUES DE PRODUCCIÓN**

<span id="page-24-0"></span>La comprensión de todos los conceptos teóricos relevantes para el entendimiento y el desarrollo del presente proyecto es de vital importancia, por tal motivo en primer lugar, se realizó la descripción general sobre los empaques, posteriormente se describen las características de los equipos con los cuales se realizó el desarrollo del trabajo según su clasificación: recuperables y permanentes, teniendo en cuenta las generalidades que estos poseen. Finalmente se detallan los diferentes inconvenientes que pueden presentar principalmente los empaques permanentes durante su corrida en el pozo.

Los empaques son herramientas utilizadas en el área de producción debido a que sus funciones consisten en aislar zonas, controlar la producción de fluidos y ayuda con el manejo de la presión para proteger la integridad del revestimiento. Generalmente los empaques se clasifican basados en la capacidad de ser recuperados hasta la superficie posterior al asentamiento, los dos grandes grupos son: permanentes y recuperables. Independientemente de su clasificación los empaques son utilizados para cumplir con las siguientes funciones:

- Aislar bien los fluidos y las presiones.
- Mantener el gas mezclado con líquidos, usando energía de gas para un flujo natural.
- Zonas productoras separadas, evitando la contaminación de fluidos y presiones.
- Ayuda a formar el volumen anular (revestimiento, tubería, empaque) requerido para los sistemas de bombeo hidráulico o gas lift.
- Mantener los fluidos de mantenimiento de pozos (fluidos de matar, fluidos de los empaques) en el anular del revestimiento.

## <span id="page-24-1"></span>**1.1 CONEXIÓN EMPAQUE-TUBERÍA**

 $\overline{a}$ 

Para los empaques evaluados existen tres opciones para conectar el empaque a la sarta, estos métodos se dividen de acuerdo a la forma en la que se realiza la conexión entre la tubería de trabajo o de producción y el empaque.

- "La tubería se enrosca a una herramienta de ajuste mecánico diseñada para las operaciones, la cual es conectada a los empaques permanentes. Para el asentamiento el cuello de tensión se rompe para permitir la liberación de la sarta." 1
- "El empaque se enrosca directamente a la tubería de producción o trabajo, teniendo en cuenta la compatibilidad de roscas, en caso de ser necesario se hace uso de un crossover que respete las condiciones críticas, como la temperatura,

<sup>1</sup> ALLEN, Thomas y ROBERTS, A.P. Production Operations. 4a ed. Colombia: Oil & Gas Consultants Intl, 1994, p. 167-169. ISBN 978-0930972196

presión, compresión y tensión a la cual va a ser sometido el ensamblaje definido para la operación." 2

 "El empaque se encuentra conectado a otro empaque por medio de una llave pescante la cual tiene un seguro mecánico que permite su liberación al momento de la activación."<sup>3</sup>

## <span id="page-25-0"></span>**1.2 ELEMENTOS BÁSICOS**

"Los empaques en su totalidad combinan tres elementos para obtener un funcionamiento efectivo, en primer lugar es necesario que el empaque tenga un mecanismo que permita su corrida y su asentamiento a la profundidad establecida, este mecanismo hace referencia a las condiciones a las cuales debe darse el manejo del empaque ya sea cuando se está realizando su corrida o cuando se realiza su asentamiento, es de vital importancia tener claro este mecanismo puesto que el mismo varia para cada tipo de empaque" <sup>4</sup> Para los casos a evaluar en las diferentes actividades de intervención, el mecanismo de asentamiento es mecánico y las condiciones a las cuales se somete el empaque y la tubería están determinadas de acuerdo a diferentes factores como profundidades, presiones, gradientes de temperatura, torque, arrastre, entre otros.

Por otra parte, todos los empaques deben poseer un elemento de sello para soportar la presión diferencial, la temperatura y la acción química presentes en el pozo, esto se logra debido a la expansión del elemento para llenar el espacio anular efectuando así un sello. Finalmente, algunos empaques constan de un mandril o cuerpo el cual va a permitir el paso de aceite, gas, agua o herramientas a través del empaque, este también es el que va a contener al resto de los elementos del empaque como las cuñas (las cuales se encargan de hacer el agarre del empaque al revestimiento) y a su vez, servir de apoyo para el mecanismo de corrida y asentamiento del empaque.

### <span id="page-25-1"></span>**1.3 TIPOS DE EMPAQUES**

Existen varios tipos de empaques disponibles, para el análisis del proyecto se manejan tres recuperables (RBP®, RTTS® y CHAMP® IV) y dos permanentes (Bridge Plug y Cement Retainer)

<span id="page-25-2"></span>**1.3.1 Empaques recuperables.** Puede ser utilizado para aplicaciones de baja presión / baja temperatura (LPLT) o muy complejo en aplicaciones de alta presión / alta temperatura (HPHT). Debido a esta complejidad de diseño en las herramientas de gama alta, un empaque recuperable que ofrece niveles de rendimiento similares a los de un empaque permanente siempre costará más. Sin embargo, la facilidad

 $\overline{a}$ 

<sup>2</sup> Ibíd., p. 170

<sup>3</sup> Ibíd., p. 180

<sup>4</sup> DOUGLAS PATTON, L. y ABBOTT William A. Well completions and workovers: The systems approach. Pensilvania: Energy Publications, 1982, p. 4-1

de remover el empaque del pozo, así como las características del mismo, la capacidad de reasentamiento y la posibilidad de reutilizar el empaque frecuentemente pueden llegar a justificar el costo adicional.

<span id="page-26-0"></span>**1.3.1.1 RBP® (Retrievable Bridge Plug).** Es un empaque que está diseñado para manejar una amplia gama de condiciones de pozo y es mayormente utilizado cuando se realizan actividades como:

- Pruebas de calificación y mantenimiento de la BOP.
- Mantenimiento de pozo.
- Cierre de pozo a corto y largo plazo.
- Pruebas de revestimiento.
- Cierre de emergencia por mal tiempo o condiciones adversas.

"El RBP es único porque no requiere el peso de la suspensión para configurarlo, lo que ahorra el tiempo de instalación requerido antes de correr la tubería de perforación. El empaque maneja peso considerable de tubería, lo que ahorra tiempo de viaje, reduciendo los costos y mejorando la seguridad. Además, el empaque no requiere rotación hacia la izquierda, lo que reduce el riesgo de desconexión accidental<sup>5</sup>. Para recuperar el empaque, la sarta se engancha y la válvula de bola se abre para controlar la presión por debajo del empaque, consta de elementos de sellado de alto rendimiento, cuñas mecánicas bidireccionales y un módulo de válvula de bola que proporcionan una barrera confiable en el revestimiento, independientemente de los aumentos de presión." 6 (**Figura 1**).

#### <span id="page-26-1"></span>**Figura 1. Empaque RBP**

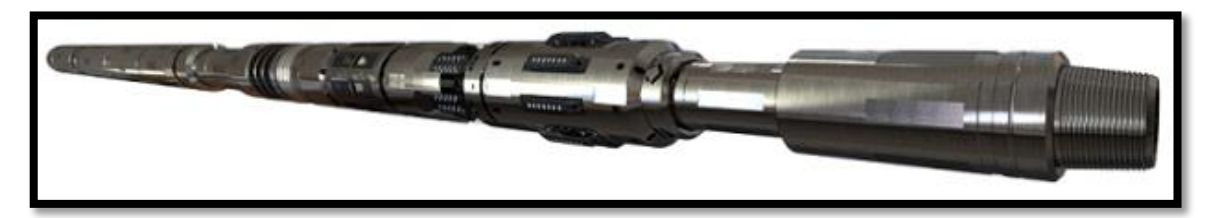

**Fuente:** HALLIBURTON. Intercept Retrievable Bridge Plug. p. 1. En: HALLIBURTON. [sitio web]. Houston: HALLIBURTON. [Consulta: 9 febrero 2019]. Archivo pdf. Disponible en:

https://www.halliburton.com/content/dam/ps/public/cps/contents/Data\_Sheets/web/H/H0 12195-Intercept.pdf?nav=en-US\_service-tools\_public.

 $\overline{a}$ 

<sup>5</sup> HALLIBURTON. Intercept Retrievable Bridge Plug. p. 1. En: HALLIBURTON. [sitio web]. Houston: HALLIBURTON. [Consulta: 9 febrero 2019]. Archivo pdf. Disponible en:

https://www.halliburton.com/content/dam/ps/public/cps/contents/Data\_Sheets/web/H/H012195-Intercept.pdf?nav=en-US\_service-tools\_public.

<sup>6</sup> Ibíd., párr. 1

<span id="page-27-0"></span>**1.3.1.2 RTTS® Packer (Retrievable tubing treatment sealing)**. Es un empaque que se utiliza para operaciones de cementación (**Figura 2**). "En la mayoría de los casos, la herramienta funciona con un ensamble de una válvula de circulación. El mandril del empaque incluye un mecanismo de ranura en forma de "J", cuñas mecánicas, elementos del sello y cuñas hidráulicas. La válvula se bloquea automáticamente en la posición cerrada cuando se asienta el empaque. Durante las operaciones de prueba o compresión, el bloqueo evita que la válvula se bombee para abrirla. Esta combinación elimina la necesidad de girar la tubería para cerrar la válvula de circulación o restablecer el empaque después de que la tubería se haya desplazado con cemento, lo que ahorra tiempo y costos." 7

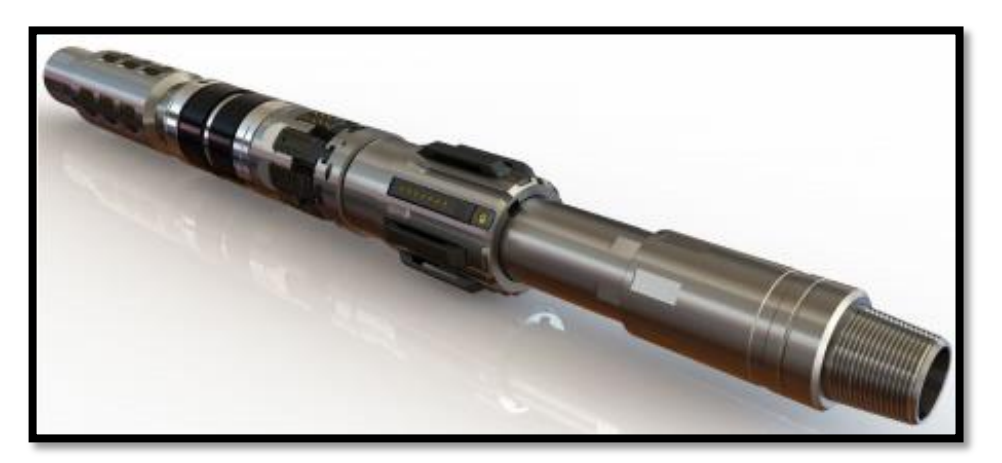

#### <span id="page-27-1"></span> **Figura 2. Empaque RTTS**

 $\overline{a}$ 

**Fuente:** HALLIBURTON. RTTS. p. 1. En: HALLIBURTON. [sitio web]. Houston: HALLIBURTON. [Consulta: 9 febrero 2019]. Archivo pdf. Disponible en:

https://www.halliburton.com/content/dam/ps/public/tttcp/contents/Data\_ Sheets/web/H/H08344.

"La herramienta se ejecuta ligeramente por debajo de la posición deseada para configurar el empaque, luego se levanta y se gira varias veces. Si la herramienta está en la parte inferior, solo se requiere un cuarto de vuelta. Sin embargo, en pozos profundos o desviados, pueden ser necesarios varios giros. Para conservar la posición, la torsión a la derecha debe mantenerse hasta que las cuñas mecánicas de la herramienta estén ajustadas y se pueda comenzar a cargar peso" 8 .

La presión debe ser igualada a través del empaque para desasentarla. A medida que se levanta la tubería, la válvula de circulación permanece cerrada, estableciendo una circulación inversa alrededor del extremo inferior del empaque.

<sup>7</sup> HALLIBURTON. RTTS. p. 1. En: HALLIBURTON. [sitio web]. Houston: HALLIBURTON. [Consulta: 9 febrero 2019]. Archivo pdf. Disponible en: https://www.halliburton.com/content/dam/ps/public/tttcp/contents/Data\_Sheets/web/H/H08344.<br><sup>8</sup> Ibíd., párr. 1

Posteriormente la válvula de circulación se abre para que pueda salir por el orificio cuando se baja la tubería, después se gira hacia la derecha y se levanta.

<span id="page-28-0"></span>**1.3.1.3 CHAMP® IV Packer**. Es un empaque recuperable de anzuelo, cada conjunto de herramienta incluye un mecanismo de ranura en J, cuñas mecánicas, elementos de sello, cuñas hidráulicas y un bypass (**figura 3**). Las cuñas redondas en forma de pistón se usan en el mecanismo de retención hidráulico evitando que la herramienta rebote en el pozo. El bypass permite que los fluidos pasen alrededor de la parte inferior de la herramienta cuando se retira del pozo. Este diseño elimina la apertura accidental de un bypass convencional durante la circulación alrededor de la parte inferior del empaque<sup>9</sup>.

#### <span id="page-28-2"></span>**Figura 3. Empaque CHAMP IV**

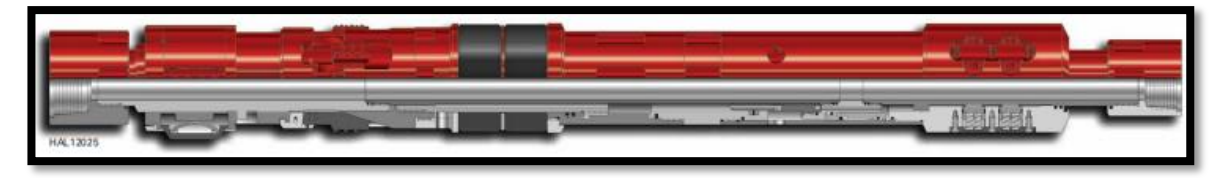

**Fuente:** HALLIBURTON.CHAMP IV. p. 1. En: HALLIBURTON. [sitio web]. Houston: HALLIBURTON. [Consulta: 9 febrero 2019]. Archivo pdf. Disponible en: https://www.halliburton.com/content/dam/ps/public/tttcp/contents/Data\_Sheets/web/H/H06 161.

La circulación alrededor del empaque no se interrumpe si el elemento de sello se activa involuntariamente. El empaque sólo requiere un cuarto de vuelta en la herramienta para ajustar el empaque y cerrar la válvula de circulación. Un tirón recto hacia arriba abre la válvula de circulación y despeja el empaque.

La ejecución de la herramienta es similar a la del empaque RTTS, sin embargo, en este empaque la válvula de bypass concéntrica se equilibra con la presión de la superficie de la tubería, lo que evita que el bypass se bombee para abrirla con la presión de la tubería. El estiramiento recto y ascendente de la sarta de tubería abre el bypass y desasienta el empaque.

<span id="page-28-1"></span>**1.3.2 Empaques permanentes.** Es bastante simple y generalmente ofrece un mayor rendimiento tanto en temperatura como en presión nominal que el empaque recuperable. En la mayoría de los casos, tiene un diámetro exterior (OD) más pequeño, que ofrece una mayor amplitud de funcionamiento dentro del revestimiento que los empaques recuperables. El OD más pequeño y el diseño compacto del empaque permanente ayuda a la herramienta a pasar a través de puntos de menor diámetro y las desviaciones en el pozo. El empaque permanente

 $\overline{a}$ <sup>9</sup> HALLIBURTON.CHAMP IV. p. 1. En: HALLIBURTON. [sitio web]. Houston: HALLIBURTON. [Consulta: 9 febrero 2019]. Archivo pdf. Disponible en: https://www.halliburton.com/content/dam/ps/public/tttcp/contents/Data\_Sheets/web/H/H06161

también ofrece el mayor diámetro interior (ID) para que sea compatible con sartas de tubería de mayor diámetro y terminaciones de pozo.

A continuación se describen los empaques permanentes bridge plug y cement retainer.

<span id="page-29-0"></span>**1.3.2.1 Bridge Plug**. "El tapón está construido a partir de materiales seleccionados que proporcionan una combinación de resistencia y capacidad de sello. Se puede convertir en un cement retainer cambiando la guía y reemplazando el tapón de puente con el ensamble de válvula correcto. Fácilmente convertible de wireline a tubería, agregando un tornillo de corte y cambiando el deslizamiento superior. El diseño del elemento de sello permite una mayor velocidad de corrida, construido con materiales que se pueden fácilmente triturar para minimizar el tiempo de perforación." <sup>10</sup> (**Figura 4**).

### <span id="page-29-2"></span>**Figura 4. Empaque tipo Bridge Plug**

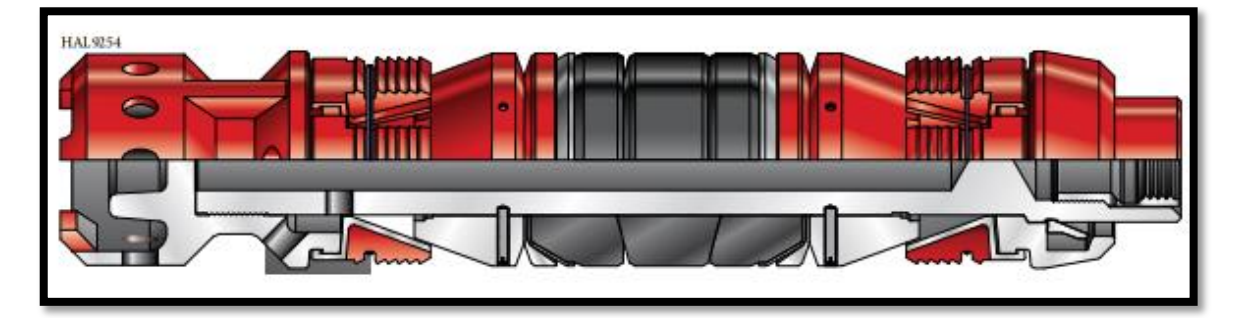

**Fuente:** HALLIBURTON. Drillvable service tools. p. 15. En: HALLIBURTON. [sitio web]. Houston: HALLIBURTON. [Consulta: 9 febrero 2019]. Archivo pdf. Disponible en: https://www.halliburton.com/content/dam/ps/public/tttcp/contents/Books\_and\_Catalogs/we b/ServiceTools/H03280\_03\_Drillable\_Tools.

<span id="page-29-1"></span>**1.3.2.2 Cement Retainer.** "Está disponible en la mayoría de los tamaños de revestimiento y tiene una válvula de deslizamiento opcional o una válvula de contención de presión con alerta. Se puede configurar en tuberías con cable o roscadas. Se puede configurar por métodos mecánicos o hidráulicos en tubería de producción o tubería de perforación, se puede ejecutar y configurar por wireline, la velocidad de corrida depende del operador, mantiene la presión de compresión al final, proporcionando el cierre automático de la válvula que asegura que la presión se mantenga abajo mientras circula el cemento, aísla el impacto de la presión hidrostática." <sup>11</sup> (**Figura 5**).

 $\overline{a}$ 

<sup>10</sup> HALLIBURTON. Drillvable service tools. p. 15. En: HALLIBURTON. [sitio web]. Houston: HALLIBURTON. [Consulta: 9 febrero 2019]. Archivo pdf. Disponible en: https://www.halliburton.com/content/dam/ps/public/tttcp/contents/Books\_and\_Catalogs/web/ServiceTools/H03280\_03\_Drilla ble\_Tools.

<sup>11</sup> Ibíd., p. 20

#### <span id="page-30-2"></span>**Figura 5. Empaque tipo Cement Retainer**

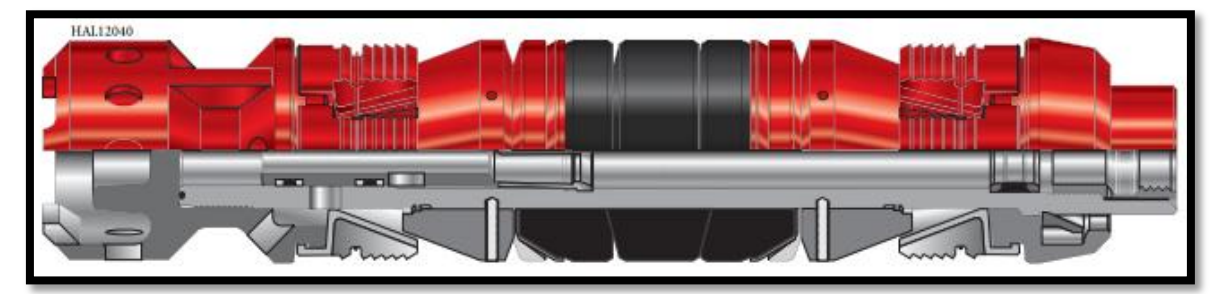

**Fuente:** HALLIBURTON. Drillvable service tools. p. 20. En: HALLIBURTON. [sitio web]. Houston: HALLIBURTON. [Consulta: 9 febrero 2019]. Archivo pdf. Disponible en: https://www.halliburton.com/content/dam/ps/public/tttcp/contents/Books\_and\_Catalogs/we b/ServiceTools/H03280\_03\_Drillable\_Tools.

La principal diferencia entre estos dos tipos de empaques consiste en que los empaques permanentes pueden retirarse del pozo sólo a través de la molienda o trituración de sus componentes, por el contrario, para los empaques recuperables durante la extracción del pozo hasta superficie, normalmente no requieren ser molidos, y su recuperación se realiza mediante algún tipo de maniobra de la tubería (esto puede requerir rotación y/o tensión en la sarta de tubería), para determinadas actividades de intervención de pozo, este procedimiento es útil porque disminuye tiempos operacionales y evita la adquisición de herramientas y servicios adicionales.

### <span id="page-30-0"></span>**1.4 CONSIDERACIONES PARA LA SELECCIÓN DE EMPAQUES**

La selección del empaque requiere un análisis de los objetivos que este tiene para las operaciones del pozo, como los trabajos de terminación de pozo, la estimulación y los procedimientos de reacondicionamiento. Teniendo en cuenta las condiciones actuales y futuras de los pozos, se debe seleccionar el empaque con el costo total mínimo con el cual se lograrán los objetivos. La inversión inicial y los costos de instalación no deben ser los únicos criterios, el costo general del empaque está relacionado directamente con la capacidad de recuperación (únicamente para empaques recuperables), la tasa de falla, el elemento de sello, los fluidos corrosivos del pozo, la mecánica del empaque, la coordinación entre la superficie y el fondo del pozo, las características de pesca y las operaciones dentro de la tubería<sup>12</sup>.

<span id="page-30-1"></span>**1.4.1 Capacidad de recuperación.** Esta debe combinar la relación entre el diseño y uso del empaque. En el caso de los empaques recuperables se liberan mediante tracción recta o rotación. En un pozo desviado, el torque aplicado generalmente puede desarrollar más fuerza de liberación en el fondo del pozo que la tracción, aunque a veces también es necesario manipular el tubo hacia arriba y hacia abajo para transmitir el torque al fondo, a su vez la recuperación se mejorará en gran

 $\overline{a}$ <sup>12</sup> DOUGLAS PATTON. Op. cit., p. 4-4

medida mediante el uso de aceite o agua libre de sólidos en lugar de lodo para el fluido empaque. La frecuencia de los fallos del empaque se puede minimizar utilizando el empaque adecuado para la condición del pozo y anticipando condiciones futuras al configurar el empaque.

<span id="page-31-0"></span>**1.4.2 Elemento de sello.** "El principio básico del elemento de sello es que mediante la presión ejercida por el elastómero o la tensión desarrollada en el sello se pueda mantener la presión diferencial, esto a su vez va a depender de la fuerza de asentamiento y evitar el depósito de solidos alrededor de las cuñas (por lo general se abre la válvula de control del empaque permitiendo la circulación para eliminar arena o material extraño). El elemento de sellado puede consistir en una pieza o puede estar compuesto de múltiples elementos de diferentes durezas. En un empaque de tres elementos, por ejemplo, los elementos superior e inferior suelen ser más duros (resistentes a la abrasión) que el elemento central. El elemento central se sella contra el revestimiento, mientras que los elementos externos más duros restringen el depósito de solidos (también muchos empaques incluyen anillos de respaldo metálicos) y permiten un sello con diferenciales de alta temperatura y presión." 13

<span id="page-31-1"></span>**1.4.3 Mecánica del empaque.** "El objetivo final de la mayoría de los mecanismos de asentamiento del empaque es en primer lugar forzar el asentamiento de las cuñas en la pared del revestimiento e impedir el movimiento del empaque comprimiendo el elemento de sello. Aunque el resultado final es relativamente simple, los medios para lograrlo y la posterior recuperación del empaque varían notablemente entre los distintos tipos que existen." 14

Algunos empaques implican dos o más viajes de entrada y salida de la sarta en el pozo, pueden requerir conexión por cable y algunos eliminan los viajes mediante el uso de configuración hidráulica. El costo del tiempo se debe examinar cuidadosamente, especialmente en pozos profundos que usan plataformas de alto costo. En algunos casos, los costos iniciales más altos de los empaques pueden ser más que compensados por el ahorro en tiempo de plataforma, especialmente en pozos off shore.

<span id="page-31-2"></span>**1.4.4 Coordinación entre la superficie y el fondo del pozo.** "La configuración de un empaque siempre requiere de una acción en superficie y en la mayoría de los casos, un movimiento vertical o rotatorio de la tubería. Los equipos de superficie y de fondo de pozo deben seleccionarse para que trabajen juntos como un solo sistema que garantice una terminación segura, esto es especialmente importante para pozos de alta presión." 15

<sup>13</sup> Ibíd., p. 4-5

 $\overline{a}$ 

<sup>14</sup> Ibíd,. p. 4-6

<sup>15</sup> Ibíd., p. 4-6

<span id="page-32-0"></span>**1.4.5 Características de pesca.** En el caso de los empaques permanentes es inevitable que se deba triturar para poder extraer lo que en algunos casos resulta en operaciones más costosas, teniendo en cuenta la limpieza posterior para limpiar los restos de la operación y en el caso de los empaques recuperables se debe tener en cuenta el volumen de la herramienta a recuperar y el cuello de pesca de la herramienta.

<span id="page-32-1"></span>**1.4.6 Operaciones dentro de la tubería.** Deben utilizarse empaques con diámetros internos iguales a los de la tubería para facilitar las operaciones. Además, la tubería debe configurarse para minimizar o aliviar el pandeo donde se anticipan operaciones a través de la tubería.

## <span id="page-32-2"></span>**1.5 EFECTOS DE TUBERÍA**

 $\overline{a}$ 

El peso de la tubería es el factor más importante a tener en cuenta, este tendrá un efecto con cualquier cambio que tenga lugar después de instalar la herramienta. La presión variable, la temperatura y las fuerzas aplicadas desde la superficie causan cambios de fuerza y longitud. Hay cinco efectos básicos que pueden ocurrir si las condiciones del pozo cambian. Cada efecto se puede analizar por separado y luego combinar con los otros para obtener el efecto total.

<span id="page-32-3"></span>**1.5.1 Efecto pistón. "**Este fenómeno principalmente se produce por los cambios de presión con las diferentes presiones que actúan sobre áreas individuales pueden crear fuerzas, en este caso estas fuerzas se ven aplicadas al empaque el cual como resultado tendrá un cambio de longitud, es decir el empaque podrá quedar comprimido o tensionado dependiendo de la fuerza resultante del cambio de presión" 16 .

<sup>16</sup>SCHLUMBERGER. Completions Hydraulics Handbook. American ed. Canada: SCHLUMBERGER, 2000, p. 5-2.

<span id="page-33-1"></span>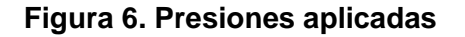

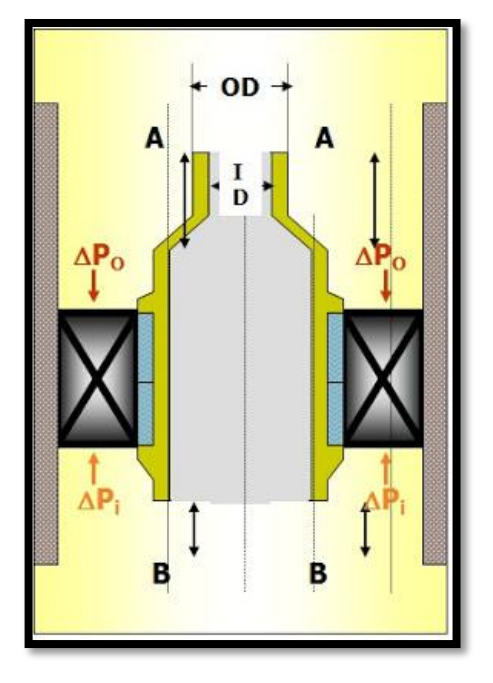

**Fuente:** SERVICIO DE POZOS. [sitio web]. PTROBLOGGER.COM, 2011. Temperature and pressure effects on oil well packers. [Consulta: 16 febrero 2019]. Disponible en: http://www.ingenieriadepetroleo.co m/temperature-and-pressureeffects-on-oil/

En la **Figura 6** se muestran como la presión en el anular "Po" y el área entre el OD de la tubería y el "seal bore" crean la fuerza "Fb", a su vez como la presión de la tubería "Pi" y el área entre el ID de la tubería y el "seal bore" crean la fuerza "Fa", esta fuerzas no afectaran la longitud del empaque si no existen cambios de presión por tal motivo estas fuerzas son iguales cuando se está asentando el empaque, pero después de su configuración se pueden dar cambios de presión que alteren estas fuerzas y provoquen el efecto pistón.

<span id="page-33-0"></span>**1.5.2 Efecto de la temperatura.** "Los cambios de longitud y fuerza a causa de la temperatura no tienen relación con los cambios efectuados en la presión del pozo. Basado en lo que sucede con los elementos sometidos a un aumento de temperatura tienden a expandirse y con la disminución o enfriamiento se tienden a contraer. Los cambios de fuerza y longitud están directamente relacionados a la

temperatura promedio del pozo y las propiedades físicas de la tubería y equipos que componen la sarta." 17

El aumento de la temperatura promedio, puede estar dada por la inyección de fluidos a altas temperaturas o el aporte de fluidos por parte de la formación a una temperatura superior a la del pozo. En el caso que el empaque se encuentre libre, la consecuencia en la sarta va a ser una elongación de la tubería, ubicando el empaque a una profundidad mayor a la esperada según las medidas de tubería en superficie. En caso que el empaque se encuentre asentado en un punto y se produzca el efecto de temperatura, la tubería no cuenta con el espacio requerido para la elongación del material, por este motivo, se generan dos fuerzas de compresión, una de ellas contra el empaque y otra contra el cabezal en superficie.

"La disminución de la temperatura promedio se da por la inyección de fluidos a bajas temperaturas, que se encuentren por debajo de la temperatura del pozo, como se mencionó anteriormente el efecto del enfriamiento del material produce una contracción del material, en caso de estar el empaque libre, es decir, sin asentarse durante el contacto fluido frio-tubería, la longitud de la sarta será menor a la inicial. En caso de realizarse la inyección de fluido de baja temperatura con el empaque asentado, la contracción del material ejerce una fuerza de tensión sobre el empaque y sobre el cabezal en superficie." 18

<span id="page-34-0"></span>**1.5.3 Efecto buckling.** "Este efecto es inusual y complejo, la tubería es doblada debido a la combinación de dos distribuciones de fuerza distintas. En primera instancia una fuerza de compresión en el extremo de la sarta de tubería hará que se doble, a su vez se requiere una distribución de presión desigual a través de la pared de la tubería, si la fuerza de compresión es lo suficientemente alta, la tubería continuará abrochándose hasta que haga contacto con la pared del revestimiento, posteriormente al entrar en contacto con el revestimiento, esta comenzará a enrollarse dentro en forma de resorte o hélice como se muestra en la **Figura 7**. Mientras las fuerzas de tensión por encima del punto neutro permanezcan por debajo de su resistencia de elasticidad, el tubo volverá a su forma original una vez que se elimine la fuerza, pero si estas fuerzas superan la resistencia de la tubería, permanecerá deformada permanentemente. Una consideración importante es que a pesar que la fuerza adicional ejercida sobre el empaque es despreciable con este efecto se genera la fricción de la tubería en contacto con la pared de la revestimiento lo cual reducirá el peso que llega al empacador, complicando en muchos casos su maniobra y su asentamiento." 19

<sup>17</sup> Ibíd., p. 5-14

 $\overline{a}$ 

<sup>18</sup> Ibíd., p. 5-15

<sup>19</sup> Ibíd., p. 5-17

<span id="page-35-1"></span>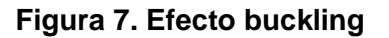

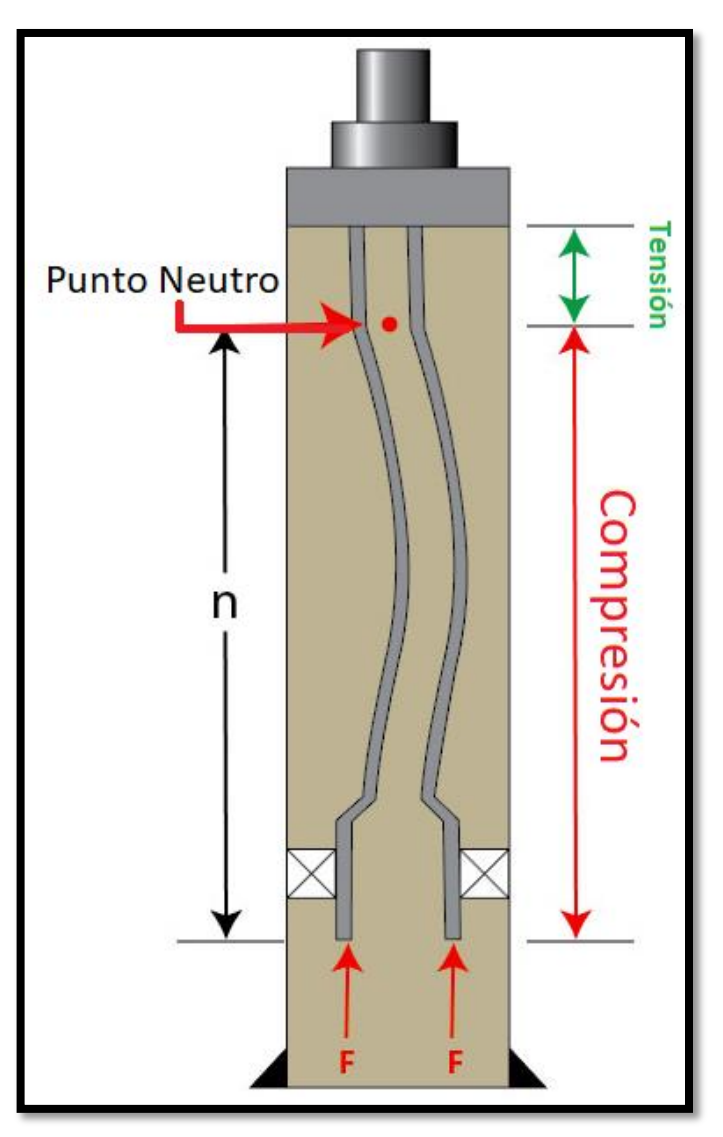

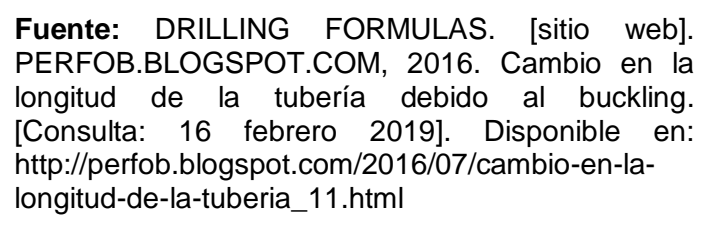

<span id="page-35-0"></span>**1.5.4 Efecto ballooning. "**Este efecto se produce también por cambios de presión como en el efecto pistón, la diferencia se da cuando las diferencias de presión entre tubería y anular son muy grandes. Existen dos casos en los que se presenta este efecto, el primero se presenta cuando la presión al interior de la tubería es mayor a
la presión en el anular, lo cual crea tensiones que intentan reventar la tubería"<sup>20</sup>. Esta tensión ocasiona que la tubería comience a hincharse como se muestra a la izquierda de la **Figura 8**. El hinchamiento de la tubería ocasiona que la tubería reduzca su longitud, esto causa una fuerza de tracción directamente en el empaque lo cual implica que este se vea sometido a tensión, a este primer caso se le llama ballooning.

El segundo caso se da cuando la presión del anular es mayor que la presión dentro de la tubería lo que ocasiona que esta se comprima como se muestra a la derecha de la **Figura 8**. De igual forma lo anterior genera una fuerza de tracción la cual afectara a su vez al empaque sometiéndolo a compresión, este caso se denomina balloning inverso.

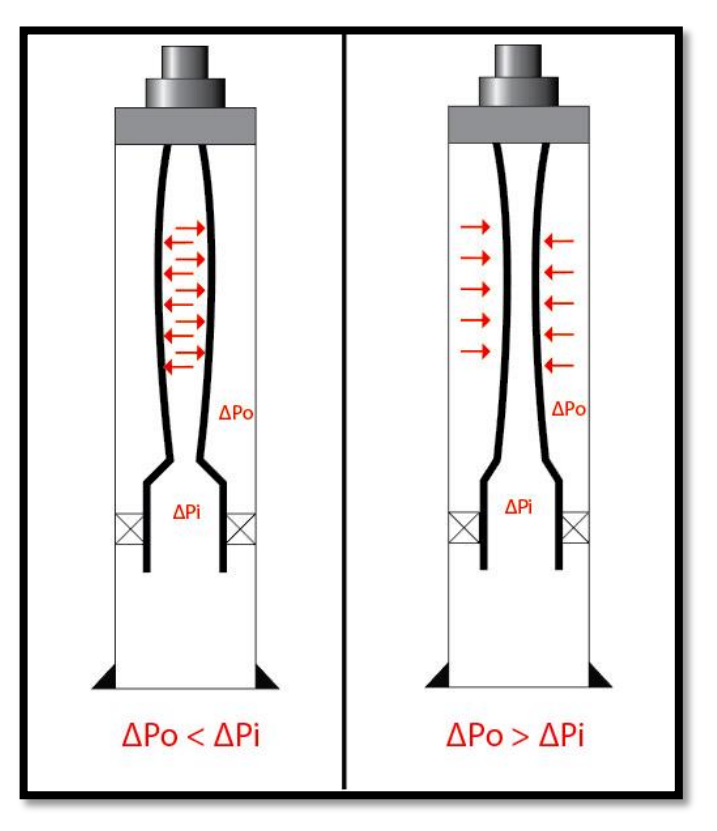

**Figura 8. Efecto ballooning y balloning inverso**

**Fuente:** DRILLING FORMULAS. [sitio web]. PERFOB.BLOGSPOT.COM, 2016. Cambio en la longitud de la tubería debido al balonamiento. [Consulta: 16 febrero 2019]. Disponible en: http://perfob.blogspot.com/2016/07/cambio-en-lalongitud-de-la-tuberia.html

 $\overline{a}$ 

# **1.6 PROBLEMAS EN EL MODULO DE TORQUE Y ARRASTRE**

En el módulo de torque y arrastre del simulador Well Plan se deben tener en cuenta los problemas que se presentan por arrastre y torque.

**1.6.1 Problemas por arrastre.** El arrastre produce fuerzas de tensión y compresión, estas mismas pueden reflejar problemas en específico.

**1.6.1.1 Tensión. "**Es problemático cuando se excede el límite de tensión de un componente de sarta, debido a que todas las tuberías y otros componentes se estiran bajo tensión. No es problemático si las fuerzas de tensión permanecen dentro del rango elástico"<sup>21</sup>. En el rango elástico, una vez que se alivian estas fuerzas (es decir, se retira la sarta del pozo), los componentes volverán a su forma normal, pero si se excede el límite de tensión, los componentes se deformarán plásticamente y no volverán a su forma inicial. Es válido aclarar que la línea de límite de tensión de Well Plan es cuando el metal se ha estirado hasta el punto de que no volverá completamente a su forma original.

**1.6.1.2 Compresión.** Debido a que la sarta se mueve hacia abajo durante un viaje, y el arrastre genera un empuje hacia arriba, la fuerza que empuja la sarta creará fuerzas de compresión. "El problema ocurre cuando se corren revestimientos en secciones de pozo desviadas porque la fuerza de arrastre que empuja hacia arriba puede llegar a ser mayor que el peso disponible para empujar la sarta hacia abajo" 22 . En el caso de los empaques, existe una fuerza de fricción dentro del revestimiento menor al que se genera con la formación en hueco abierto, sin embargo, esta incrementa con el desgaste de los revestimientos y la suciedad que se puede encontrar en el mismo.

**1.6.2 Problemas por torque. "**En Well Plan, la línea de límite de torque que muestran los diagramas se genera de los componentes de la sarta, por tal motivo se debe tener en cuenta que el Make-up que afecta directamente las roscas y los conectores roscados se puede exceder mucho antes que el límite de torsión, si no se tiene presente se puede ocasionar un fallo en la sarta de tubería que no se tenía previsto en la simulación. Este fallo de la sarta de tubería puede darse debido a tres problemas que se generan al exceder el Make-up de las conexiones." 23

**1.6.2.1 Rosca desgastada.** El desgaste de las roscas se produce cuando estos poseen algún defecto, lo cual ocasionará que otros elementos de conexión que estén en buen estado terminen siendo desgastados por los imperfectos de un elemento dañado.

 $\overline{a}$ 

<sup>21</sup> MCCORMIC, John E. Versaflex ELH System T&D Modeling Manual. A.9 ed. Houston: HALLIBURTON, 2013, p. 14

<sup>22</sup> Ibíd., p. 16 <sup>23</sup> Ibíd., p. 18

**1.6.2.2 Conexiones con exceso de torque.** Este tipo de maniobra ocasiona una deformación permanente, lo que podría produce que para realizar la desconexión sea necesario romperla y remplazarla. En casos extremos, se debe cortar la tubería porque no se pueden desenroscar las conexiones al salir del pozo.

**1.6.2.3 Hinchazón de la caja.** La hinchazón de la caja se produce cuando el extremo del pasador de una conexión se enrosca más allá del punto en el que está correctamente asentado en la caja, esta hinchazón de la caja puede interferir con el sello, ocasionando principalmente perdidas de presión.

# **1.7 PROBLEMAS OPERACIONALES CASO REFERENCIA**

En el proceso de cementación remedial para un pozo el cual se tomó de referencia para el desarrollo del proyecto fue realizada con empaques permanentes, cuya tubería cuenta con una herramienta de asentamiento mecánica para la corrida y asentamiento, se debe circular el cemento a través del empaque cement retainer, para ser perforado, posteriormente se inyecta un barril de cemento encima del empaque. En el caso de estudio se encontró que se presentaron inconvenientes debido a la implementación de empaques permanentes de acuerdo con las condiciones de los pozos a analizar. Se concluyó que la herramienta EZ con herramienta de asentamiento mecánica no era la adecuada para este tipo de procedimiento, como consecuencia, al momento de recuperar las herramientas de asentamiento del empaque se observaron residuos de cemento y el mecanismo de asentamiento se encontraba bloqueado, causado por cemento fraguado en la parte interna, dificultando el desarme total del accesorio y su posterior inspección.

# **2. MATRIZ DE ELECCIÓN DE EMPAQUES**

El desarrollo metodológico de la matriz se realizó mediante el uso del programa Excel, "Este permite realizar tareas contables y financieras gracias a las funciones que posee, con las cuales se pueden realizar cálculos aritméticos básicos y aplicar funciones de análisis lógico, facilitando en gran medida la recopilación y el análisis de datos." <sup>24</sup>, de igual manera este diseño se basó en una base de datos y una tabla dinámica, de las cuales se muestra su desarrollo a continuación.

# **2.1 BASE DE DATOS**

A partir de las hojas de datos de cada empaque a evaluar, fueron ordenadas bajo un formato estandarizado, según las propiedades y características de cada herramienta (**Figura 9**), La información para la construcción de la base de datos se obtuvo de los "data sheets" disponibles en la página web principal de Halliburton.

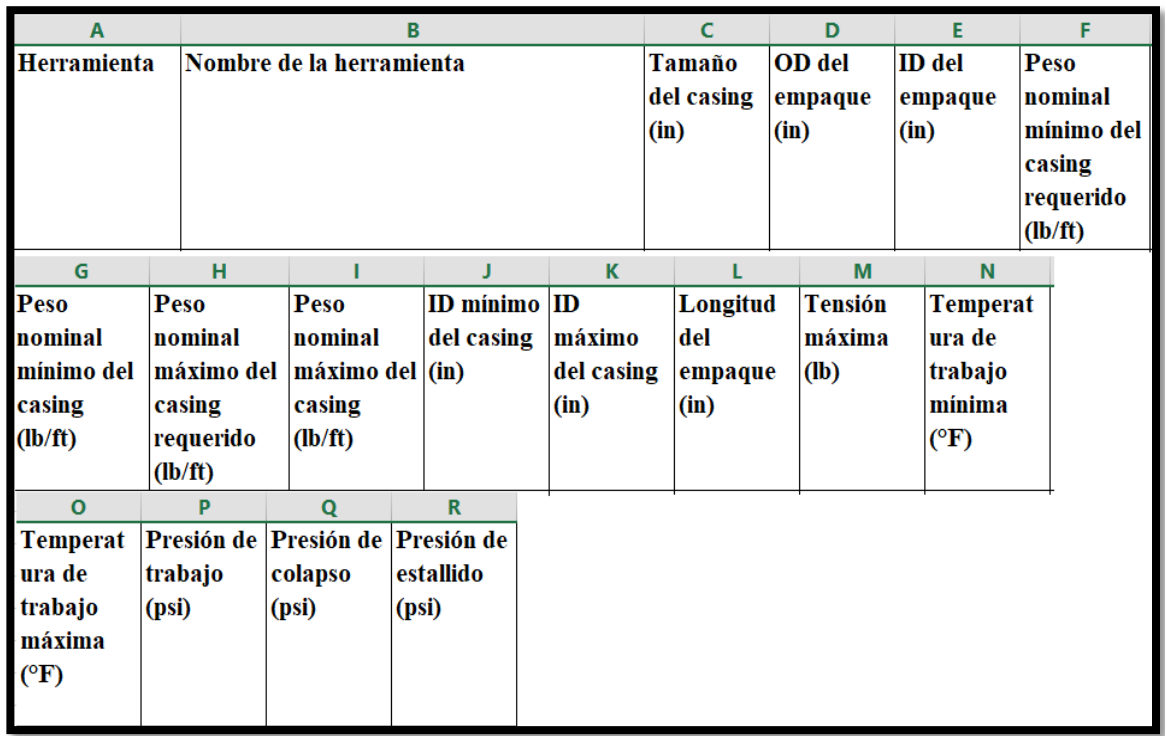

#### **Figura 9. Estandarización base de datos**

**Fuente:** elaboración propia.

 $\overline{a}$ 

<sup>&</sup>lt;sup>24</sup> EXCEL TOTAL. [sitio web]. EXCELTOTAL.COM, ¿Qué es Excel y para qué sirve?. [Consulta: 2 marzo 2019]. Disponible en: https://exceltotal.com/que-es-excel/

Esta base de datos se nombró en una hoja de cálculo denominada "DATABASE", se creó otra hoja de cálculo con el nombre "CONSULTA" para realizar la búsqueda de las herramientas (**Figura 10**).

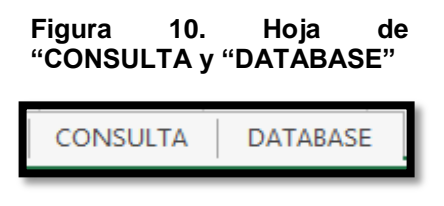

**Fuente:** elaboración propia.

En la hoja de cálculo "CONSULTA", el usuario introduce el valor del peso mínimo y el peso máximo del revestimiento para el cual es requerida la herramienta en las celdas C3 y C4, respectivamente (**Figura 11**).

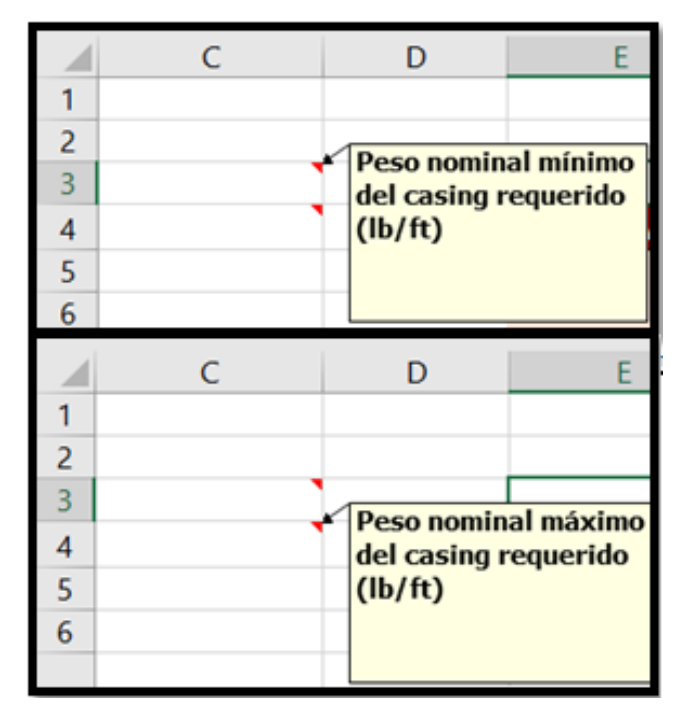

**Figura 11. Valores de entrada** 

**Fuente: e**laboración propia.

En la columna "F"" de la base de datos, a la izquierda de la columna "peso nominal mínimo del revestimiento" se aplicó la fórmula de la **Figura 12** para comparar en cada herramienta de la lista el peso nominal ingresado por el usuario con los pesos nominales mínimos existentes para cada equipo.

Donde si el valor de la columna "G" es menor o igual al valor ingresado en la celda C3 de la hoja "CONSULTA", se muestra el valor de entrada indicando que aplica para el requerimiento, en caso contrario deja la celda vacía.

**Figura 12. Formula peso nominal mínimo del revestimiento requerido**

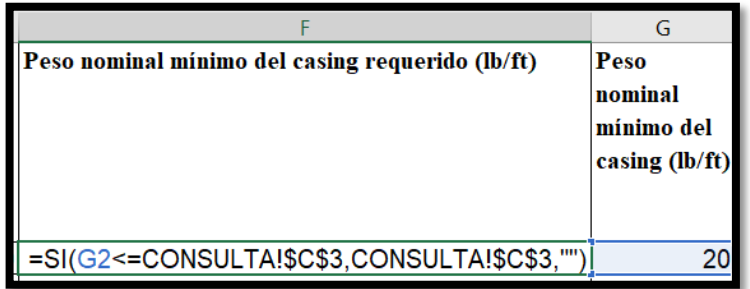

**Fuente:** elaboración propia.

Se aplicó el mismo proceso para la columna "H", donde esta tiene como objetivo comparar en cada herramienta de la lista el peso nominal ingresado por el usuario, con los pesos nominales máximos existentes para cada equipo por medio de la fórmula de la **Figura 13**. Donde si el valor de la columna I es mayor o igual al valor ingresado en la celda C4 de la hoja "CONSULTA", devuelva el valor de entrada, en caso contrario deja la celda vacía.

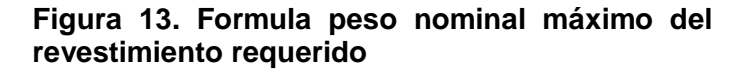

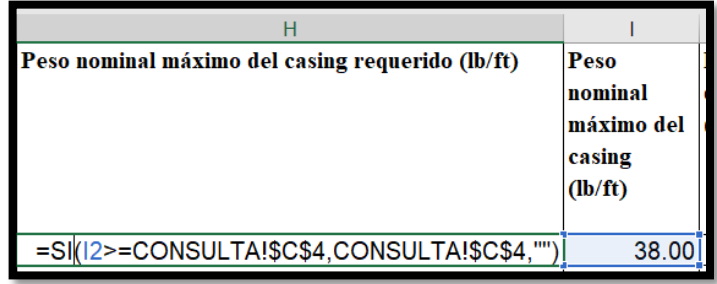

**Fuente:** elaboración propia.

La fórmula anterior se aplicó con el fin de crear un rango de valores máximos y mínimos de peso nominal del revestimiento dado que solo los que estén dentro del rango de estos valores serán técnicamente viables para el servicio.

# **2.2 TABLA DINÁMICA**

Se utilizó la herramienta tabla dinámica, debido a que esta permite resumir y analizar fácilmente grandes cantidades de datos, estos se pueden filtrar, ordenar y agrupar, ayudando a que el análisis de la información sea más profundo. Para el desarrollo de la matriz se insertó una tabla dinámica la cual se encuentra en el módulo "INSERTAR" (**Figura 14**).

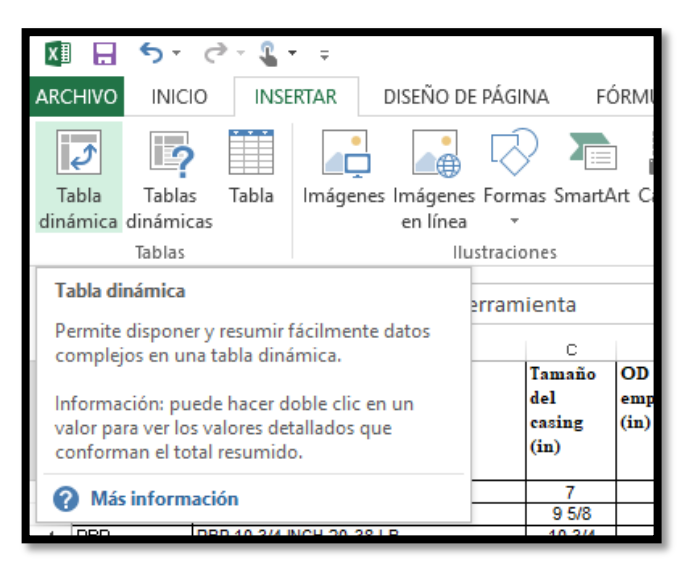

**Figura 14. Insertar tabla dinámica**

**Fuente:** elaboración propia.

En la ventana de "Crear tabla dinámica" (**Figura 15**) se seleccionó el rango de los datos a ser analizados previamente, de acuerdo a lo establecido para la generación de la tabla dinámica, el cual se encuentra en la hoja de cálculo "DATABASE" de la celda "A1" a la celda "R128" y a su vez se estableció que la ubicación de la tabla dinámica seria en la hoja de cálculo "CONSULTA" en la celda "A8".

# **Figura 15. Ventana "Crear tabla dinámica"**

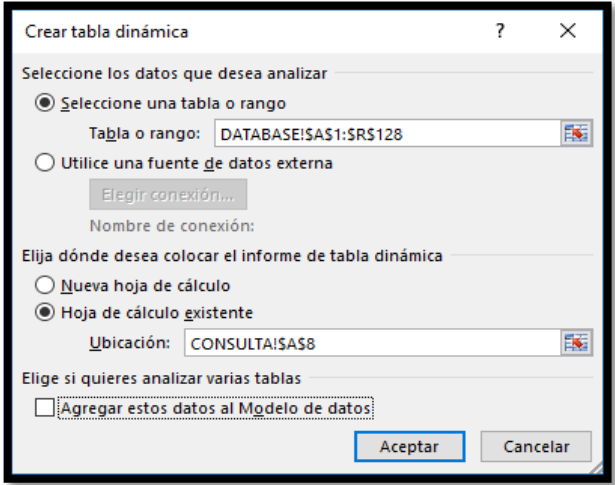

**Fuente:** elaboración propia.

En la herramienta de "Campos de tabla dinámica" se seleccionaron los campos que se agregaron a la tabla para ser analizados, evidenciados en la **Figura 16**.

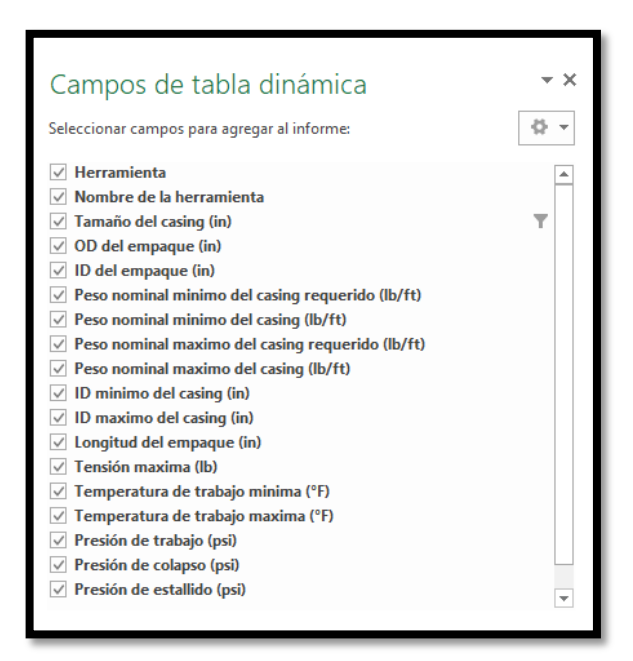

**Figura 16. Herramienta campos de la tabla dinámica** 

**Fuente:** elaboración propia.

Se ordenó la tabla arrastrando los campos a las áreas en las cuales se iban a mostrar (**Figura 17**), los parámetros principales seleccionados para filtrar las herramientas fueron el peso nominal minimo del revestimiento requerido, peso nominal maximo del revestimiento requerido, esto debido a que son los parámetros que se establecieron previamente para crear el rango de aplicación de cada una de las herramientas y finalmente el tamaño del revestimiento, por tal motivo estos se ubicaron en el area de "FILTROS". Para tener un mejor orden en la presentación de los datos se estableció que en el area de las "FILAS" se iban a tener los tipos de herramientas y los nombres especificos de cada una de las mismas.

#### **Figura 17. Distribución de los campos en las áreas correspondientes**

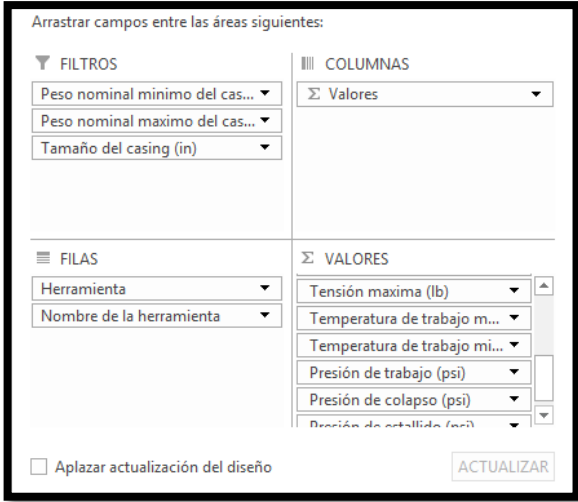

**Fuente:** elaboración propia.

Para el área de los "VALORES" se establecieron el resto de los campos, en esta se especificó la configuración para cada campode acuerdo al tipo de calculo que se usó (**Figura 18**).

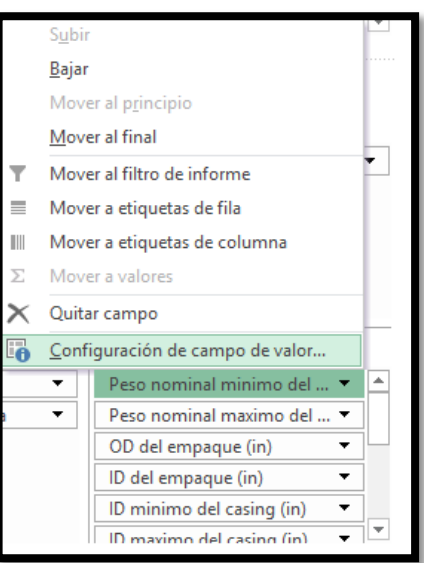

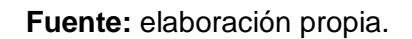

# **Figura 18. Opción configuración campo de valor**

En la ventana de "Configuración de campo de valor" (**Figura 19**), se insertó el nombre de cada uno de los campos el cual va a corresponder al título de cada columna, lo siguiente fue seleccionar la opción de "Resumir campo de valor por", en este caso dependía de cada campo, es decir, para los campos de peso nominal mínimo del revestimiento, ID mínimo del revestimiento y temperatura de trabajo mínima se seleccionó la opción de "Mín.", esto para establecer los valores como mínimos, para los campos de peso nominal máximo del revestimiento, ID máximo del revestimiento, tensión máxima, temperatura de trabajo máxima, presión de colapso y presión de estallido se seleccionó la opción de "Máx.", con el fin de establecer estos valores como máximos, por ultimo para los campos de OD del empaque, ID del empaque, longitud del empaque y presión de trabajo se seleccionó la opción de "Promedio", esto permite que los valores se representen igual que como se encuentran en la base de datos, sin definirlos como mínimos o máximos.

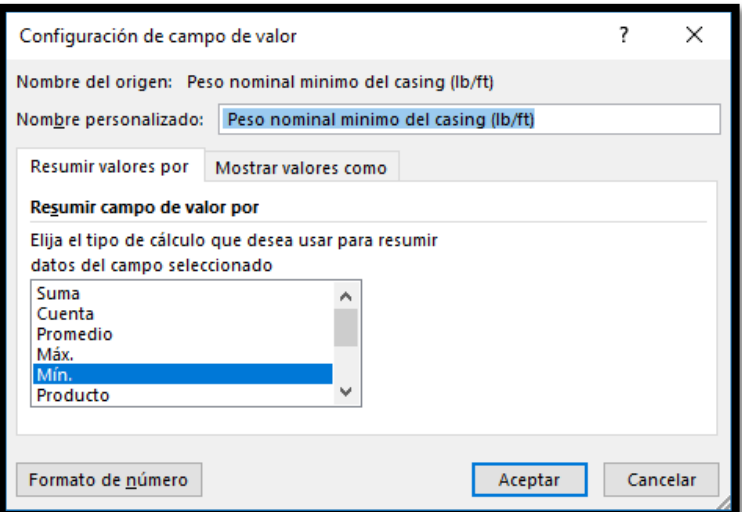

#### **Figura 19. Configuración campo de valor**

**Fuente:** elaboración propia.

El área de "COLUMNAS" en la **Figura 17** se llena automáticamente con los respectivos campos de la base de datos establecidos previamente en el área de "VALORES" iniciando cada columna con el título establecido en la configuración de datos.

Al terminar de ordenar todas las áreas se generan dos tablas, la primera, para la introducción de datos (**Figura 20**), siendo establecidos como datos de entrada: peso nominal mínimo del revestimiento requerido, peso nominal máximo del revestimiento requerido y tamaño del revestimiento, de igual modo en la celda "C5" se insertó la fórmula de "=B5" para que mostrara el valor del tamaño del revestimiento en números decimales de ser necesario.

### **Figura 20. Tabla de introducción de datos**

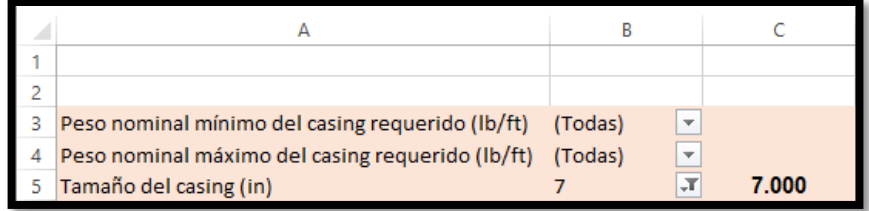

**Fuente:** elaboración propia.

La segunda es la tabla de resultados de búsqueda (**Figura 21**) donde se muestran los tipos de herramientas, sus respectivos nombres y las características específicas de los mismos que aplican para los datos de entrada que se ingresaron en la primera tabla.

## **Figura 21. Tabla de resultados**

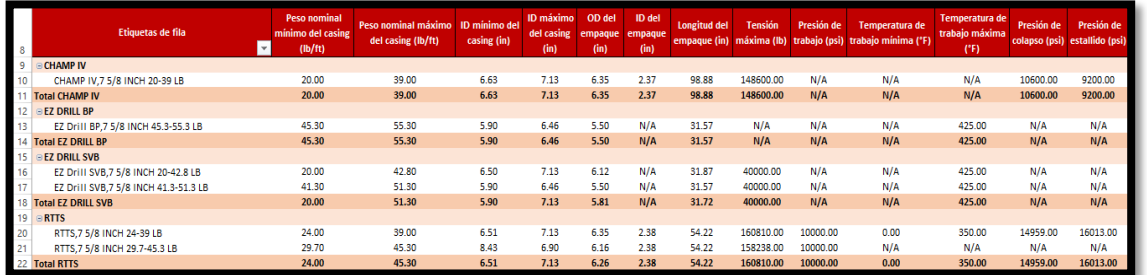

**Fuente:** elaboración propia.

Posteriormente se deshabilitó la herramienta subtotal de la tabla de resultados, esto debido a que la herramienta realiza promedio de cada uno de los campos de las columnas para cada tipo de herramienta si esta muestra más de una opción, lo cual es innecesario para el objetivo de la búsqueda debido a que estos valores son independientes para cada una de las herramientas ya sean del mismo tipo de empaque, para deshabilitar esta opción se hizo click derecho en la tabla y se deseleccionó la opción Subtotal "Herramienta" (**Figura 22**).

#### Calibri  $\overline{y}$  11  $\overline{y}$  A<sup>\*</sup>  $\overline{y}$   $\overline{y}$  8  $\overline{y}$  8 000  $\overline{y}$ N  $K \equiv \sqrt{2} \cdot A \cdot \exists \cdot \sqrt{3} \rightarrow 0$ 9 CHAMP N  $\overline{C}$   $\overline{E}$   $\overline{C}$   $C$ opiar 10 C  $\left[\begin{array}{cc} E & E \end{array}\right]$  C  $\left[\begin{array}{cc} E & E \end{array}\right]$  C  $\left[\begin{array}{cc} E & E \end{array}\right]$  C  $\left[\begin{array}{cc} E & E \end{array}\right]$  C  $\left[\begin{array}{cc} E & E \end{array}\right]$  C  $\left[\begin{array}{cc} E & E \end{array}\right]$  C  $\left[\begin{array}{cc} E & E \end{array}\right]$  C  $\left[\begin{array}{cc} E & E \end{array}\right]$  C  $\left[\begin{array}{cc} E & E \end{array}\right]$  C 10  $\frac{1}{2}$   $\frac{1}{2}$  Actualizar 13 14 Total E Ordenar  $\overline{a}$  $15$   $\Theta$  EZ C Eiltro  $\overline{a}$ 16 E.  $17$ Ei v Subtotal "Herramienta" 18 Total E Expandir o contraer  $\,$   $\,$  $19$  e RTT: 20 R | 画 Agrupar...  $21$ 21 R<br>22 Total F 덴트 Desagrupar... 23  $Mover$  $\overline{a}$  $\overline{24}$  $\times$  Quitar "Herramienta" 25 26 Configuración de campo... 27 Opciones de tabla dinámica... Ocultar lista de campos

**Figura 22. Deshabilitando Subtotal "Herramienta"**

**Fuente:** elaboración propia.

Para evitar que en la tabla se mostraran espacios en blanco, se realizó mediante el mismo procedimiento anterior, el deshabilitar la herramienta de "Subtotal" por medio de click derecho en la tabla dinámica y seleccionó la opción de "Opciones de tabla dinámica" lo cual despliega la ventana que se muestra en la **Figura 23**, posteriormente en la opción de "Formato" se estableció que para valores erróneos y celdas en blanco se mostrara "N/A".

**Figura 23. Actualizar variables de filtro**

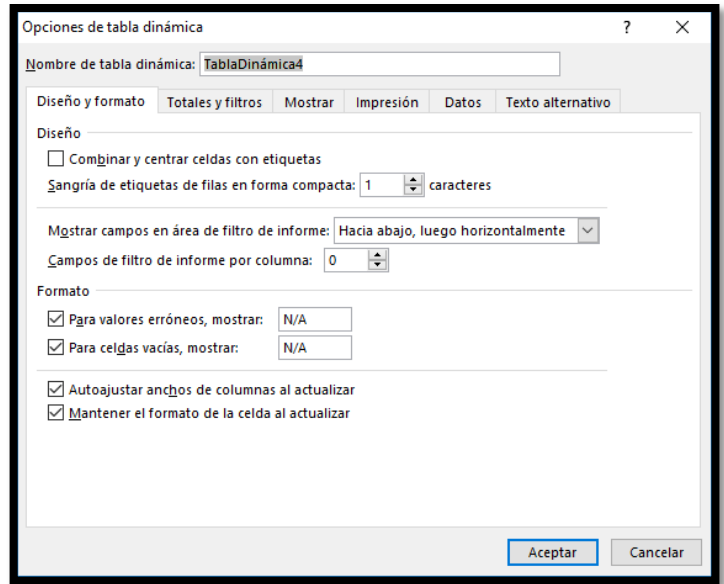

**Fuente:** elaboración propia.

Se realizó la relación de cada tipo de empaque para cada actividad de intervención de pozo, en primera instancia ubicándolas en una tabla en la hoja de cálculo "DATABASE" (**Figura 24**).

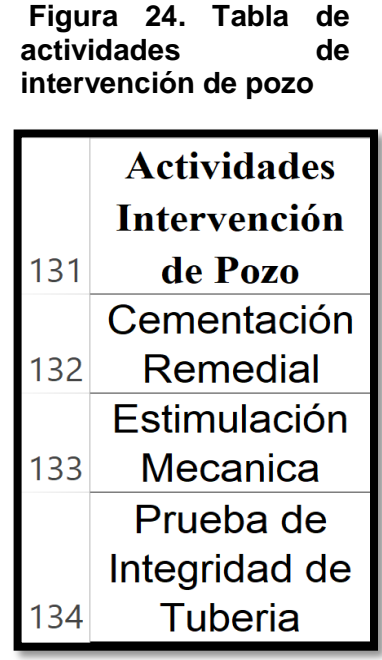

**Fuente:** elaboración propia.

Se continuó insertando una segunda tabla dinámica con los datos de la tabla de la **Figura 24**, esta tabla se ubicó en la celda "O1" como se muestra en la **Figura 25**, esto para evitar que se sobrepusiera a la primera tabla dinámica, esta tabla se insertó con el fin de crear una lista desplegable donde el usuario pudiera elegir la actividad de intervención de pozo que va a implementar para la búsqueda.

## **Figura 25. Tabla dinámica de actividades de intervención de pozo**

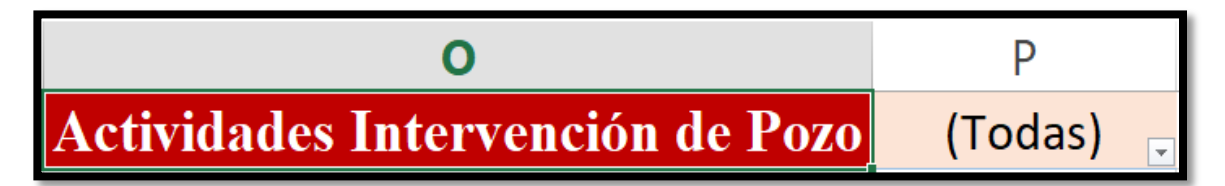

**Fuente:** elaboración propia.

Se insertó una columna denominada "Actividad de intervención de pozo" en la hoja de cálculo "DATABASE" en la cual se determinó la actividad de intervención de pozo seleccionada en la lista desplegable de la hoja de cálculo, las opciones son "aplica" y es "recomendable", esto se debe a que técnicamente, todos los empaques utilizados para el desarrollo de la matriz pueden aplicar para cualquiera de las tres actividades de pozo que se manejaron, por lo tanto todas las herramientas cuentan con las capacidades técnicas, la diferencia entre una y otra herramienta se encuentra en que algunas cuentan con mejor desempeño que otras en ciertas actividades debido al diseño que se acopla, según las necesidades del servicio, es por esto que algunas se mostrarán con la opción de "recomendable", este análisis se realizó con base a las hojas de datos y características de cada uno de los empaques donde se especificaba en que escenarios cada uno de los empaques presentaban un mejor desempeño.

Lo primero para crear estas opciones para los empaques fue agregar la nueva columna dentro del origen de la tabla dinámica, al seleccionar la tabla dinámica aparecerá un módulo en Excel llamado "HERRAMIENTAS DE TABLA DINÁMICA" donde en la pestaña de "ANALIZAR" esta la opción de "Cambiar origen de datos" (**Figura 26**).

**Figura 26. Cambio del origen de los datos de la tabla dinámica**

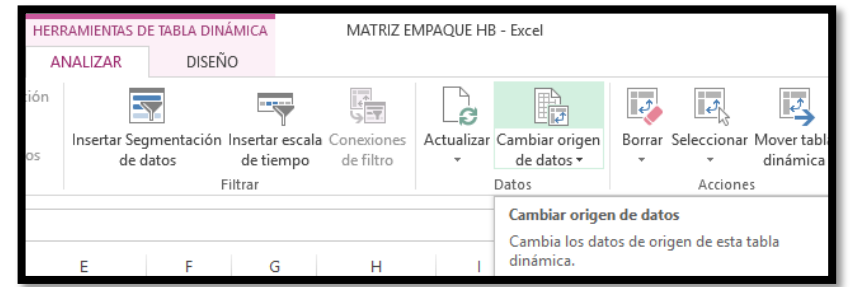

**Fuente:** elaboración propia.

Lo anterior despliega la ventana que se muestra en la **Figura 27**, llamada "Cambiar origen de datos de tabla dinámica", en el rango se agregó la nueva columna "S" es decir que el rango de datos final fue en la hoja de cálculo "DATABASE" de la celda "A1" a la celda "S128".

#### **Figura 27. Ventana de "Cambiar origen de datos de tabla dinámica"**

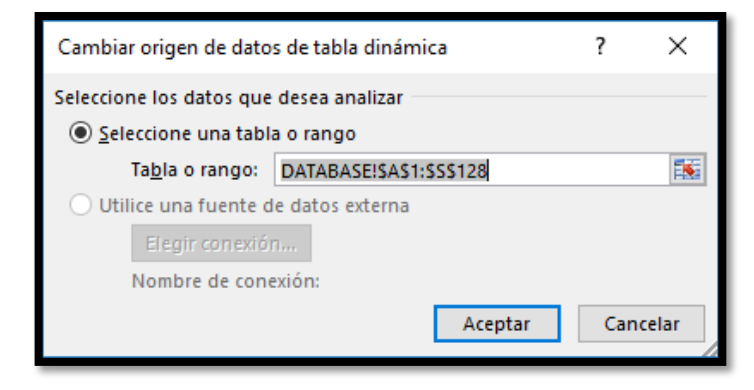

**Fuente:** elaboración propia.

Lo siguiente fue seleccionar el campo de la nueva columna para agregarlo a la tabla dinámica y a su vez ubicarlo en el área de "FILTROS" (**Figura 28**), esto con el propósito de poder filtrar los empaques que aplican y los que no aplican.

#### **Figura 28. Herramienta de campos de tabla dinámica y distribución de los campos en las áreas correspondientes**

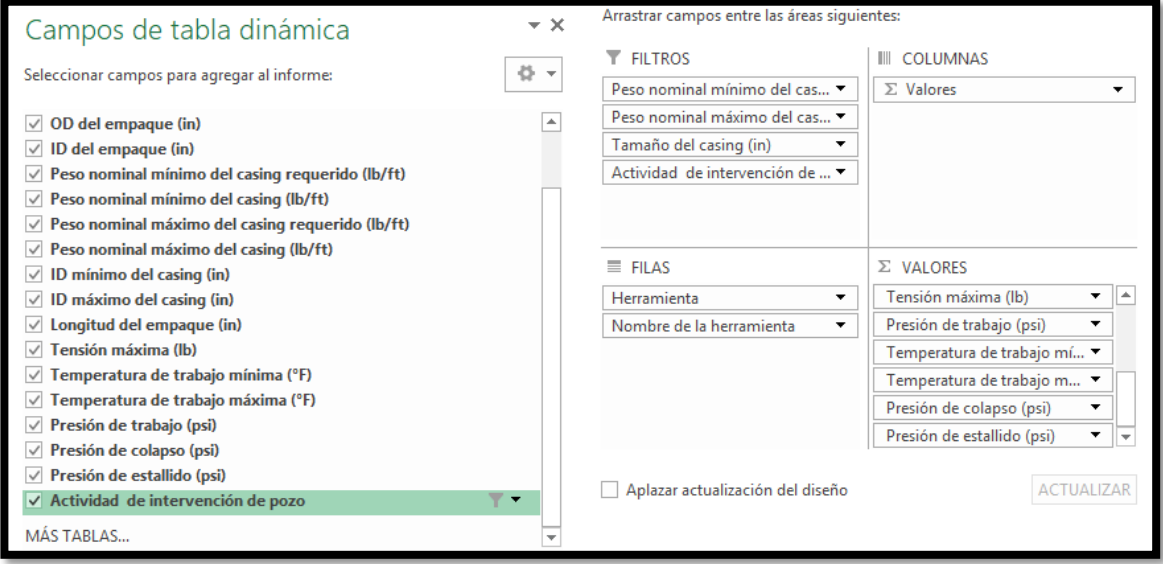

**Fuente:** elaboración propia.

Aplicando lo anterior, se modificó la tabla de introducción de datos de entrada (**Figura 29**), donde la casilla de "Actividad de intervención de pozo" tiene como opciones las herramientas que aplican para cada una de las actividades de pozo y las que no.

# **Figura 29. Nueva tabla de introducción de datos**

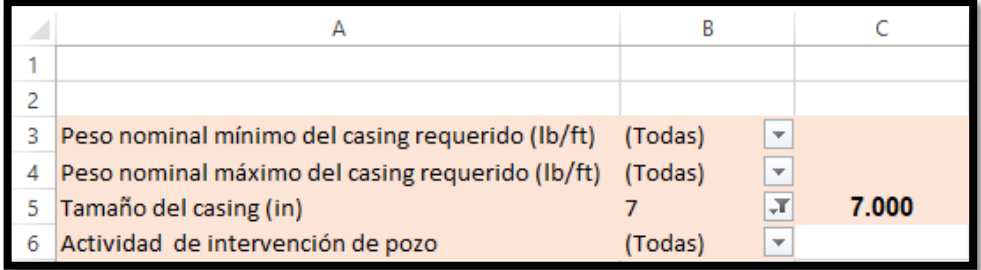

**Fuente:** elaboración propia.

En la última columna de actividad de intervención de pozo se aplicó la fórmula que se observa en la **Figura 30**, establecida para relacionar la actividad de intervención de pozo que se introduzca en la segunda tabla dinámica de la **Figura 24**, esta fórmula se encarga de condicionar que herramienta aplica o no aplica para cada actividad de intervención de pozo.

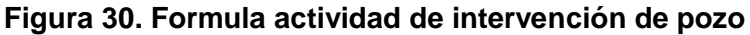

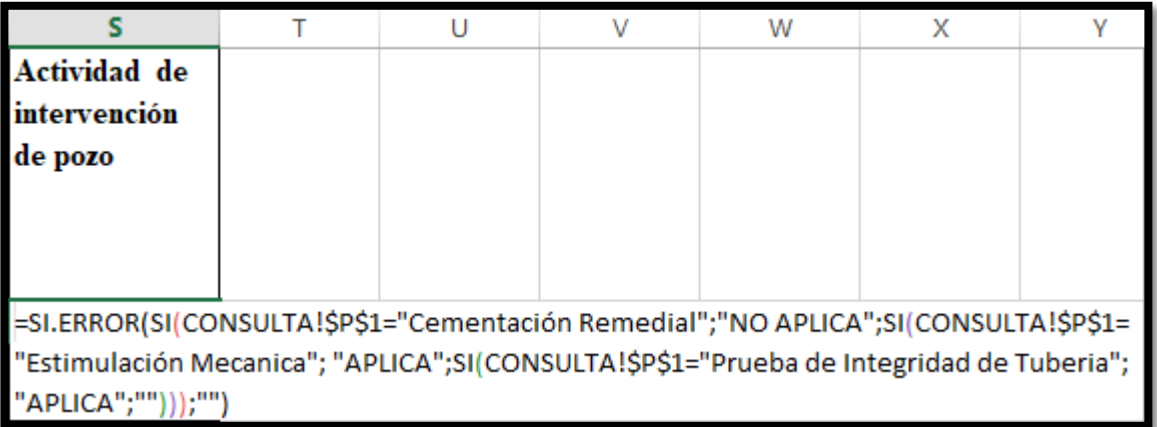

**Fuente:** elaboración propia.

# **2.3 INSTRUCTIVO PARA EL MANEJO DE LA MATRIZ**

Para comodidad del usuario se insertó una tabla con el listado de indicaciones a seguir (**Figura 31**), esto con el fin de facilitar la búsqueda con la matriz.

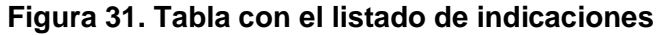

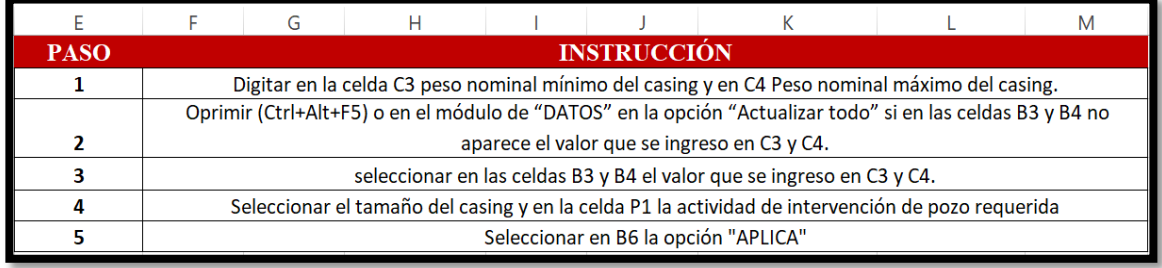

**Fuente:** elaboración propia.

En el segundo paso del instructivo es importante enfatizar que cada vez que el usuario introduzca un valor a las celdas "C3" y "C4" de la hoja "CONSULTA", la base de datos se actualizará, por este motivo la tabla dinámica a su vez también debe ser actualizada, lo anterior se puede realizar mediante el comando (Ctrl+Alt+F5) o en el módulo de "DATOS" en la opción "Actualizar todo" (**Figura 32**).

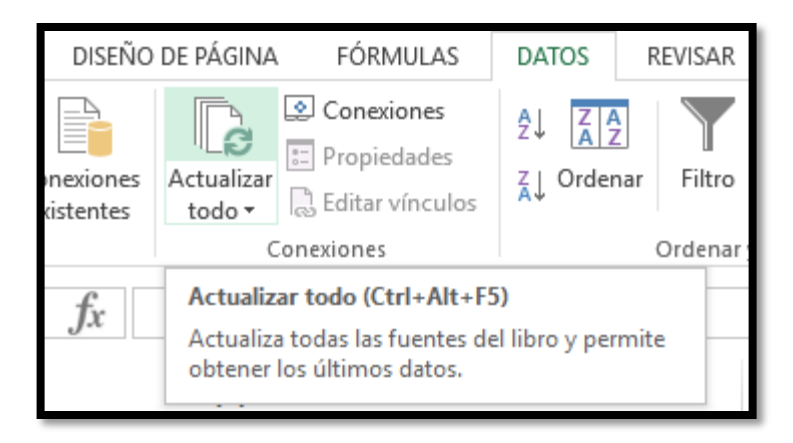

**Figura 32. Actualizar datos de la tabla dinámica**

**Fuente:** elaboración propia.

Teniendo en cuenta que la tabla dinámica se actualizó, es necesario actualizar las variables de filtro dentro de la tabla como se muestra en la **Figura 33**, por este motivo, las celdas "B3" y "B4" de la hoja "CONSULTA" deben ser seleccionadas con el único valor que muestran a modo de confirmación de datos y escoger tamaño del revestimiento o tubería de revestimiento según sea el requerimiento.

|        | А                                                                                                    | R                            |                  |
|--------|----------------------------------------------------------------------------------------------------|------------------------------|------------------|
|        |                                                                                                    |                              |                  |
| 2      |                                                                                                    |                              |                  |
| 3<br>4 | Peso nominal mínimo del casing requerido (lb/ft)<br><b>Buscar</b><br>Peso nominal máximo del casing requerido (lb | 22<br>л<br>م                 | 22,000<br>22,000 |
| 5      | - (Todas)<br>Tamaño del casing (in)                                                                               |                              | 7.000            |
| 6      | 22<br>Actividad de intervención de pozo                                                                           |                              |                  |
|        |                                                                                                    | Seleccionar varios elementos |                  |
|        |                                                                                                    | Cancelar<br><b>ACEPTAR</b>   | Peso             |
|        | Efianetas de fila                                                                                                 | nominal                      | nominal          |

**Figura 33. Actualizar variables de filtro**

**Fuente:** elaboración propia.

Finalmente al aplicar la matriz para generar tres casos en los cuales se realizará una actividad en los pozos con los cuales se ejecutó la simulación del siguiente capítulo, se obtuvo que para el caso de cementación remedial los empaques recuperables recomendados serian el RBP y el RTTS, en el caso de la estimulación

se recomendaron el RBP y el CHAMP IV, para el caso de la prueba de revestimiento se recomendaba el RBP, es importante resaltar que para los dos primeros casos se manejaron los dos empaques permanentes con los cuales se desarrolló la matriz es decir el EZ Drill BP y el EZ Drill SVB, de igual forma para el caso de la prueba de revestimiento se recomendó el empaque EZ Drill BP. Por último, cabe destacar que para las dos primeras actividades antes mencionadas se requiere que la configuración del pozo este constituida por dos empaques, donde uno de ellos (inferior) evite el paso de los fluidos por debajo de la profundidad que este se encuentre asentado, estableciendo profundidades determinadas por tope y base de la zona a intervenir.

# **3. SIMULACIÓN WELL PLAN**

La simulación se realizó utilizando los surveys de los pozos de estudio, con los cuales se crearon tres casos de estudio, uno para cada actividad de pozo (cementación remedial, estimulación y prueba de revestimiento), los empaques establecidos para la simulación fueron seleccionados mediante la matriz mencionada en el capítulo anterior, con los cuales se simularon dos escenarios para cada caso, uno con empaques permanentes y el otro con empaques recuperables, los resultados y análisis de las simulaciones se basaron exclusivamente en el módulo de torque y arrastre del programa Well Plan.

Este simulador de la empresa Halliburton y de la línea Landmark, el cual se utiliza hace más de 25 años se basa en "realizar el diseño de operaciones con sartas de tubería complejas en los pozos, este combina algoritmos de ingeniería robustos y confiables con la facilidad de uso y visualización de datos, lo que permite a los ingenieros realizar mejores análisis de forma más eficiente, reduciendo la capacitación y los costos de soporte"<sup>25</sup> .

# **3.1 CREACIÓN DEL PROYECTO DE SIMULACIÓN**

 $\overline{a}$ 

En primer lugar se realizó la creación del proyecto donde se guardaron cada uno de los casos establecidos para la simulación, en el mismo se introdujeron datos que son generales para todos los casos como la compañía, el nombre del proyecto y la ubicación de los pozos a analizar (**Figura 34**). La creación del proyecto se hizo con el fin de ordenar todas las simulaciones y tener acceso a cada una de ellas de forma eficiente y rápida.

Los casos de estudio para la simulación se basaron en los parámetros de pozo de dos pozos proporcionados por la empresa nombrados "Pozo 1" y "Pozo 2", pertenecientes a la cuenca de los Llanos Orientales. De esta manera en la simulación del caso de cementación remedial se utilizaron los datos del pozo 1, en cuanto a los casos de estimulación y prueba de revestimiento se utilizaron los datos del pozo 2.

<sup>25</sup> HALLIBURTON. [sitio web]. LANDMARK.SOLUTIONS, 2019, WellPlan well engineering software. [Consulta: 23 marzo 2019]. Disponible en: https://www.landmark.solutions/WellPlan-Well-Engineering-Software

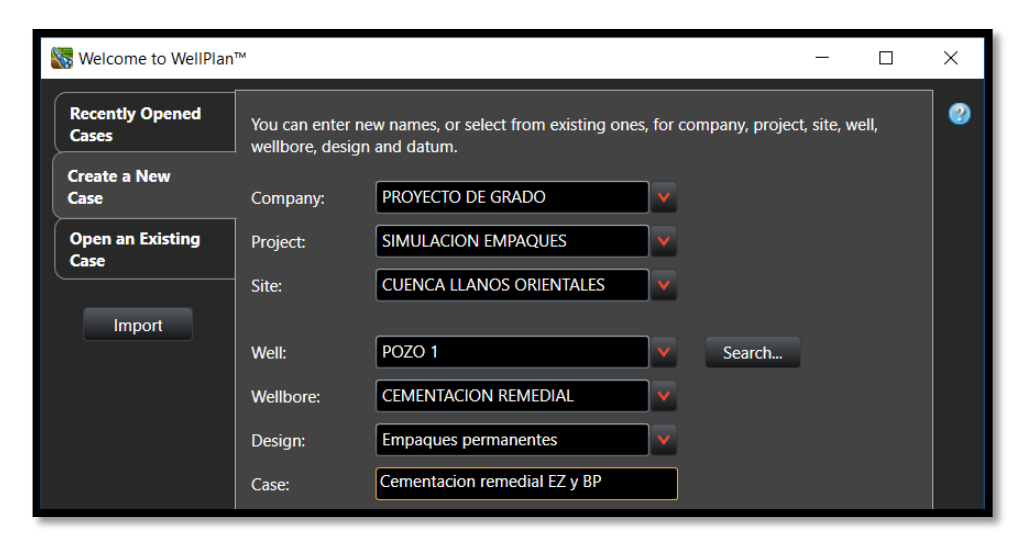

**Figura 34. Creación proyecto de simulación**

**Fuente: e**laboración propia.

Para cada uno de los casos se introdujeron datos específicos que permitieran identificar fácilmente la simulación, como el nombre del pozo, la actividad a ser simulada, el tipo de empaque y los empaques a utilizar (**Figura 34**), para este primer ejemplo se muestra que se realizó la creación del caso de cementación remedial, llevado a cabo con los datos del pozo 1, iniciando por la simulación de los empaques permanentes. El mismo procedimiento se realizó para los empaques recuperables (**Figura 35**).

**Figura 35. Orden de los casos de simulación pozo 1**

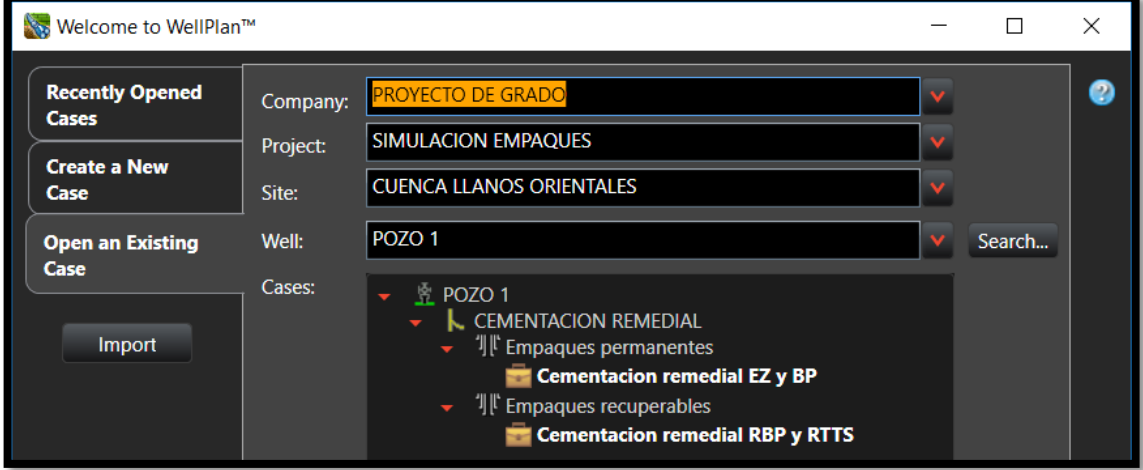

**Fuente:** elaboración propia.

En cuanto al resto de los casos se realizó el mismo proceso para los empaques permanentes y recuperables, en consecuencia, los casos se ordenaron por pozo y actividad que se iba a realizar (**Figura 36**), pese a que para estos dos casos en particular se manejen los mismos parámetros de pozo, la sarta que se corre varió dependiendo de la actividad y de los empaques que se utilizaron para la misma.

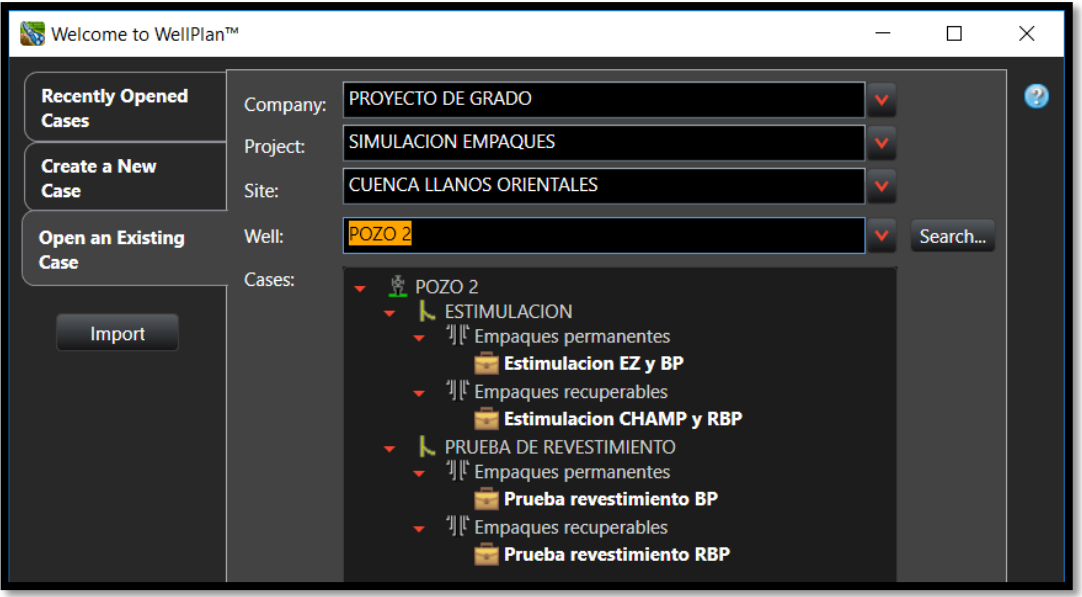

**Figura 36. Orden de los casos de simulación pozo 2**

**Fuente:** elaboración propia.

#### **3.2 INGRESO DE DATOS DE POZO**

Se introdujeron los datos específicos para cada uno de los casos, como se había explicado previamente los datos y características tendrían impacto directo en el diseño de los mismos y en la simulación final.

**3.2.1 Caso de cementación remedial.** Para este caso se divide la simulación en dos diseños, el primero se realizó con los empaques permanentes (EZ DRILL SVB y EZ DRILL BP) y el segundo con empaques recuperables (RTTS y RBP) los cuales se eligieron basados en la información requerida para el pozo mediante el uso la matriz de selección del capítulo 2.

**3.2.1.1 Simulación empaques permanentes (EZ DRILL BP y EZ DRILL SVB).**  Posterior a la creación del caso, se abrió el archivo en blanco donde se muestra cada una de las secciones donde se introducen los datos del pozo, estas están ubicadas al costado izquierdo (**Figura 37**), en principio se introdujeron los datos en la sección de "Wellpath Editor" para definir la profundidad del pozo, el intervalo de interpolación, la tortuosidad y el survey del pozo.

**Figura 37. Secciones de introducción de datos**

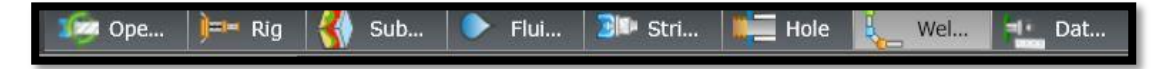

**Fuente:** elaboración propia.

En cuanto a la profundidad para este caso es de 8.903 pies de acuerdo con el estado mecánico del pozo 1 (el cual por motivos de confidencialidad no puede ser publicado), sin embargo en los anexos se observa la configuración de los revestimientos y de la herramienta a diferentes para los pozos de estudio).

El intervalo de interpolación define la frecuencia en pies con la cual el programa va a calcular datos, por lo tanto se asignó 30 pies de acuerdo a los valores predeterminados del programa, permitiendo que se calculen más puntos de los que se encuentra en el survey, debido a que este presenta puntos mayores a 30 pies y para la simulación se deseaba tener más puntos de análisis, (**Figura 38**).

#### **Figura 38. Datos sección de wellpath (pozo 1)**

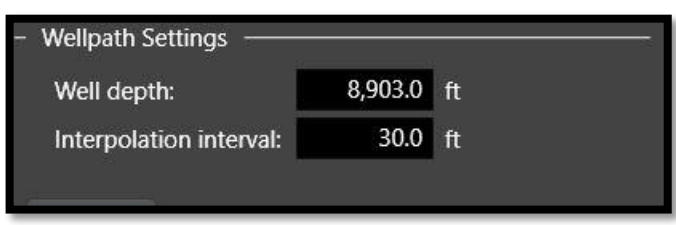

**Fuente:** elaboración propia.

Se ingresó el survey (**figura 39**) donde se muestran las profundidades en MD y podemos ver reflejadas para cada profundidad los grados de inclinación y el azimuth.

#### **Figura 39. Survey (pozo 1)**

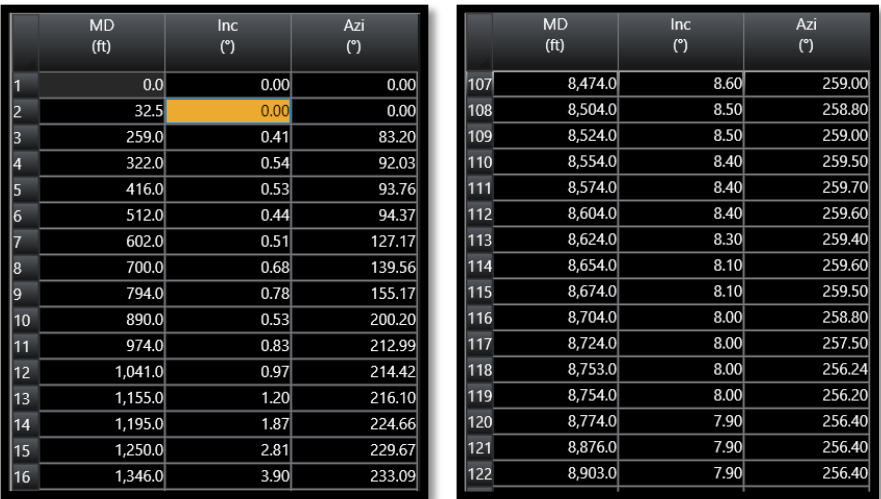

**Fuente:** elaboración propia.

En cuanto a la tortuosidad "el objetivo de agregarla es modelar con mayor precisión, teniendo en cuenta que se encarga de hacer que el camino de pozo se parezca más a un camino de pozo real al agregar desviaciones artificiales en la geometría del mismo. En otras palabras, la tortuosidad hace que un camino de pozo perfectamente recto y liso sea errático al agregar puntos de levantamiento adicionales que están ligeramente fuera del camino planeado. Esto también puede hacerse aumentando el factor de fricción. La desventaja de aumentar el factor de fricción en lugar de usar la tortuosidad es que una sección vertical en una trayectoria de pozo planeada mostrará una fuerza lateral de 0 libras y, por lo tanto, no generará torque o arrastre en la sección vertical" <sup>26</sup>. De esta forma como se muestra en la **Figura 40** se introdujo el modelo, el periodo y las magnitudes de tortuosidad.

 $\overline{a}$ 

<sup>26</sup> MCCORMIC. Op. cit., p. 64

# **Figura 40. Tortuosidad (pozo 1)**

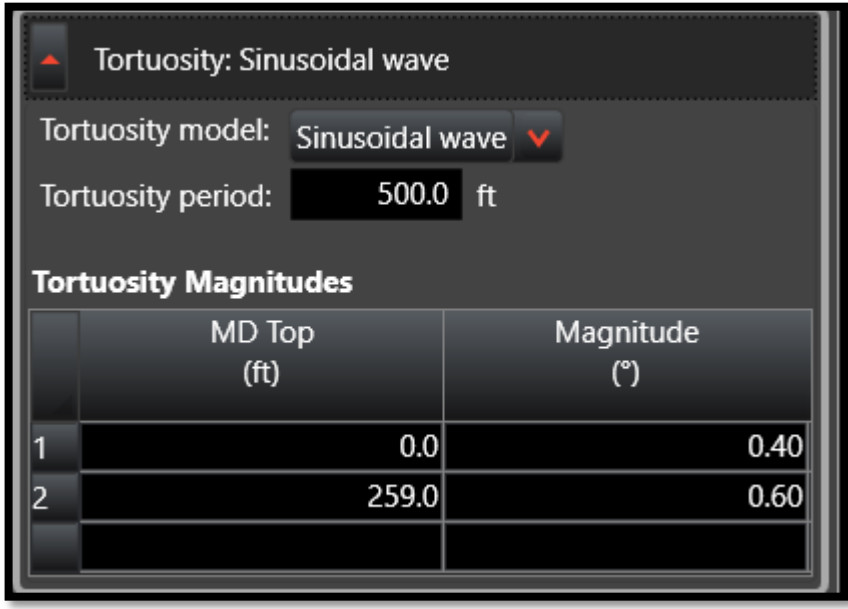

**Fuente:** elaboración propia.

Para el modelo de tortuosidad se seleccionó onda sinusoidal el cual se define como "el período de tortuosidad es la longitud de onda de la onda (**Gráfica 1**), en este sentido el valor recomendado para el período de tortuosidad es de 500 pies por el cambio del valor de seno a través de los valores de cero a uno, y de cero a uno negativo en un periodo de duración, de igual forma este período sería suficiente para modelar los recorridos con este tipo de empaques. Es válido resaltar que cuanto menor es este período, más severos son los resultados de la tortuosidad, puesto que la principal preocupación es que el período de cambio de ángulo no sea divisible de manera uniforme por el intervalo de interpolación esto también apoya que este intervalo sea de 30 pies como se mostró previamente"<sup>27</sup>.

 $\overline{a}$ 

<sup>27</sup> Ibíd., p. 57

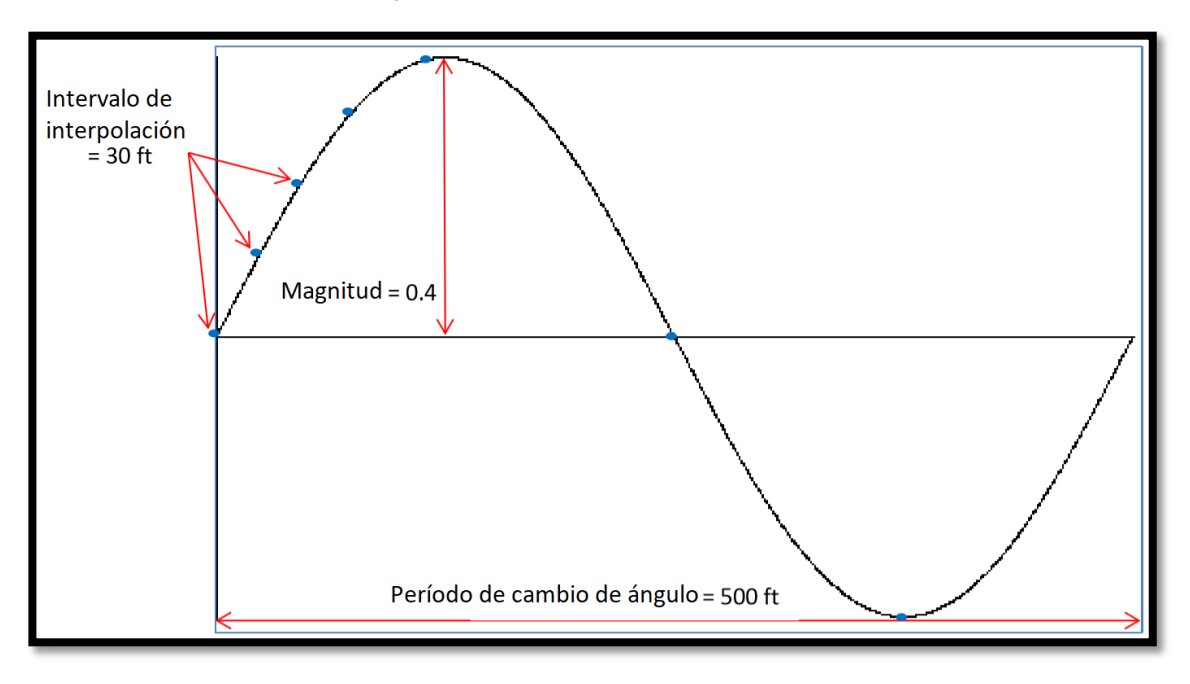

**Gráfica 1. Tortuosidad bajo el modelo de onda sinusoidal**

**Fuente:** MCCORMIC, John E. Versaflex ELH System T&D Modeling Manual. A.9 ed. Houston: HALLIBURTON, 2013, p. 56

Según el modelo de tortuosidad se establecieron magnitudes basadas en las recomendaciones del manual donde se establece como se muestra en la **Figura 41** que para grados de desviación verticales (0°) la magnitud es de 0,4 y para grados menores de 60 la magnitud es de 0,6, en cuanto a los topes para cada una de las magnitudes se establecieron según el survey teniendo en cuenta cada una de los grados de desviación, se estableció para el rango de profundidades de 0 pies a 259 pies una desviación de 0° y por consiguiente, la magnitud de la tortuosidad asignada fue de 0,4, para el rango desde 259 pies hasta la profundidad total no se superaban los 60° de desviación, por este motivo la magnitud utilizada en el simulador fue de 0,6 como se observa en la **Figura 40**.

**Figura 41. Longitud de onda sinusoidal**

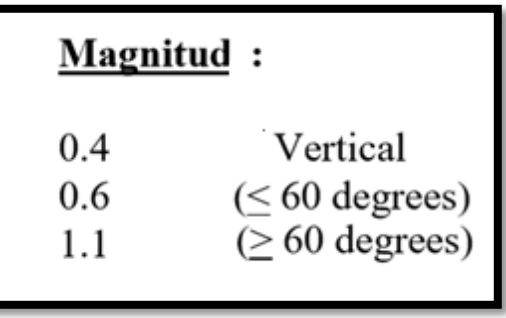

**Fuente:** MCCORMIC, John E. Versaflex ELH System T&D Modeling Manual. A.9 ed. Houston: HALLIBURTON, 2013, p. 60

En la sección de "Hole Section Editor" se realizó el ingreso de datos sobre los revestimientos utilizados en el pozo, dicha información se encuentra especificada en el estado mecánico del pozo. En primer lugar de superficie (0 pies) hasta 4.702 pies se utilizó un revestimiento de diámetro nominal 9 5/8 de pulgada (9,625 pulgadas), de grado N-80 y peso nominal 43.5 lb/ft como se denota en la **Figura 42**, los demás datos de tubería que se evidencian en esta figura los ingresa el programa al introducir los valores de diámetro nominal, grado y peso nominal, los cuales se introducen en el icono con forma de libro verde en la esquina superior derecha, es importante resaltar que estos datos los obtiene el simulador de un catálogo de herramientas con el que el mismo cuenta.

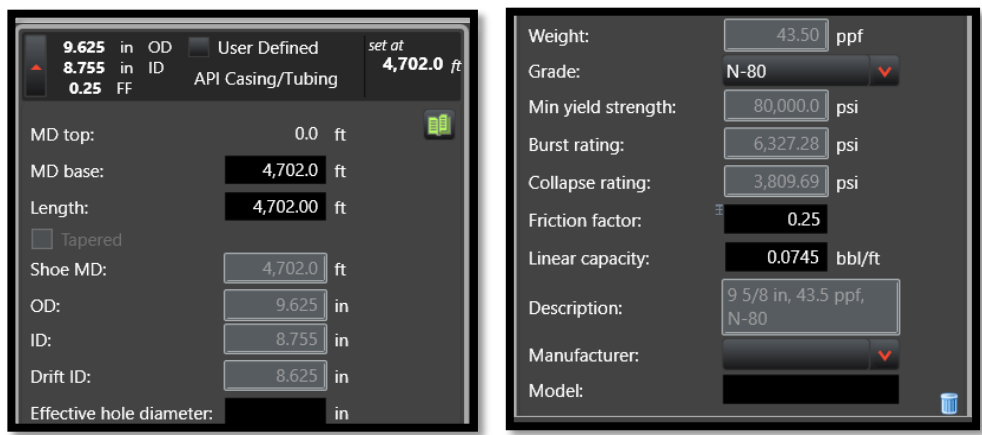

**Figura 42. Revestimiento 9 5/8", N-80, 43.5# (pozo 1)**

**Fuente:** elaboración propia.

A pesar de tener un diámetro exterior igual en 4.702 pies de profundidad debido a que el pozo cuenta con tubería de revestimiento combinada, se presenta un cambio de libraje, donde cambia el grado a P-110 y el peso nominal a 47 lb/ft (**Figura 43**), por este motivo se debe establecer un nuevo revestimiento en el simulador debido al efecto del grado y el peso de la tubería tiene influencia en el análisis de torque y arrastre de la sarta que se corre en el pozo.

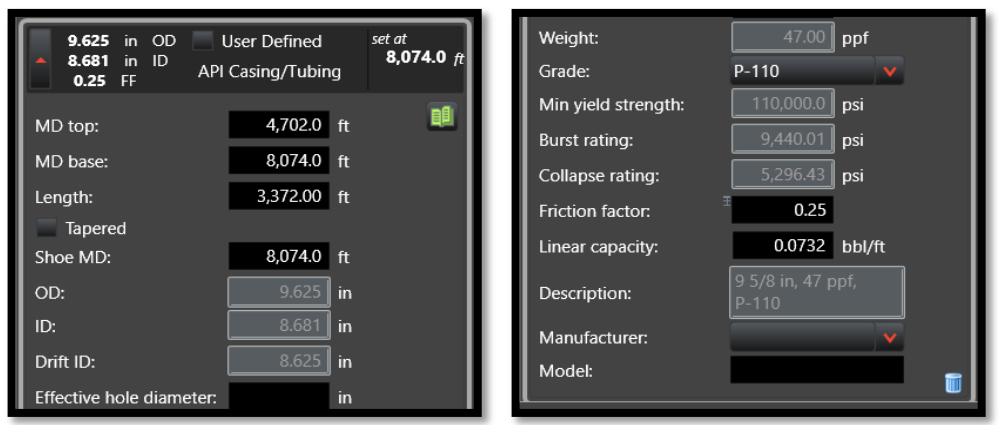

**Figura 43. Revestimiento 9 5/8", P-110, 47# (pozo 1)**

**Fuente:** elaboración propia.

De acuerdo al estado mecánico del pozo, el zapato del revestimiento se encuentra a 8.276 pies de profundidad, sin embargo, se cuenta con un overlap de 202 pies, es decir, que hay un colgador posicionado a una profundidad medida de 8.074 pies, por este motivo, se considera únicamente 3.372 pies de longitud de revestimiento de 9 5/8" P-110, 47 lb/ft, y a partir de la base, el revestimiento a tener en cuenta es colgador de 7 pulgadas, grado N-80 y peso nominal de 26 lb/ft hasta 8.876 pies, la cual es la profundidad medida donde se encuentra el zapato de este revestimiento (**Figura 44**).

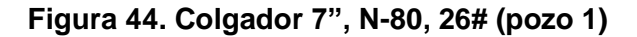

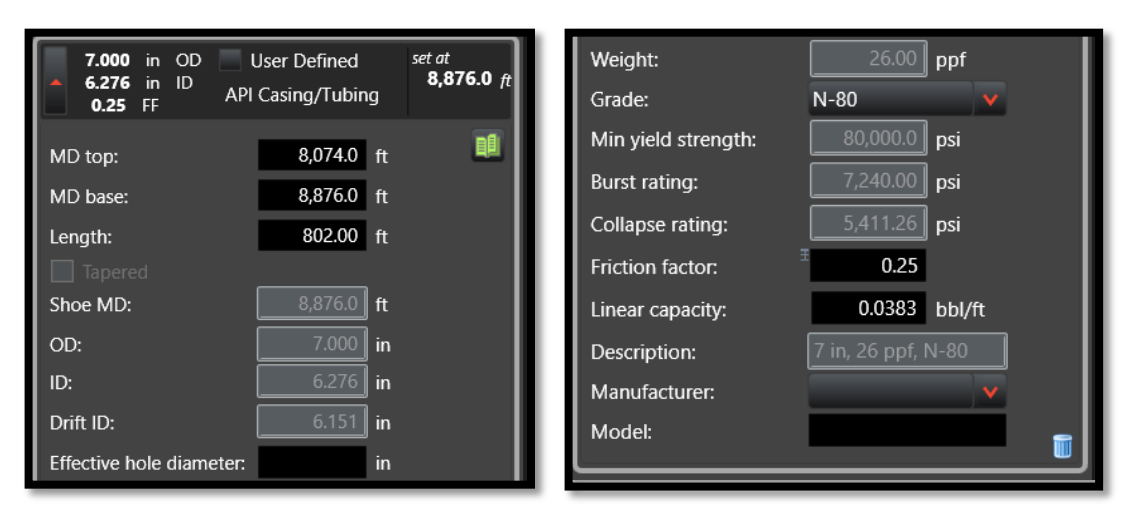

**Fuente:** elaboración propia.

Para completar las secciones del pozo, se cuenta con 27 pies de hueco abierto, de un diámetro de 8.5 pulgadas (**Figura 45**), sin embargo, este punto no tiene efecto sobre los análisis debido a que el posicionamiento de la sarta y empaques se encuentra a una profundidad más somera de la profundidad total.

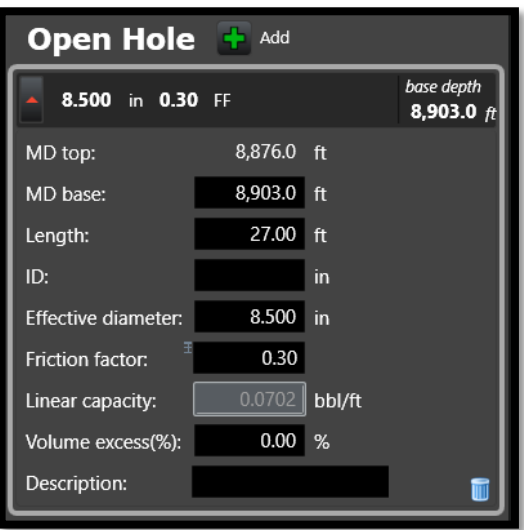

**Figura 45. Hueco abierto 8 1/2" (pozo 1)**

**Fuente:** elaboración propia.

"Los factores de fricción seleccionados son extremadamente importantes en el cálculo de las cargas, la tensión de la sarta, el torque de superficie y los valores de torque de la sarta. Desafortunadamente, en el caso de los revestimientos, estos

valores no están disponibles hasta que el revestimiento ya se esté ejecutando en el pozo"28, por tal motivo como se observa en las **Figuras 42, 43, 44** y **45** la tubería cuenta con un factor de fricción predeterminado. Aunque para los modelos predictivos son aceptables valores predeterminados de Well Plan como 0.25 para el hueco revestido y 0.30 para el hueco abierto.

En la sección de "String Editor" se establecieron todos los datos de la sarta que se va a correr, en esta sección y para este caso de empaques permanentes es importante resaltar que los empaques EZ DRILL SVB y EZ DRILL BP no pueden ser corridos en tándem; se deben realizar dos corridas independientes, no obstante, como la estructura de la sarta es la misma a excepción del empaque, se puede realizar una sola simulación teniendo en cuenta que los resultados y las variaciones en el torque y arrastre no van a ser representativamente diferentes, como consecuencia, para este caso se realizó una simulación única en la cual se aplicó el empaque EZ DRILL SVB, dicho lo anterior se estableció 8.362 pies como la profundidad de la sarta. Basado en que a esta profundidad se planeó asentar el empaque, la profundidad está dada de acuerdo a la ubicación de los perforados, teniendo en cuenta que para el caso en cuestión del pozo 1 estos se encuentran entre 8,322 a 8,332 pies la ubicación de este empaque debe ser al menos 30 pies por encima de los perforados, asimismo el empaque EZ DRILL BP debe ser ubicado 30 pies por debajo de los mismos, esta distancia se toma como recomendación para evitar tener datos por debajo del intervalos de interpolación y asentar los empaques en una zona incorrecta, en la **Figura 46** se evidencia como resultó configurada la sarta de tope a fondo.

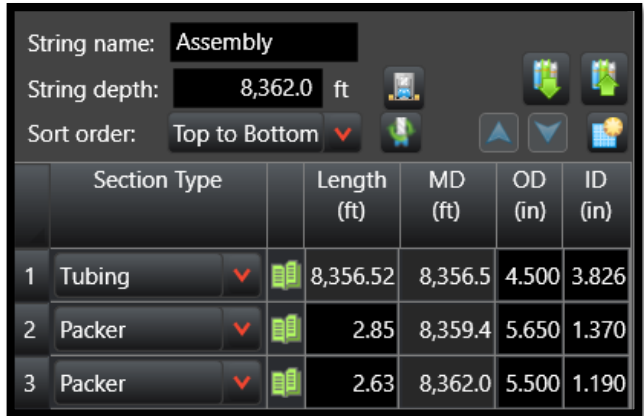

## **Figura 46. Configuración sarta (cementación empaques permanentes)**

**Fuente:** elaboración propia.

 $\overline{a}$ 

<sup>28</sup> Ibíd., p. 60

En la **Figura 47** se muestran las características del empaque que se utilizó para este caso y de igual manera las características de la herramienta de asentamiento del mismo.

**Figura 47. Características del empaque y herramienta de asentamiento (cementación empaques permanentes)**

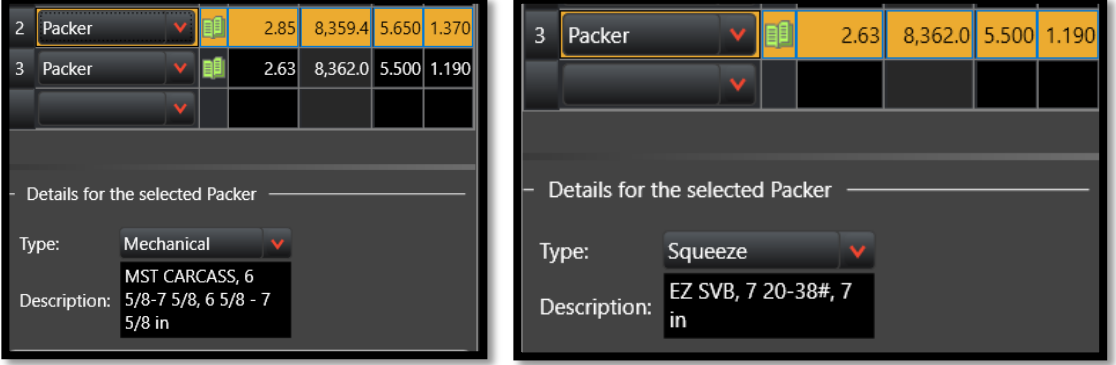

**Fuente:** elaboración propia.

La tubería que se utilizó en la simulación corresponde a la que se obtuvo de los datos del pozo 1, la cual se incluyó en el catálogo de forma manual para establecer las características específicas que se presentan en la **Figura 48**.

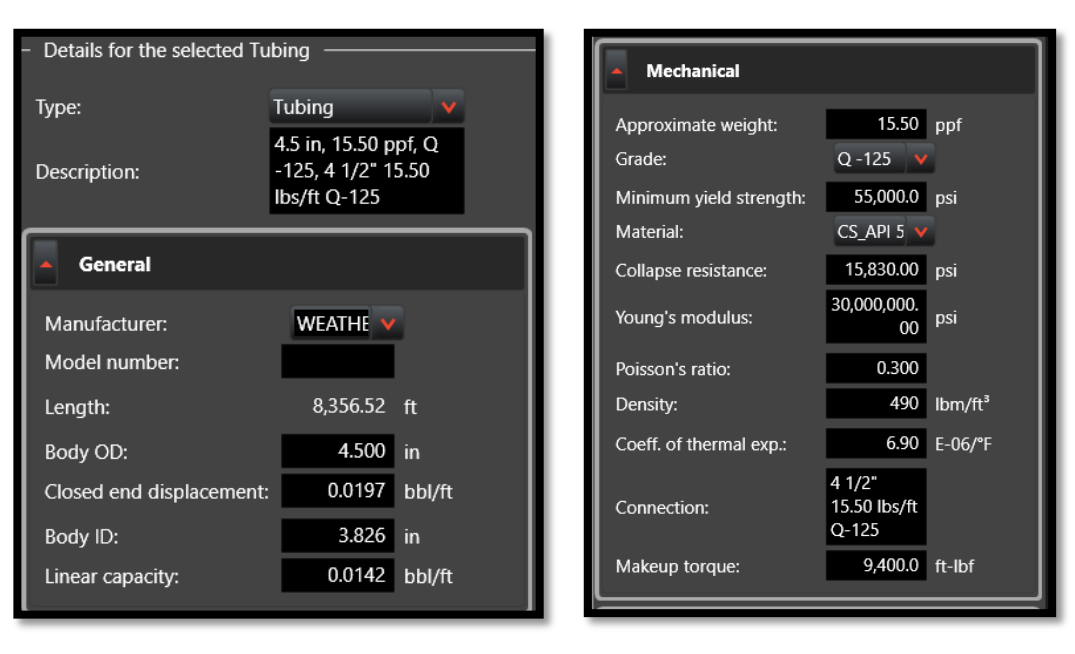

**Figura 48. Características de tubería (cementación)**

**Fuente:** elaboración propia.

En la sección de "Fluids Editor", el único dato requerido fue la densidad del lodo, obtenida a partir de los datos proporcionados del pozo y se estipuló que era de 8,34 ppg (**Figura 49**).

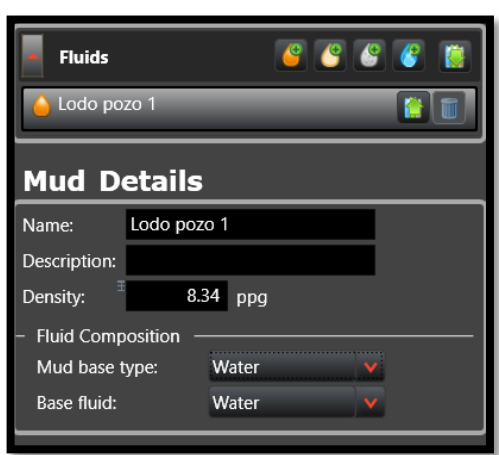

**Figura 49. Densidad lodo (pozo 1)**

**Fuente:** elaboración Propia.

Fueron introducidos los datos en la sección de "Surface Properties Editor" donde es importante identificar que "los valores del gradiente geotérmico afectan al módulo torque y arrastre al determinar el coeficiente de expansión térmica utilizado para calcular el esfuerzo"<sup>29</sup> , por este motivo, fueron los únicos datos necesarios de esta sección donde se estipuló 80 °F en superficie y gradiente de 1.5 °F/100ft (**Figura 50**).

# **Figura 50. Gradiente geotérmico (pozo 1)**

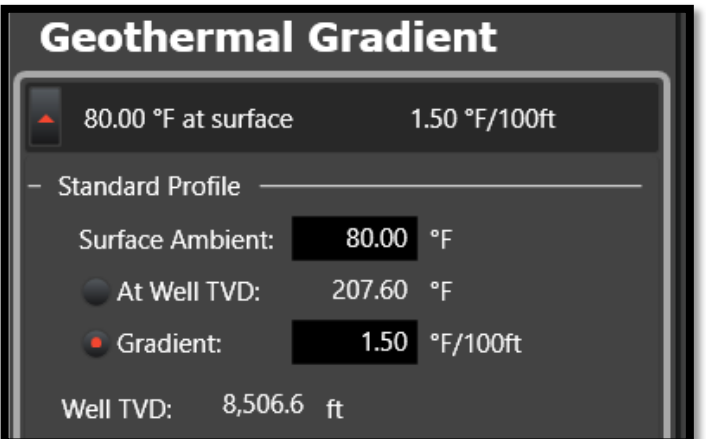

**Fuente:** elaboración propia.

 $\overline{a}$ <sup>29</sup> Ibíd., p. 71

Debido a que el módulo de torque y arrastre requiere datos básicos para mostrar los resultados, se introdujo una tasa de bombeo, la cual se estipuló como cero teniendo en cuenta que para el proceso de corrida y asentamiento de empaques se realiza sin circulación de fluido, por otra parte también se requirió el peso del bloque, para este dato se tomó un valor de 6,000 libras, basado en el peso promedio de los bloques utilizados en las actividades de workover, a diferencia del bloque utilizado en las torres de perforación, los cuales pueden encontrarse alrededor de 50,000 libras, correspondiente al valor por defecto utilizado por el simulador, estos datos se introdujeron en una sección aparte que se denomina "Analisys Settings" (**Figura 51**).

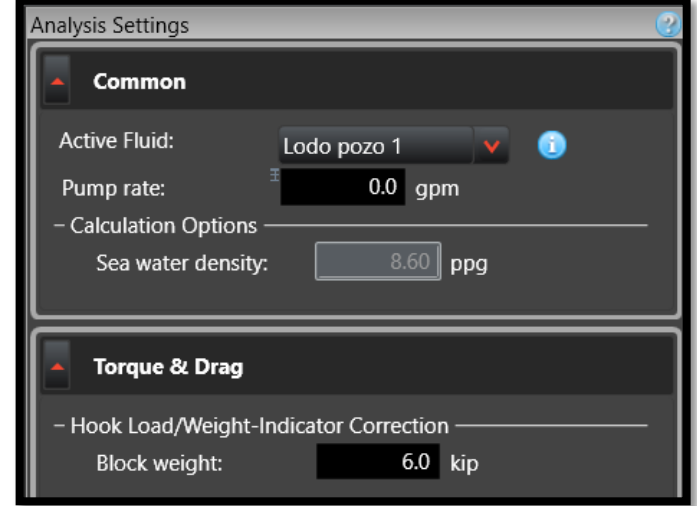

**Figura 51. Ajustes de análisis (tasa de bombeo y peso del bloque) pozo 1**

**Fuente:** elaboración propia.

**3.2.1.2 Simulación empaques recuperables (RTTS Y RBP).** Para esta simulación es importante resaltar que el proceso a seguir para introducir todos los datos de pozo fue el mismo que en la simulación anterior, la única sección que cambió fue la de "String Editor" teniendo en cuenta que está conformada por los empaques recuperables, en este caso, es válido destacar que los empaques recuperables si pueden ser corridos en tándem a diferencia de los permanentes, por lo tanto en la misma simulación se pueden introducir los dos empaques, dicho lo anterior se estableció 8.362 pies como la profundidad de la sarta, basado en la profundidad de asentamiento planeada, de la misma forma que en la simulación con los empaques permanentes, en este caso vale aclarar que el empaque que debe ir por especificaciones técnicas de la corrida a esta profundidad es el RBP (**Figura 52**) donde como se mencionó en la simulación anterior la configuración de la sarta se observa de tope a fondo, es importante resaltar que aunque en la configuración de la sarta que se muestra en la **Figura 51** el empaque RTTS este a solo 8 pies del altura del empaque RBP, el empaque RTTS se va a asentar 30 pies por encima de los perforados, es decir que quedaría ubicado a 70 pies del empaque RBP.

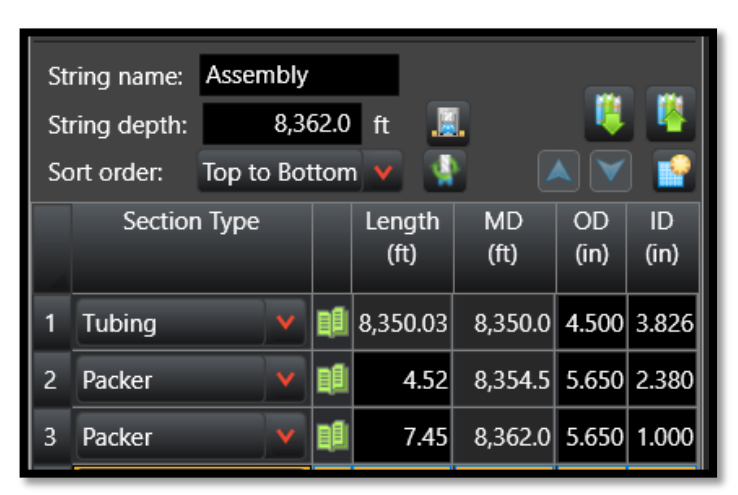

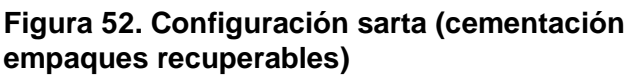

**Fuente:** elaboración propia.

En la **Figura 53** se muestran las características de los empaques que se utilizaron para este caso. De igual forma es importante aclarar que la tubería que se utilizó en esta simulación es la misma de la simulación anterior con las características presentadas en la **Figura 48**.

#### **Figura 53. Características de los empaques (cementación empaques recuperables)**

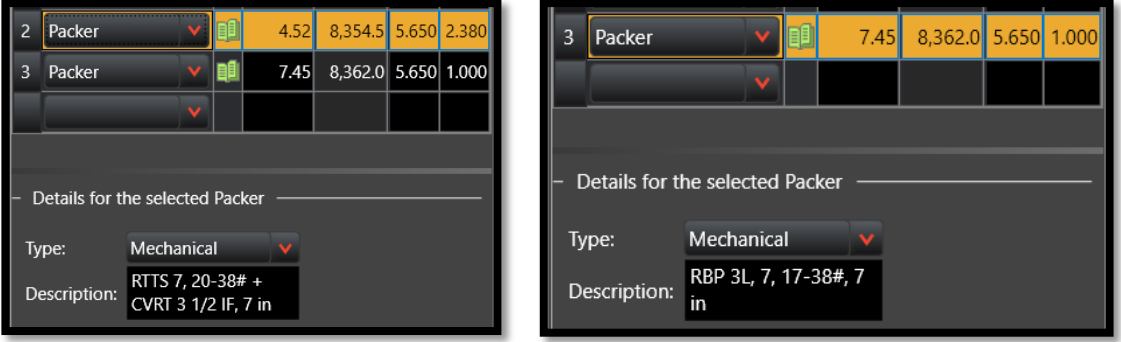

**Fuente:** elaboración propia.

**3.2.2 Caso de estimulación**. Para este caso se divide la simulación en dos diseños, el primero se realizó con los empaques permanentes (EZ DRILL SVB y EZ DRILL BP) y el segundo con empaques recuperables (CHAMP IV y RBP) los cuales se eligieron basados en la información requerida para el pozo mediante el uso la matriz de selección del capítulo 2.

**3.2.2.1 Simulación empaques permanentes (EZ DRILL BP y EZ DRILL SVB).** Para este segundo caso de la simulación se introdujeron de igual manera los datos en la sección de "Wellpath Editor". En cuanto a la profundidad para este caso es de 8.788 pies de acuerdo con el estado mecánico del pozo 2 y en cuanto al intervalo de interpolación se conservaron los 30 pies predeterminados puesto que para este caso también se trabajó con el método de tortuosidad de onda sinusoidal (**Figura 54**).

**Figura 54. Datos sección de wellpath (pozo 2)**

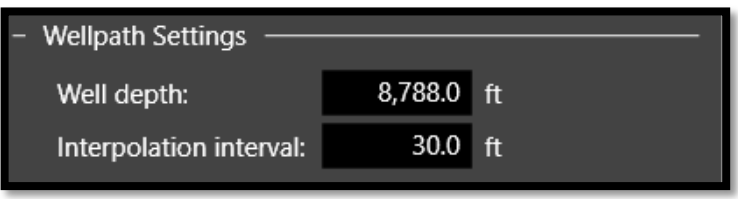

**Fuente:** elaboración propia.

Se ingresó el survey (**Figura 55**) donde se introducen las profundidades en MD y podemos ver reflejadas para cada profundidad los grados de inclinación y el azimuth.

# **Figura 55. Survey (pozo 2)**

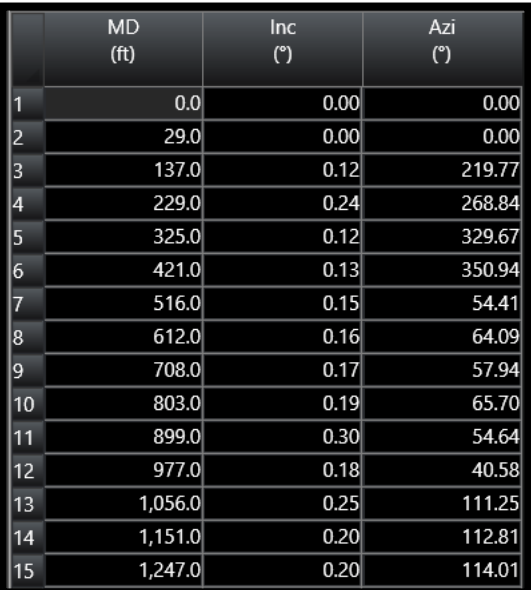

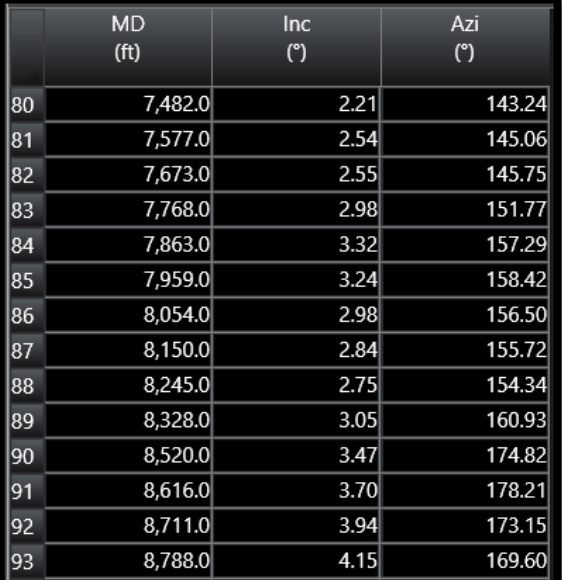

**Fuente:** elaboración propia.

Se introdujo el modelo, el periodo y las magnitudes de tortuosidad, donde el modelo y el periodo del caso anterior se mantuvieron igual (modelo de onda sinusoidal y periodo de 500 pies), en particular las magnitudes se establecieron según el survey teniendo en cuenta cada una de los grados de desviación, como consecuencia se estableció que de 0 pies hasta 137 pies la desviación es de 0°, por lo tanto la magnitud de la tortuosidad fue de 0,4, por otra parte debido a que desde 137 pies hasta la profundidad total no se superaban los 60° la magnitud fue de 0,6 (**Figura 56**).

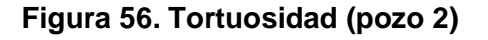

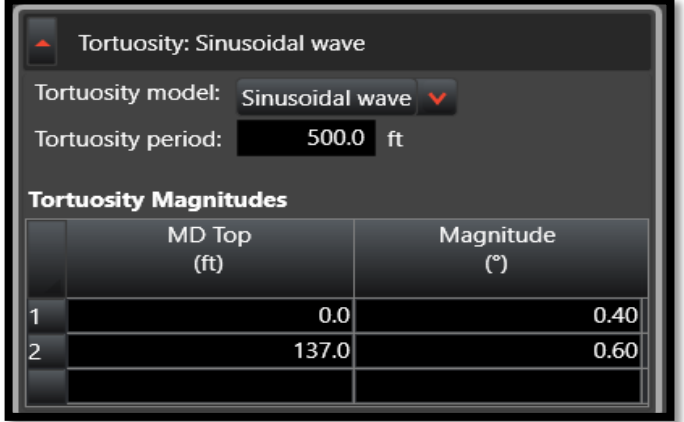

En la sección de "Hole Section Editor" se realizó el ingreso de datos sobre los revestimientos utilizados en el pozo, dicha información se encuentra especificada en el estado mecánico del pozo 2. En primer lugar de superficie (0 pies) hasta 4,702 pies se utilizó un revestimiento de diámetro nominal 7 5/8 de pulgada (7.625 pulgadas), de grado N-80 y peso nominal 26.4 lb/ft (**Figura 57**).

**Fuente:** elaboración propia.
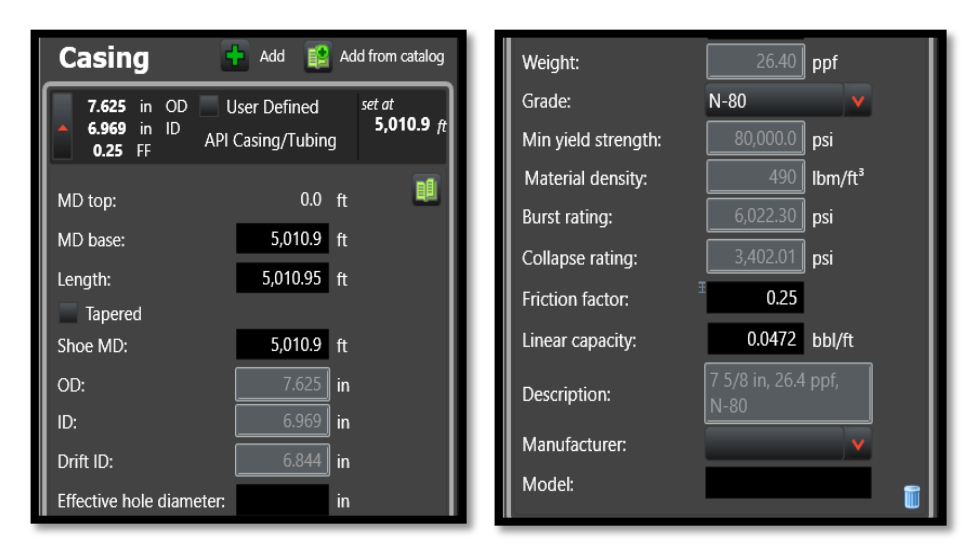

**Figura 57. Revestimiento 7 5/8", N-80, 26.4# (pozo 2)**

Los revestimientos cuentan con un diámetro exterior igual a lo largo del pozo, sin embargo, cuenta con tubería de revestimiento combinada, por este motivo se presenta cambio de libraje a 5,010.9 pies de profundidad pasando de grado N-80 a grado P-110 y de un peso nominal de 26.4 lb/ft a 29.7 lb/ft (**Figura 58**).

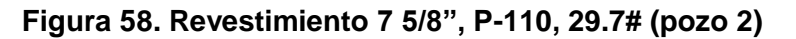

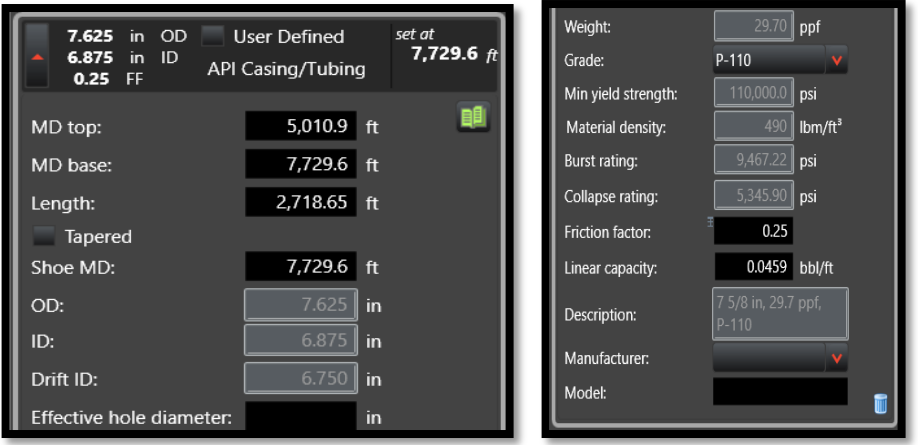

**Fuente:** elaboración propia.

En cuanto a la segunda profundidad se mantiene el grado igual al revestimiento anterior y el peso nominal cambia a 33.7 lb/ft (**Figura 59**).

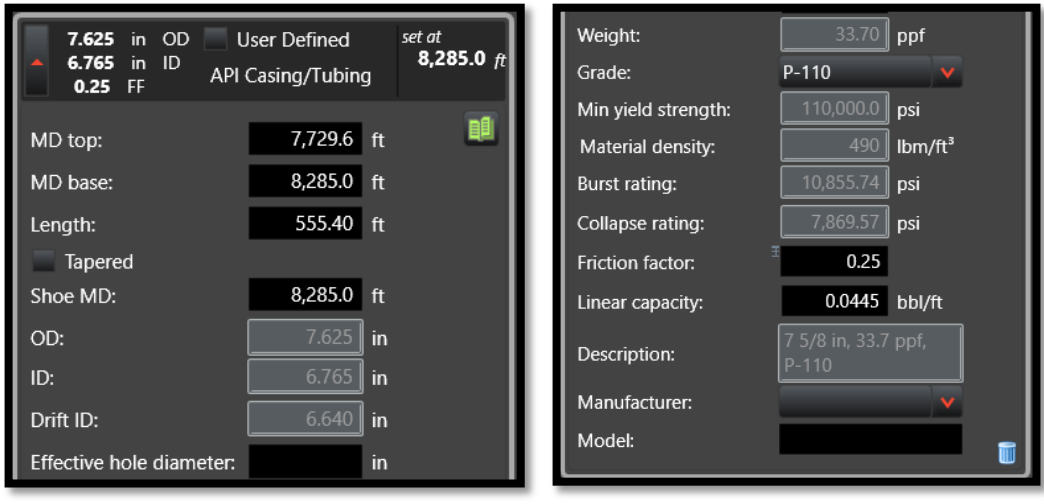

**Figura 59. Revestimiento 7 5/8", P-110, 33.7# (pozo 2)**

De acuerdo al estado mecánico del pozo, el zapato del revestimiento se encuentra a 8,285 pies de profundidad, sin embargo, se cuenta con un overlap de 176 pies, es decir, que hay un colgador posicionado a una profundidad medida de 8.109 pies, por este motivo, se considera únicamente 555.4 pies de longitud de revestimiento de 7 5/8" P-110, 33.7 lb/ft, y a partir de la base, el revestimiento a tener en cuenta es colgador de 5 1/2 de pulgada, grado N-80 y peso nominal de 17 lb/ft hasta 8.783 pies, la cual es la profundidad medida donde se encuentra el zapato de este revestimiento como se evidencia en la **Figura 60**.

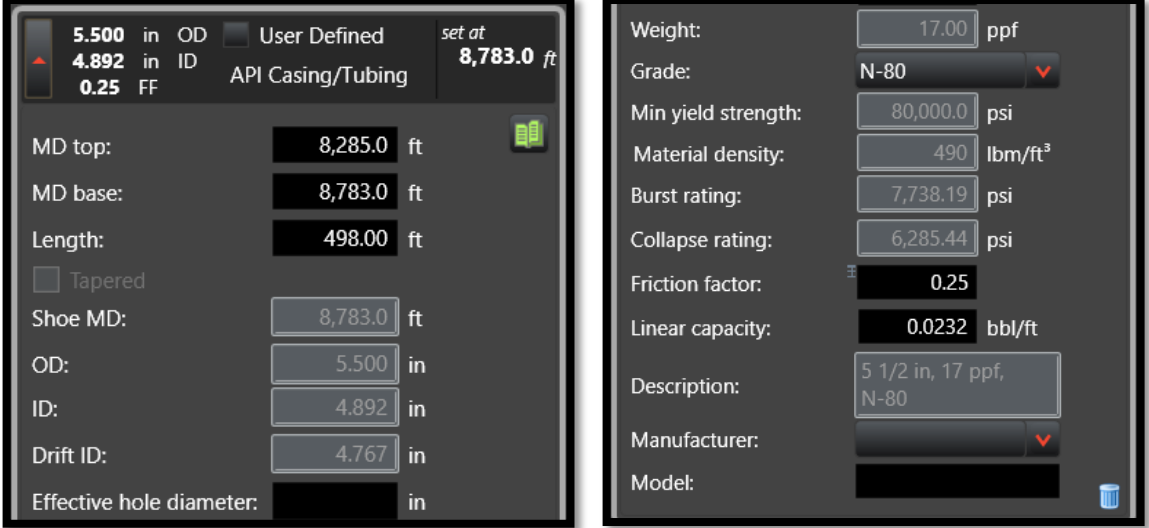

**Figura 60. Colgador 5 1/2", N-80, 17# (pozo 2)**

**Fuente:** elaboración propia.

Para completar las secciones del pozo, se cuenta con 5 pies de hueco abierto, de un diámetro de 7 pulgadas (**Figura 61**), sin embargo, este punto no tiene efecto sobre los análisis debido a que el posicionamiento de la sarta y empaques se encuentra a una profundidad más somera a la profundidad total.

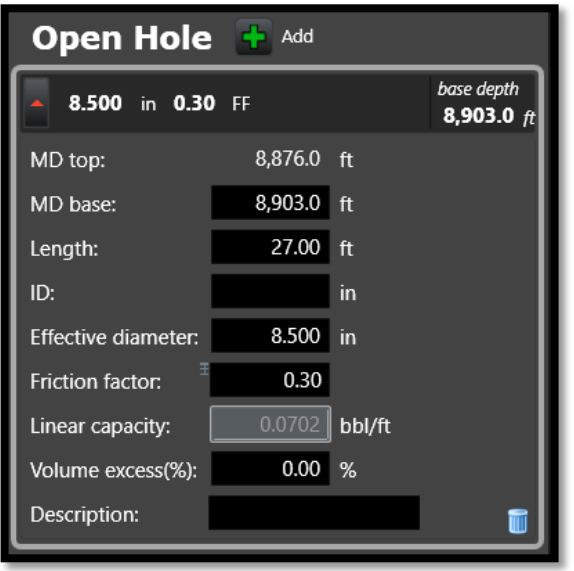

**Figura 61. Hueco abierto 7" (pozo 2)**

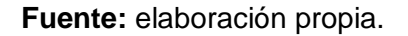

Para este caso también se modificaron los valores predeterminados de factores de fricción estableciendo el mismo intervalo con valores de 0.2 a 0.35.

Por otra parte se continuó con la sección de "String Editor", para este caso se realizó como en el primer caso sólo una simulación representativa en la cual se aplicó el empaque EZ DRILL SVB, dicho lo anterior se estableció 8,634 pies como la profundidad de la sarta, por la profundidad planeada para asentar el empaque, es importante resaltar que dicha profundidad está dada de acuerdo a la ubicación de los perforados, teniendo en cuenta que para el caso en cuestión del pozo 1 estos se encuentran entre 8,594 y 8,604 pies la ubicación de este empaque debe ser 30 pies por debajo de los perforados, asimismo el empaque EZ DRILL BP debe ser ubicado 30 pies por encima de los mismos, estos 30 pies se deben a bases empíricas y para evitar tener datos por debajo del intervalos de interpolación, en la **Figura 62** se evidencia como resultó configurada la sarta de tope a fondo.

**Figura 62. Configuración sarta (estimulación empaques permanentes)**

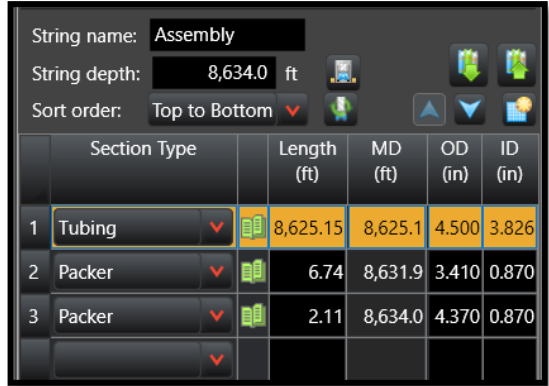

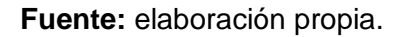

En la **Figura 63** se muestran las características del empaque que se utilizó para este caso y de igual manera las características de la herramienta de asentamiento del mismo.

**Figura 63. Características del empaque y la herramienta de asentamiento (estimulación empaques permanentes)**

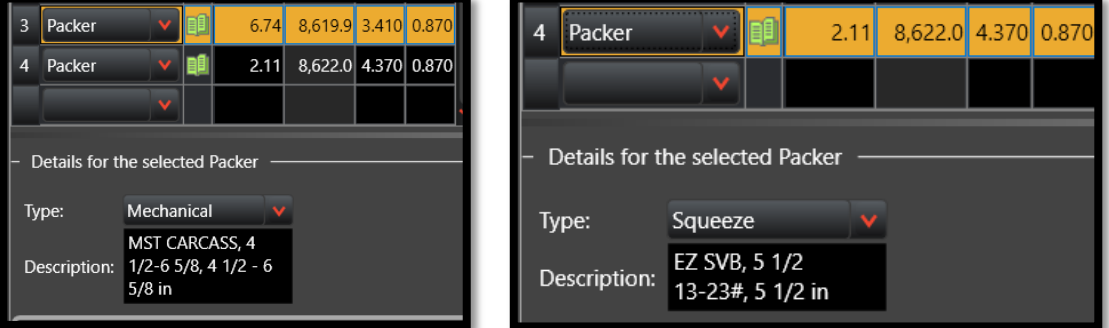

**Fuente:** elaboración propia.

La tubería que se utilizó en la simulación corresponde a la que se obtuvo de los datos del pozo 1, la cual se incluyó en el catálogo de forma manual para establecer las características específicas, es importante destacar que para este caso se utilizó tubería de 4 1/2 de pulgada (**Figura 64**) la cual posee las características mecánicas que se muestran en la **Figura 65**.

**Figura 64. Características de tubería (estimulación)**

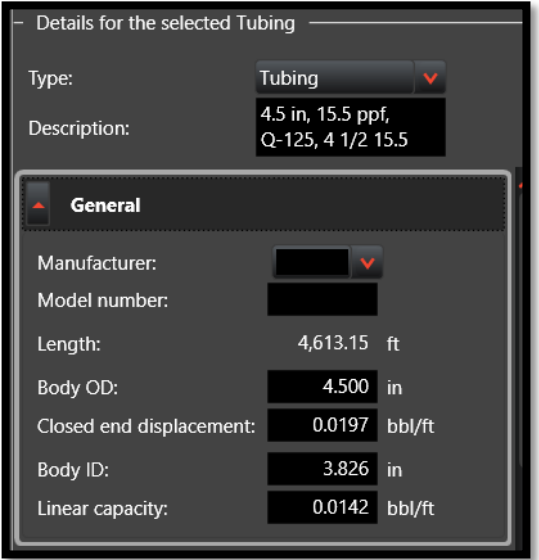

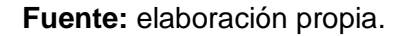

**Figura 65. Características mecánicas tubería (estimulación)**

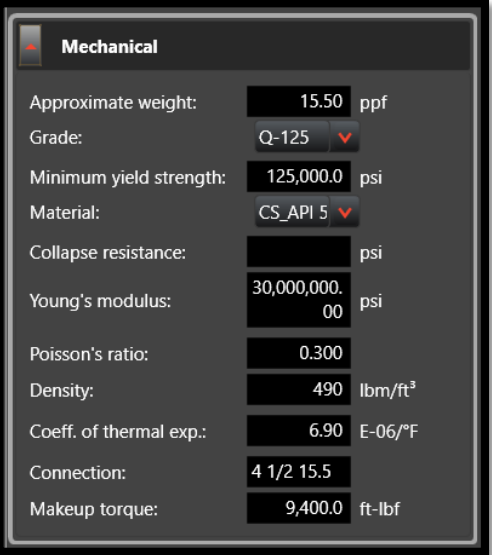

**Fuente:** elaboración propia.

En la sección de "Fluids Editor", en síntesis, el único dato requerido fue el de la densidad del lodo el cual se obtuvo de los datos proporcionados del pozo y se estipuló que era de 8,4 ppg (**Figura 66**).

**Figura 66. Densidad lodo (pozo 2)**

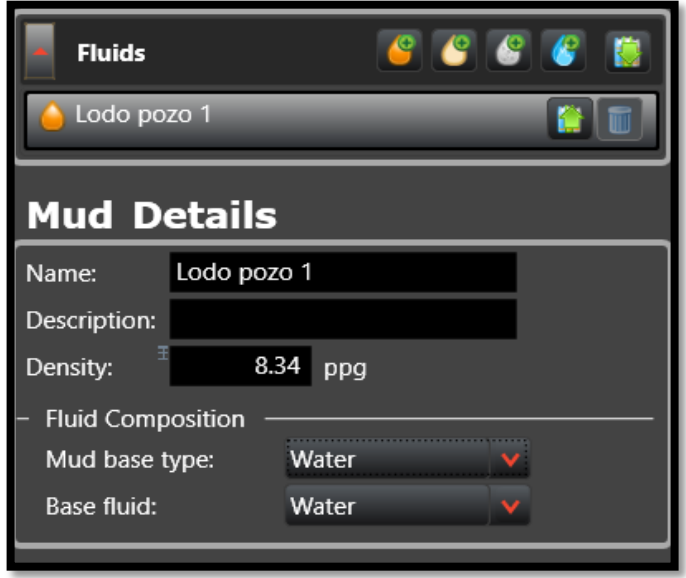

**Fuente:** elaboración propia.

En la sección de "Surface Properties Editor" se estipuló 80 °F en superficie y como gradiente 1.5 °F/100ft (**Figura 67**).

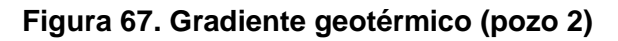

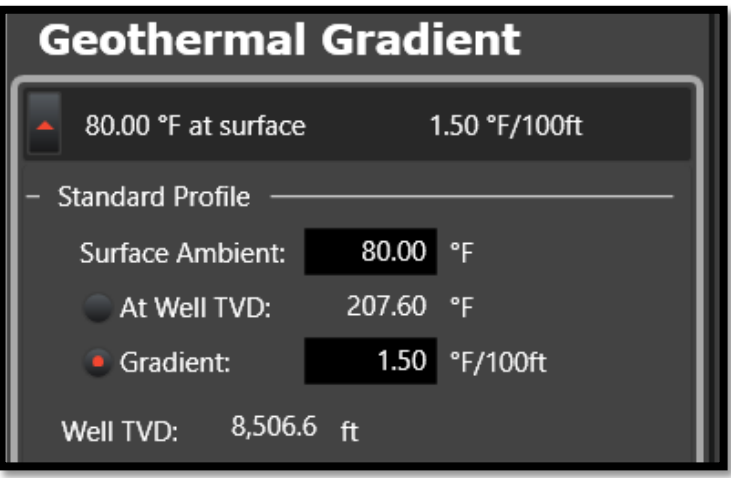

**Fuente:** elaboración propia.

En la sección denominada "Analisys Settings" se introdujo una tasa de bombeo de cero como en el caso anterior, por otra parte también se introdujo el peso del bloque de 6,000 libras (**Figura 68**).

**Figura 68. Ajustes de análisis (tasa de bombeo y peso del bloque) pozo 2**

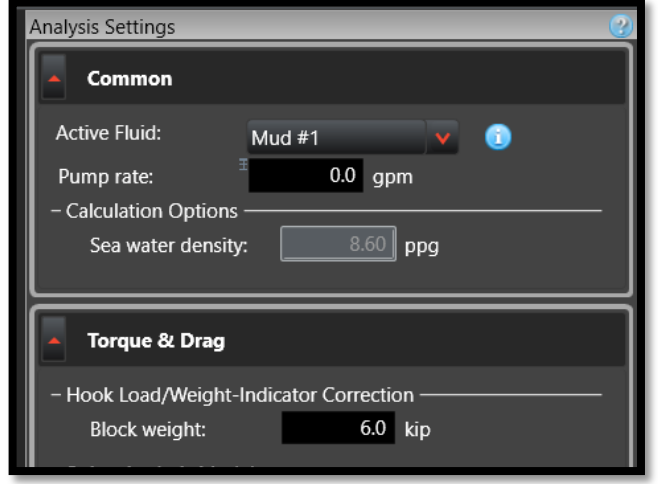

**Fuente:** elaboración propia.

**3.2.2.2 Simulación de empaques recuperables (RBP y CHAMP IV).** En esta sección se muestra el cambio de la sección "String Editor" para variar los empaques en la estructura de la sarta de permanentes a recuperables, se estableció 8,634 pies como la profundidad de la sarta, por la profundidad planeada para asentar el empaque, de la misma forma que en la simulación con los empaques permanentes, en este caso el empaque que debe ir por especificaciones técnicas de la corrida a esta profundidad es el RBP, esto se evidencia en la **Figura 69,** como se mencionó en la simulación anterior la configuración de la sarta se observa de tope a fondo.

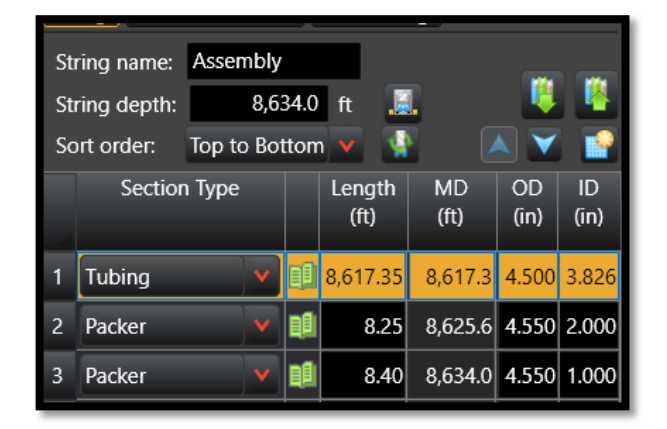

#### **Figura 69. Configuración sarta (estimulación empaques recuperables)**

**Fuente:** elaboración propia.

En la **Figura 70** se muestran las características de los empaques que se utilizaron para este caso, de igual forma es importante aclarar que la tubería que se utilizó en esta simulación es la misma de la simulación anterior con las características presentadas en la **Figura 64** y **65**.

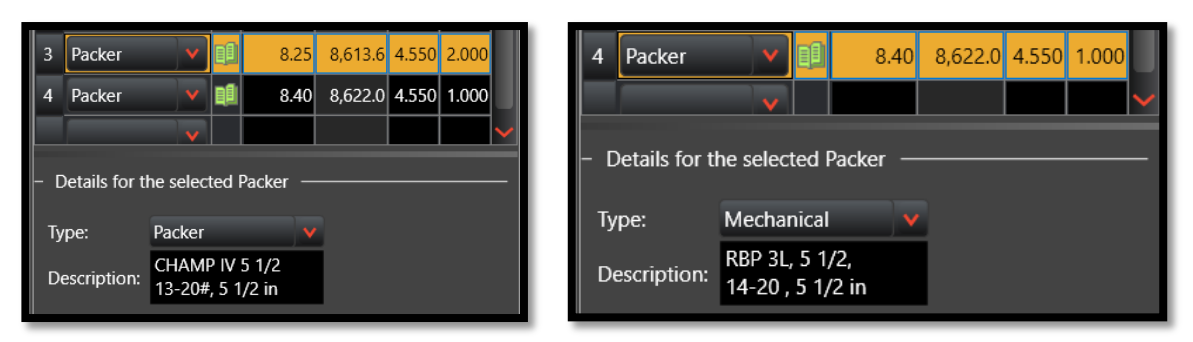

**Figura 70. Características de los empaques (cementación empaques recuperables)**

**Fuente:** elaboración propia.

**3.2.3 Caso de prueba de revestimiento.** Para este caso se divide la simulación en dos diseños, el primero se realizó con un empaque permanente (EZ DRILL BP) y el segundo con empaques recuperables (RBP) los cuales se eligieron basado en la información requerida para el pozo mediante el uso la matriz de selección del capítulo 2.

**3.2.3.1 Simulación de empaque permanente (EZ DRILL BP).** Para este último caso se estableció 8,309 pies como la profundidad de la sarta, por la profundidad planeada para asentar el empaque, basados en que para la prueba se debe asentar 30 pies por encima de los perforados más someros.

#### **Figura 71. Configuración sarta (prueba de revestimiento empaques permanente)**

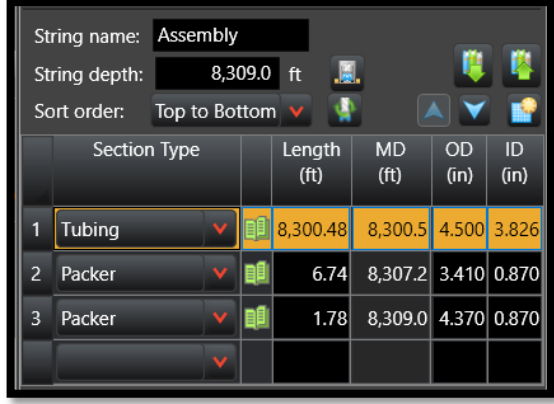

**Fuente:** elaboración propia.

En la **Figura 72** se muestran las características de los empaques que se utilizaron para este caso. De igual forma es importante aclarar que la tubería que se utilizó en esta simulación es la misma de la simulación anterior con las características presentadas en la **Figura 64** y **65**.

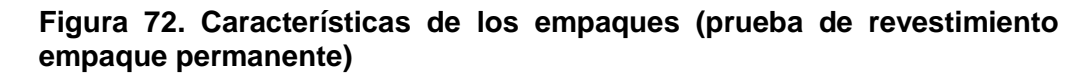

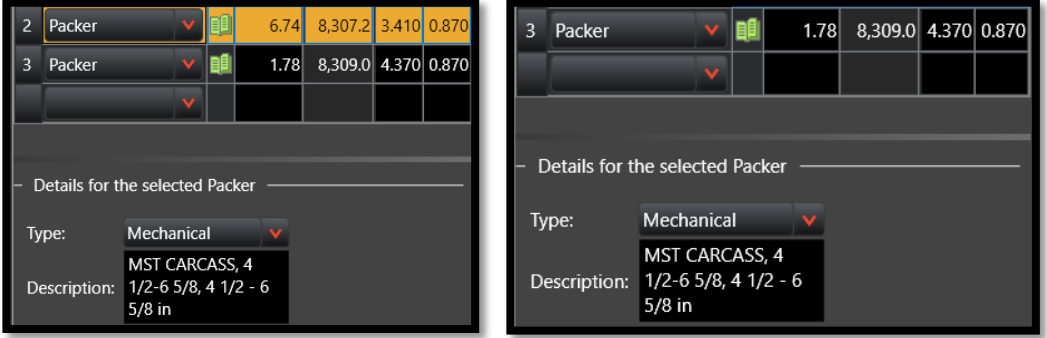

**Fuente:** elaboración propia.

**3.2.3.2 Simulación de empaque recuperable (RBP).** Para esta simulación el proceso a seguir en la introducción de todos los datos de pozo corresponde a los pasos anteriores, la única sección que sufre un cambio es "String Editor" por lo que ahora la sarta cuenta con el empaque recuperable (**Figura 73**), a partir de esta variación, se estableció 8.634 pies como la profundidad de la sarta, por la profundidad planeada para asentar el empaque.

**Figura 73. Configuración sarta (prueba de revestimiento empaque recuperable)**

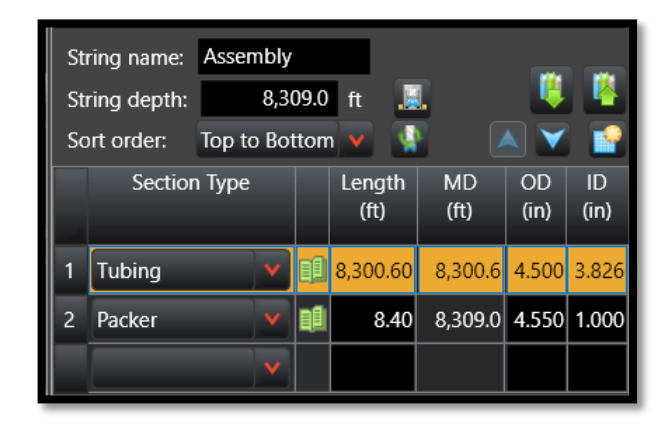

**Fuente:** elaboración propia.

En la **Figura 74** se muestran las características de los empaques que se utilizaron para este caso. De igual forma es importante aclarar que la tubería que se utilizó en esta simulación es la misma de la simulación anterior con las características presentadas en la **Figura 64** y **65**.

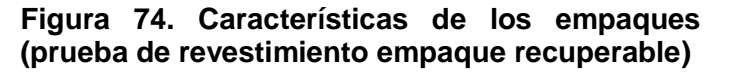

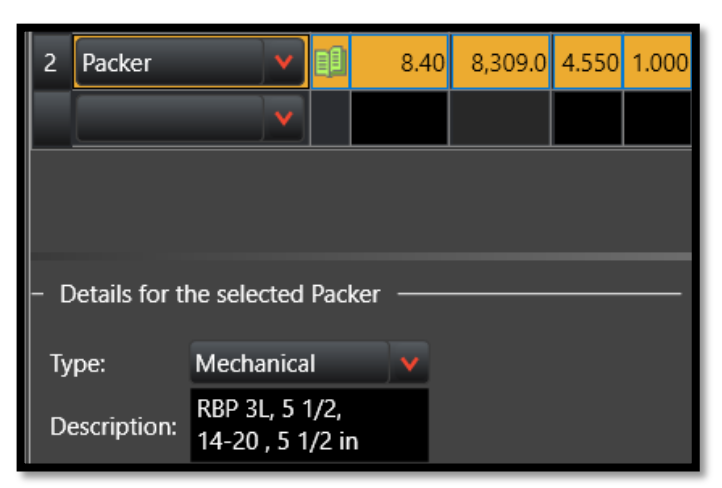

**Fuente:** elaboración propia.

# **4. RESULTADOS SIMULACIÓN DE CASOS**

Basado en cada uno de los casos y sus respectivos escenarios se presentan los diagramas que muestran los parámetros de las herramientas que se analizaron para mostrar el desempeño técnico de cada una de las herramientas bajo cada una las actividades de pozo.

# **4.1 MÓDULO DE TORQUE Y ARRASTRE**

Anteriormente, los pozos que se perforaban eran únicamente verticales y se basaban en correr sartas largas y pesadas para las intervenciones, que constaban en su mayoría de materiales de acero, no se tenían en cuenta los efectos del torque y el arrastre, lo anterior cambió debido a que se empezaron a perforar pozos desviados donde la fricción implica un papel más importante al presentar un desafío mayor a la hora de perforar, completar y trabajar en pozos con estas características, siendo necesario utilizar simuladores que evalúen los efectos.

**4.1.1 Ajuste de datos módulo de torque y arrastre.** Como se mencionó en el Capítulo 3, se debe hacer un ajuste de los factores de fricción para tener un rango de visualización mayor que el obtenido si se dejasen los valores predeterminados que se presentan en el programa. Vale destacar que el valor final determinado para la corrida de los empaques se establece de forma empírica y para efectos de la prestación del servicio se ajusta la simulación durante la operación, es por este motivo que tal intervalo se definió de 0,20 a 0,35, esto ayudará a que posteriormente en los resultados se puedan analizar de forma más detallada el establecimiento de escenarios donde hayan factores de fricción entre 0,20 -se pueden presentar cuando la tubería está totalmente nueva y en perfecto estado- y un factor 0.35 – presente por daños severos en la tubería de revestimiento por desgaste o daños sufridos durante su corrida-.

Esta definición de rango de factor de fricción se realizó para todas las tuberías de revestimiento de los pozos utilizados en las simulaciones, en cada uno de los casos en el capítulo anterior, por lo tanto independientemente de la actividad de pozo en la que se trabajó o la configuración de la sarta que se tuviera se iba a mantener este mismo intervalo (**Figura 75**).

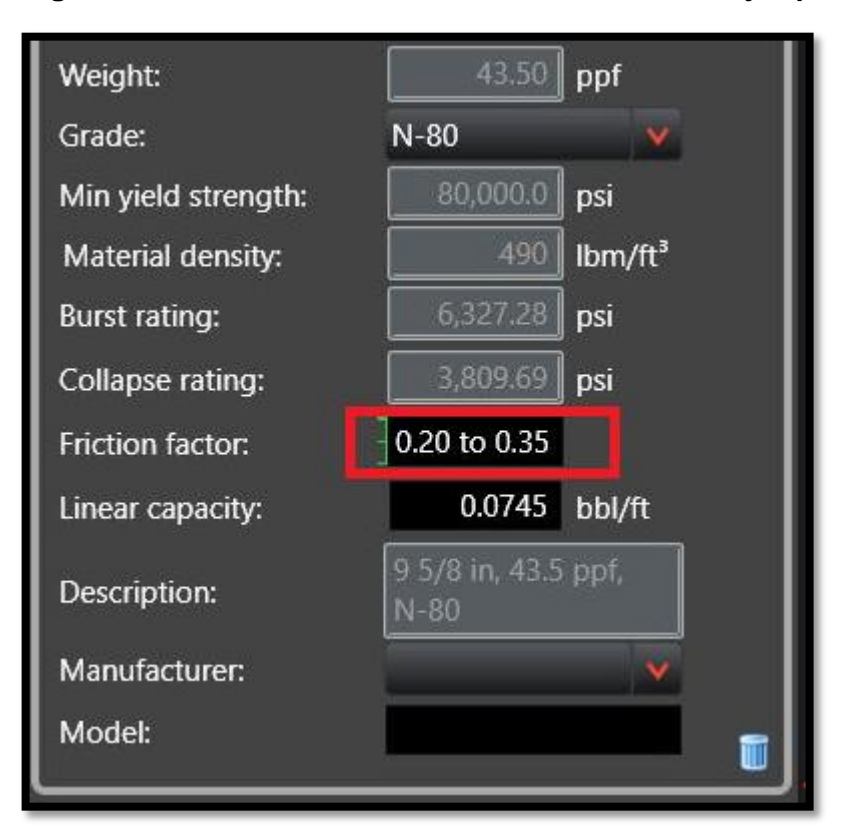

**Figura 75. Modificación de los factores de fricción ejemplo**

**4.1.1.1 Ajuste de datos empaques permanentes.** Aunque las simulaciones se realizan con datos de pozo distintos, todos los empaques tienen datos que se manejan con los mismos valores, estos ajustes se realizan a datos como el peso sobre la punta de la sarta (WOB) y torque a la broca.

En la **Figura 76** se muestra los valores estándar que se manejan para este tipo de herramientas, donde el valor de peso sobre la broca para este tipo de herramientas es de cero libras, debido a que estas no necesitan carga de fondo para ser asentadas, por otra parte, el torque durante la operación de rotación se definió como 1200 ft-lbf en primera instancia, este valor expresa el torque máximo en el cual se realiza la rotación en fondo para el asentamiento del empaque.

Es importante resaltar que en la parte derecha de la **Figura 76** se encuentra la sección del módulo de arrastre, donde se realizó el análisis de la sarta y se evidencia que existe una falla de torque mediante la "X" roja que muestra el programa, esto debido a la semejanza de valores entre el make-up torque del empaque y el torque recibido en fondo, sin embargo, el asentamiento del empaque requiere menos torque, por lo que para este caso fue útil para definir el máximo valor de torque que se puede dar en superficie.

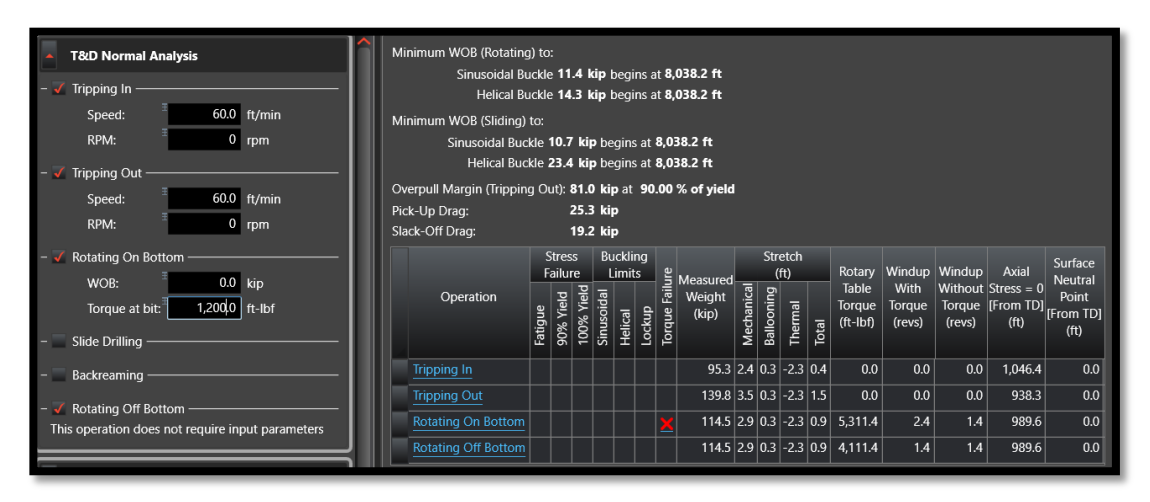

**Figura 76. Modificación del WOB y el torque empaques permanentes**

Para la corrida de la herramienta no debe aparecer ningún error en esta sección, por lo que al comprobar que el límite de torque durante la operación de rotación era 1,200 ft-lbf, se disminuye en una unidad de torque, a 1,199 ft-lbf evitando la falla de torque durante la operación de rotación, para efectos de las demás simulaciones de empaques permanentes en las tres actividades de intervención de pozo se utilizaron 1,199 ft-lbf como se muestra en la **Figura 77**.

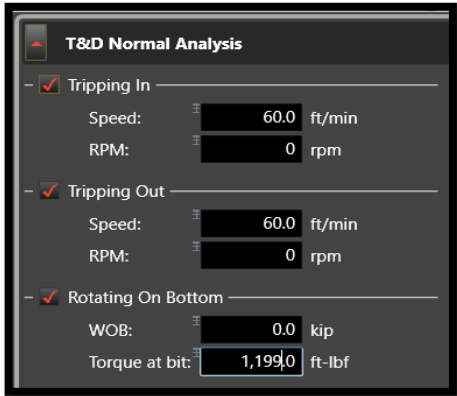

**Figura 77. Ajuste del torque empaques permanentes**

**Fuente:** elaboración propia.

**4.1.1.2 Ajuste de datos empaques recuperables.** De igual modo para los empaques recuperables se ajustaron los valores de WOB y de torque durante la operación de rotación en los cuales se definieron como 10 klb y 500 ft-lbf respectivamente como se muestra en la **Figura 78**. Es válido aclarar que las 10 klb se deben a que para este tipo de herramientas es necesaria cierta cantidad de peso

para realizar las maniobras de asentamiento, este dato es un valor estándar que se toma de acuerdo a un escenario normal de trabajo, sin embargo las herramientas pueden necesitar un menor peso para ser asentadas.

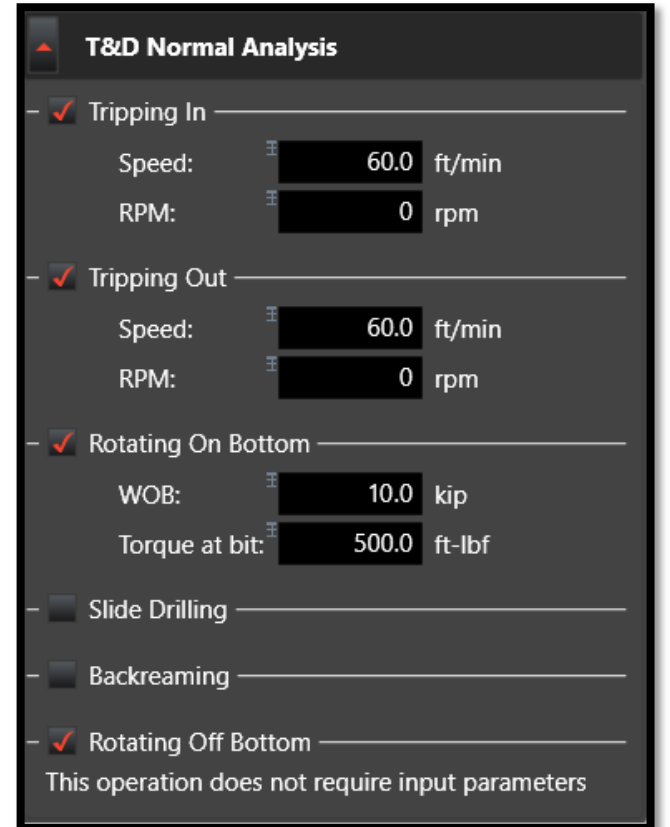

# **Figura 78. Modificación del WOB y el torque empaques recuperables**

**Fuente:** elaboración propia.

# **4.2 ANALISIS DE LOS CASOS DE SIMULACIÓN**

Los análisis que se presentan a continuación tienen como base los resultados obtenidos de las simulaciones para cada uno de los casos en representación de las actividades de pozo expuestas a lo largo del Capítulo 3*.* 

**4.2.1 Caso de cementación remedial.** En las siguientes secciones se muestran los diferentes diagramas de resultado para el caso de cementación remedial donde se cotejan los resultados de los empaques permanentes y los recuperables.

**4.2.1.1 Empaques permanentes cementación.** El diseño esquemático del pozo en donde se representan los diferentes revestimientos, la desviación del pozo y la ubicación del empaque se muestra en el anexo A.

En la **Figura 79** se evidencian dos factores principales para tener en cuenta, los límites mínimos que va a tener el WOB al rotar la sarta, a los cuales se va a generar efecto de buckling sinusoidal y helicoidal, vale aclarar que a pesar que se presenten estos efectos no afectarán notablemente la sarta. De igual manera se estima que en fondo se deberán hacer 2.4 vueltas más en superficie para asentar el empaque.

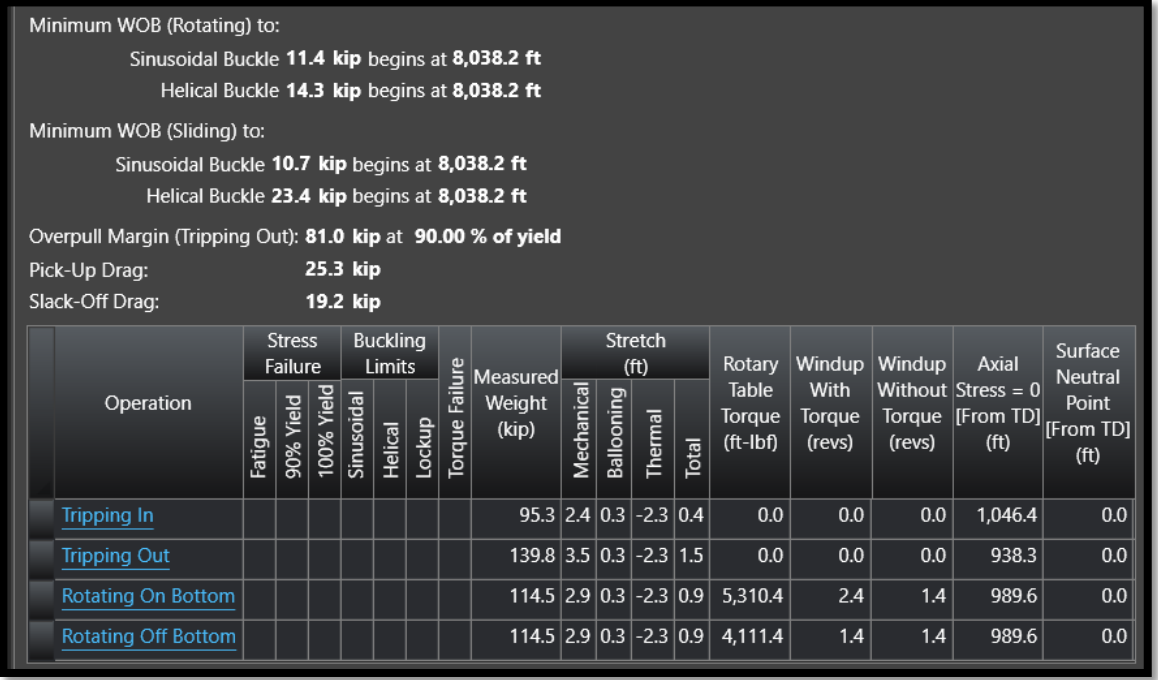

### **Figura 79. Análisis de sarta cementación empaques permanentes**

**Fuente:** elaboración propia.

En el **Diagrama 2** se muestran los diferentes escenarios de torque efectivo que se pueden presentar donde representado por el color amarillo se encuentra el "Rotating On Bottom" el cual hace referencia a la sarta rotando con 1,199 lb\*ft en fondo durante el asentamiento del empaque EZ Drill SVB y Mechanical Setting tool. De igual modo se puede observar que para que en fondo se tenga un torque de 1199 lb-ft el torque en superficie deberá encontrarse entre 4,200 y 6,400 lb-ft, donde se ven reflejados los escenarios de factores de fricción entre 0.2 y 0.35 respectivamente, siendo el escenario menos favorable el de 6,400 lb-ft. A su vez se observa que en ningún caso el torque en superficie supera el límite del torque de aproximadamente 9500 lb-ft a lo largo del pozo (este se representa por la línea roja en el diagrama) determinado por los límites que presenta la tubería de la sarta elegida para realizar las actividades de corrida y maniobra de activación.

Por otra parte se representa de color gris el "Rotating Off Bottom" el cual hace referencia a la rotación de la sarta libre en fondo, este valor permite conocer el rango de torque en el cual se debería obtener posterior a la liberación.

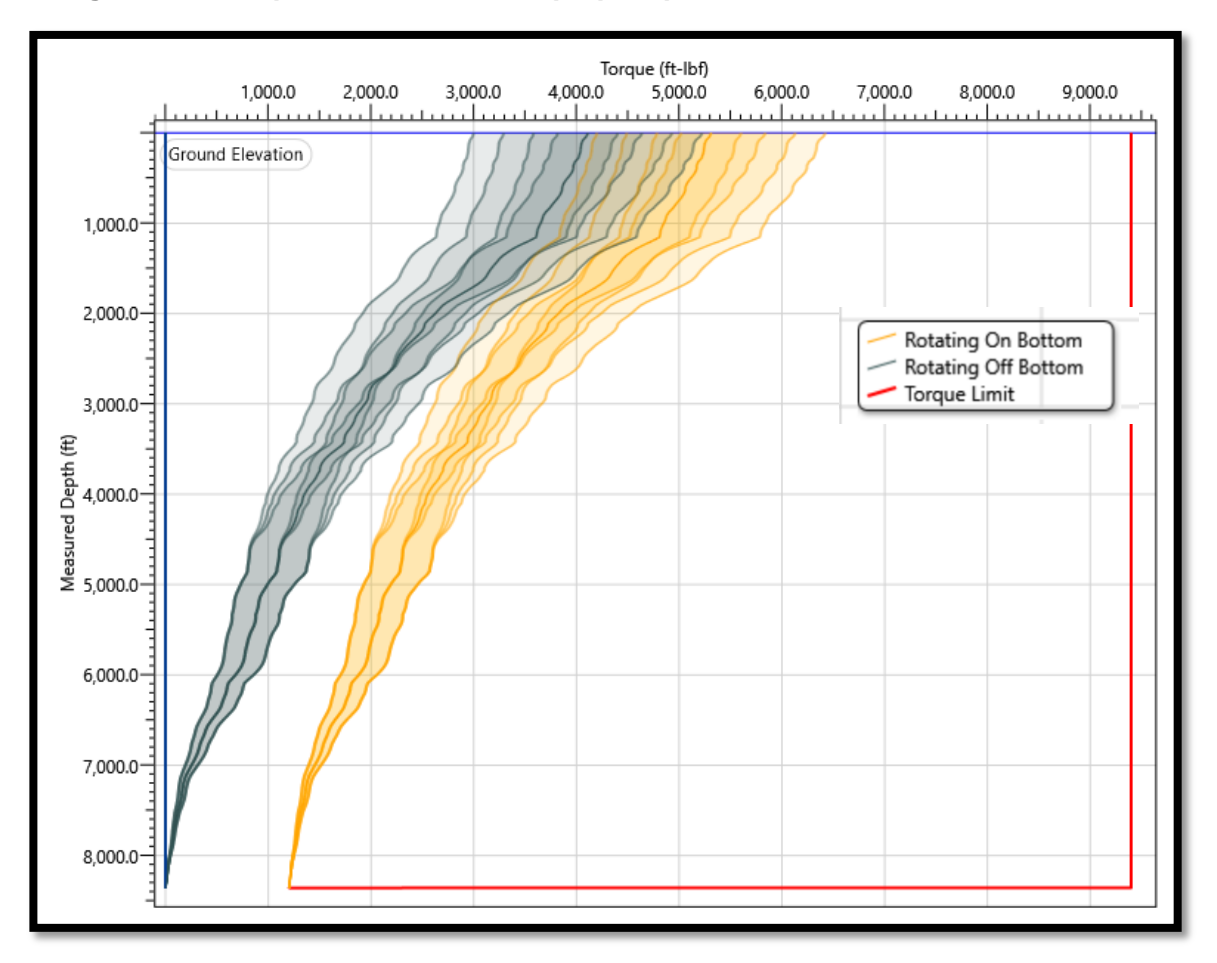

**Diagrama 2. Torque cementación empaques permanentes**

**Fuente:** elaboración propia.

En el **Diagrama 3** se representa la tensión efectiva, para su análisis es importante destacar la correspondencia de las actividades con la tendencia de los diagramas a lo largo de la profundidad del pozo; las líneas de la izquierda que se encuentran por debajo de 0 klb en la tensión efectiva evidencian los valores a lo largo de la trayectoria del pozo de los problemas de tubería que se pueden presentar si el valor de las actividades iguala las curvas, es decir, si algún punto de la operación iguala las líneas del diagrama implica la posibilidad que ocurra el problema representado, ya sea buckling helicoidal con o sin rotación o el buckling sinusoidal, el cual se encuentra más cerca de los valores de las actividades, por este motivo este tipo de deformación en la tubería es más propensa a suceder al superar los límites calculados en cuestión de tensión efectiva. La actividad de introducir la sarta se encuentra sobre la zona izquierda del diagrama (de color verde) debido al efecto que tiene la realización de esta actividad, pues al realizar la inclusión de paradas a la sarta para llegar a la profundidad total, el peso que se va agregando junto con el del bloque realiza un efecto de compresión y aumento en las fuerzas axiales con dirección al empaque.

Las actividades de rotación con y sin peso en fondo se encuentran en un punto medio entre los procesos para introducir y retirar la tubería del pozo, el motivo por el cual el valor es el mismo, se encuentra en que no hay ningún tipo de aplicación de peso para desarrollar el asentamiento del empaque, por este motivo, el valor, a pesar de un cambio en los factores de fricción se encuentra constante. A continuación, los valores que se representan con las líneas de color azul corresponden a retirar la sarta en dirección a superficie, debido a esto es donde más tensión va a ser leída, puesto que se debe tener en cuenta las fuerzas de fricción que van a actuar en contra de la dirección para la salida de la tubería. Por otra parte, el valor de la línea constante hasta la totalidad de la profundidad significa el límite de tensión en cualquiera de los puntos, el punto más crítico se encuentra en superficie, sin embargo, cuenta con un margen de 60 klb para tensionar y continuar por debajo del valor límite de tensión.

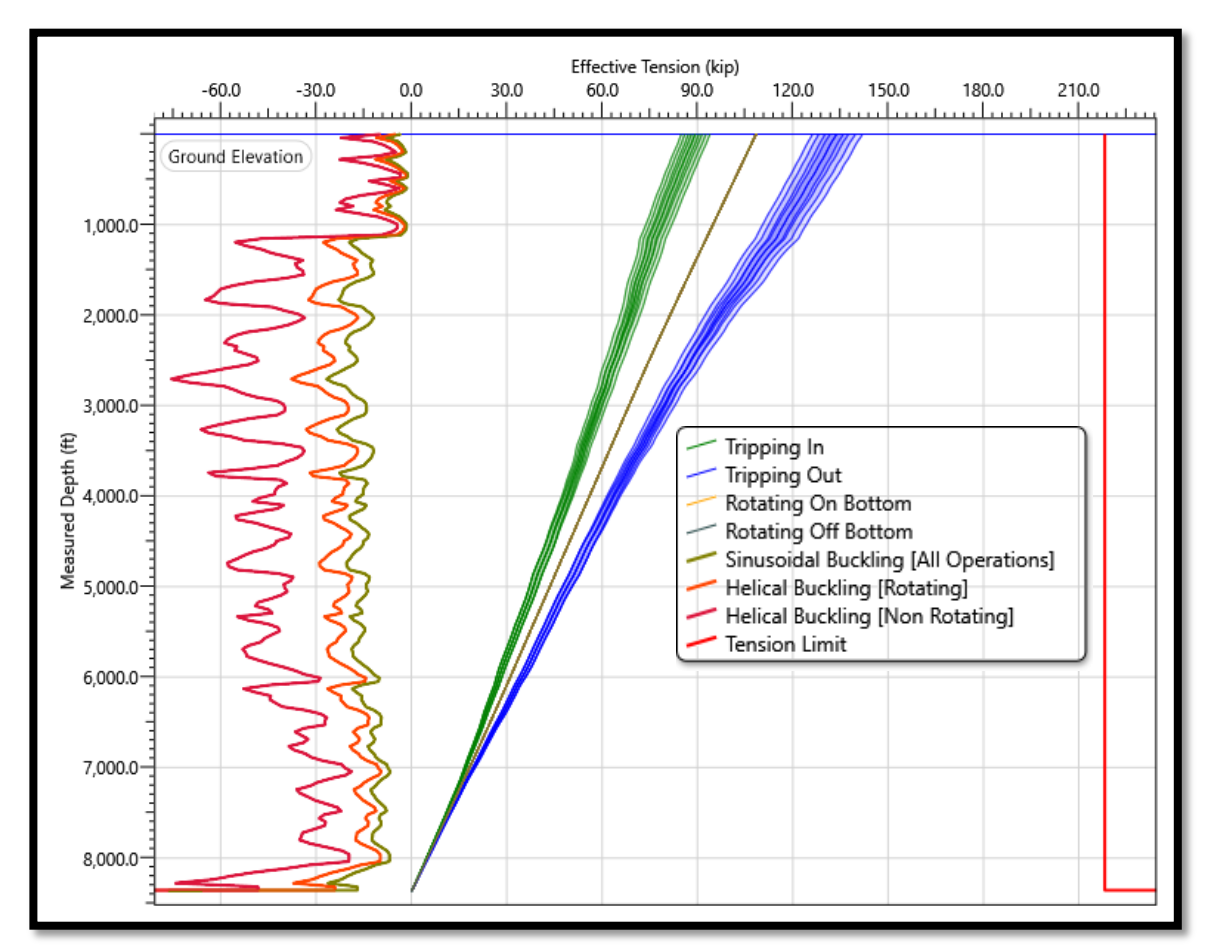

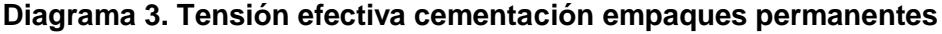

Para el **Diagrama 4** se presenta la carga del gancho a las diferentes profundidades que se puede encontrar la sarta desde superficie hasta el nivel más profundo, la lectura medida va a variar según la operación que se esté desarrollando. El limite definido a la izquierda corresponde al peso mínimo con el cual se presenta bucle helicoidal de la sarta, para este caso, ninguna de las operaciones genera este efecto en el ensamble desde la superficie hasta 8,362 pies, el simulador especifica que este inconveniente se puede presentar durante la corrida de la sarta, pues es el único caso donde hay compresión de la tubería. La corrida en el pozo se encuentra como la operación que menos peso lee en el gancho con respecto a las demás operaciones, esto sucede debido a que durante la bajada de la sarta por efecto de la fricción y las inclinaciones presentes en el pozo las fuerzas en dirección contraria disminuyen el valor medido con respecto a la sarta sin ningún tipo de restricción al movimiento.

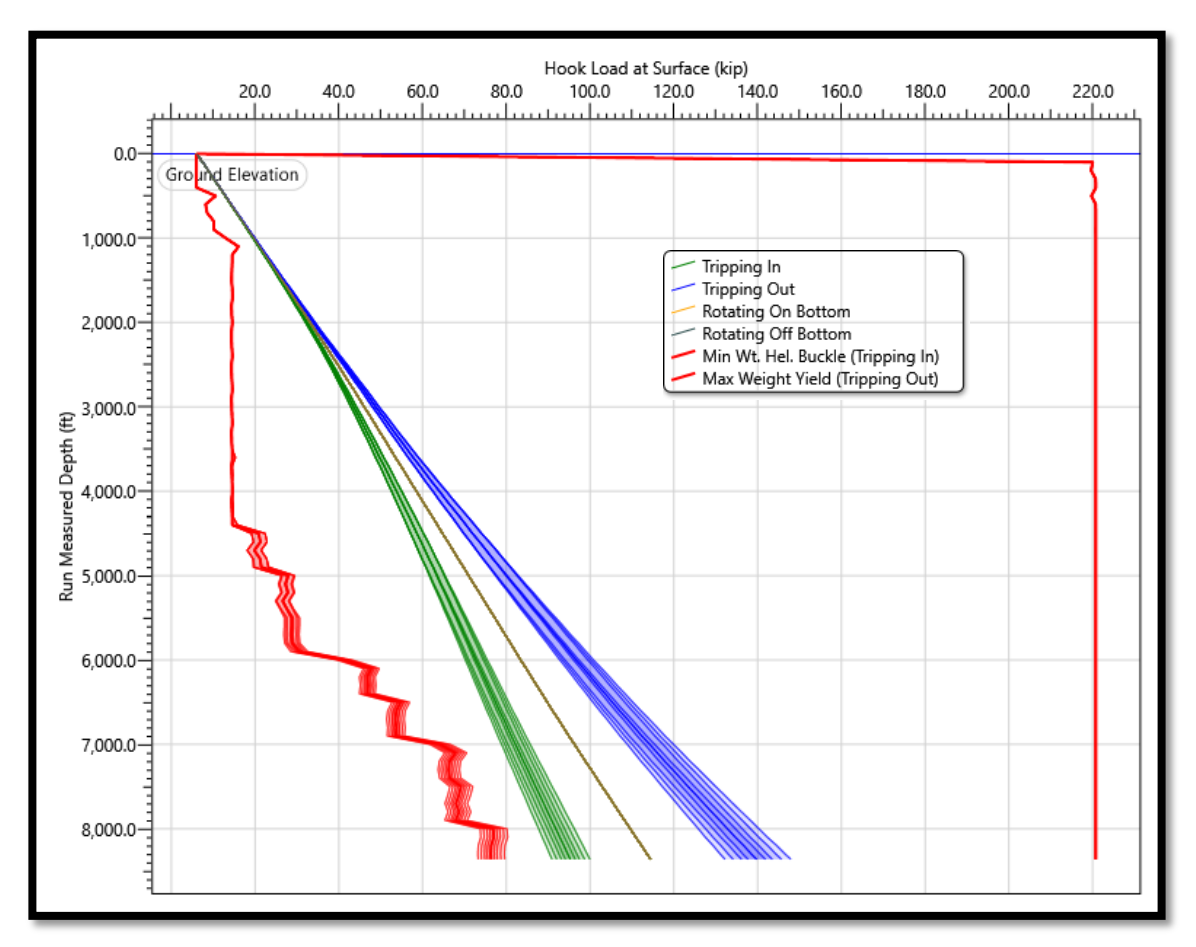

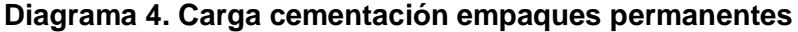

Durante las operaciones de rotación, ya sea con torque en fondo o rotación libre no se anticipan inconvenientes de bucle helicoidal y el peso medido a lo largo de la corrida es el mismo debido a que no hay descarga de peso en ningún punto de la corrida o asentamiento, sin embargo, es importante resaltar que rotar la sarta en una profundidad diferente a los 8,362 pies definidos para el empaque pueden provocar un pre asentamiento del empaque, resultando en un inconveniente pues la única forma de removerlo del revestimiento es mediante el proceso de molienda. Para la extracción de la sarta, como se evidenció en el **Diagrama 3**, esta operación implica una mayor tensión, esto debido a un peso mayor como se presenta en el diagrama 4, generado por la trayectoria del pozo y la fricción, pues es una fuerza que genera una resistencia para el movimiento de la sarta. En las operaciones de ingreso y extracción de la sarta se observa que no hay una línea continua sino un rango de valores en fondo comprendidos en 85klb a 100klb y 130klb a 145klb, respectivamente, esto se debe a que para las operaciones se contemplan factores de fricción de 0,2 a 0,35. Por último, se encuentra el límite de peso cuando se retira la sarta del pozo, si la actividad denotada de color azul supera este límite, la tubería

**Fuente:** elaboración propia.

corre el riesgo de romperse, por este motivo se concluye que no se anticipan inconvenientes y se cuenta con un rango de 75 klb antes de llegar a este límite.

**4.2.1.2 Empaques recuperables cementación.** El diseño esquemático del pozo en donde se representan los diferentes revestimientos, la desviación del pozo y la ubicación del empaque se muestra en el **Anexo B**.

De igual forma que en el análisis de sarta de la simulación anterior se evidencian los límites de WOB para el caso de los empaques recuperables donde aumentan de 11.4 klb a 11.6 klb para el buckling sinusoidal y en el límite de WOB para el buckling helicoidal aumenta de 14.3 klb a 14.5 klb teniendo un aumento de ambos en 200 lb. De igual forma se evidencia el número de vueltas en fondo disminuye de 2.4 a 1.6, lo anterior puede en parte generarse gracias a que a diferencia de los empaques permanentes los recuperables se corren con un WOB diferente de 0.

En la **Figura 80** se pueden se evidenciar dos factores principales para tener en cuenta los límites mínimos que va a tener el WOB al rotar la sarta a los cuales se va a generar efecto de buckling sinusoidal y helicoidal, vale aclarar que a pesar que se presenten estos efectos no afectarán notablemente la sarta. De igual manera se estima que en fondo se deberán hacer 1.6 vueltas más para asentar el empaque.

#### **Figura 80. Análisis de la sarta cementación empaques recuperables**

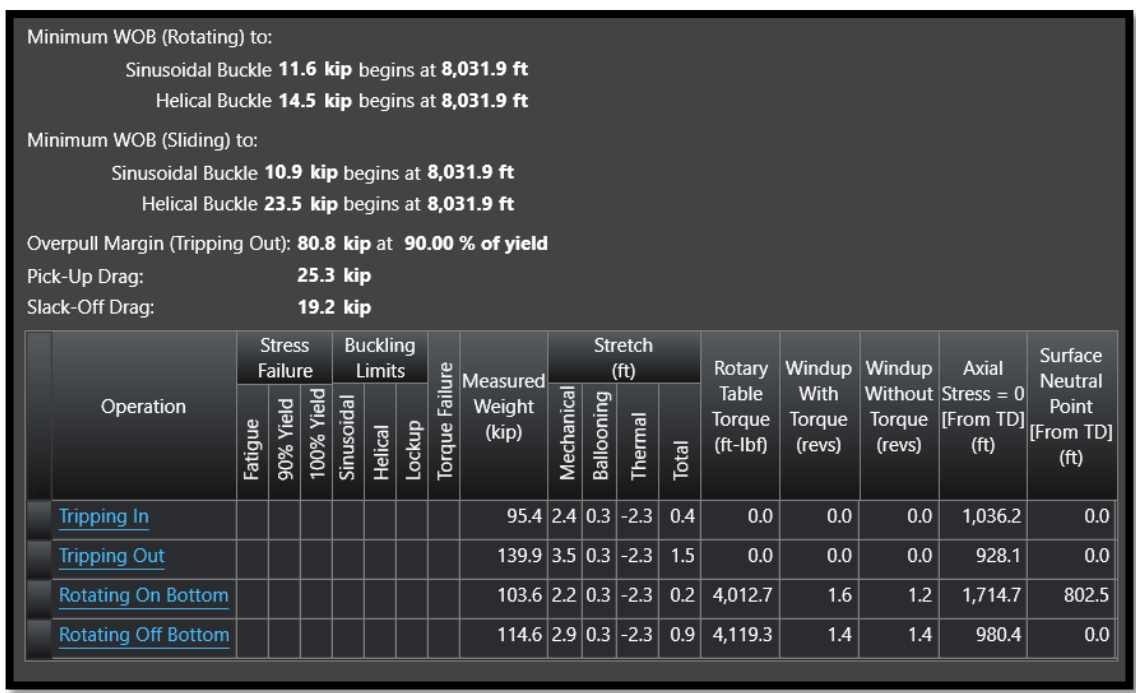

**Fuente:** elaboración propia.

En el **diagrama 5**, sufre una variación con respecto al torque en fondo, este es puesto a 500 ft-lbf basados en el torque necesario para el asentamiento requerido de los empaques que componen la sarta de la cementación remedial, se presentan los valores 3,000 ft-lbf y 5,000 ft-lbf validando que no se supera el límite establecido por la tubería de corrida y teniendo un margen de 4,200 ft-lbf con respecto al caso más crítico. Las operaciones de rotación sin torque en fondo dan un requerimiento similar al de la rotación de asentamiento por las restricciones y esfuerzos que se deben superar con respecto a la trayectoria del pozo y los puntos de contacto que este tiene.

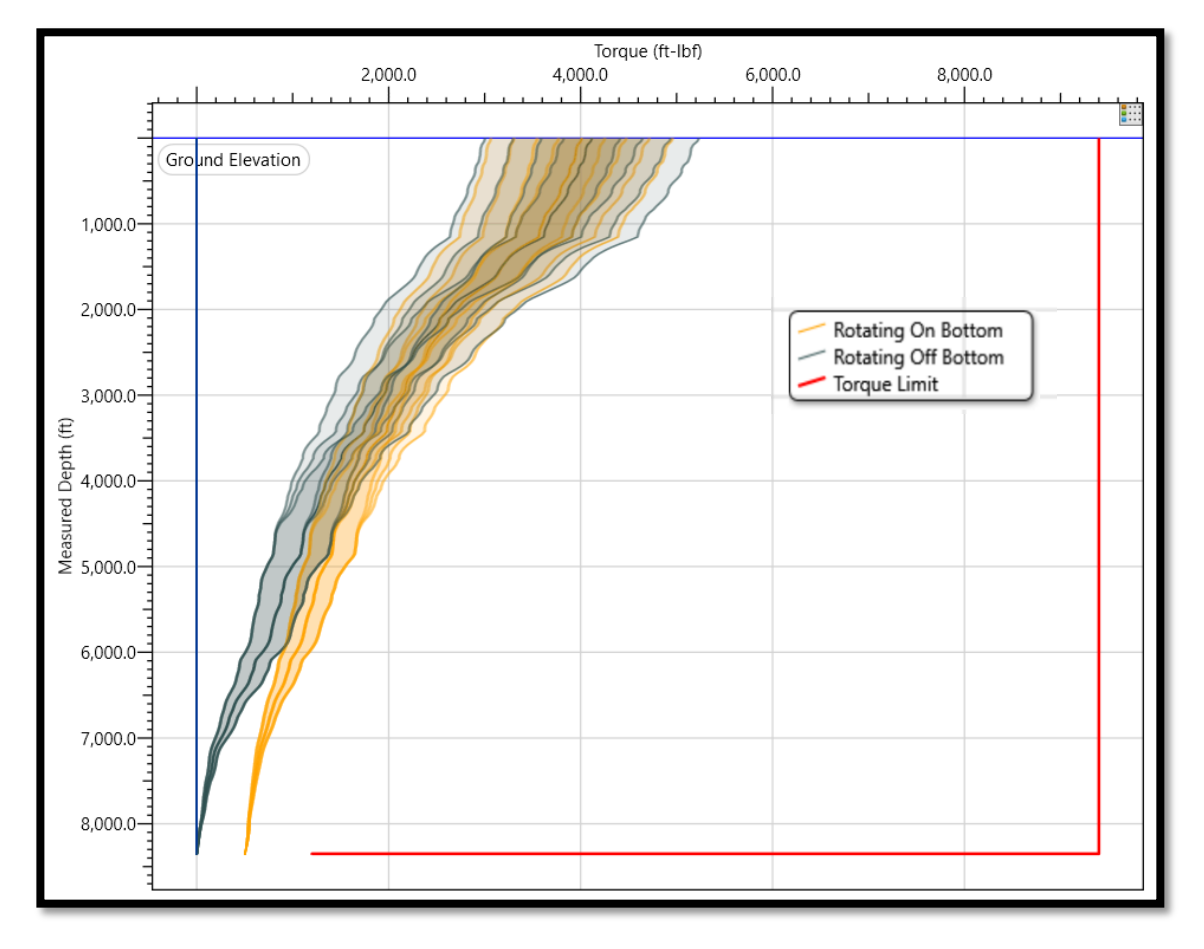

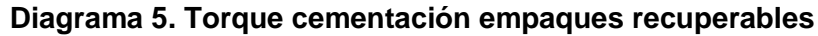

**Fuente:** elaboración propia.

En el **Diagrama 6** se evidencian los límites de buckling helicoidal con rotación y sin rotación, los cuales para este caso de empaques recuperables no son superados, además, se evidencia que la tensión efectiva en superficie va a estar a 120 klb del límite de falla. Por efecto de la tensión se encuentra aproximadamente a 220 klb, a diferencia de los empaques permanentes que se encuentran a 60 klb de este mismo

límite de falla, mejorando así el factor de seguridad de la corrida y de la misma actividad.

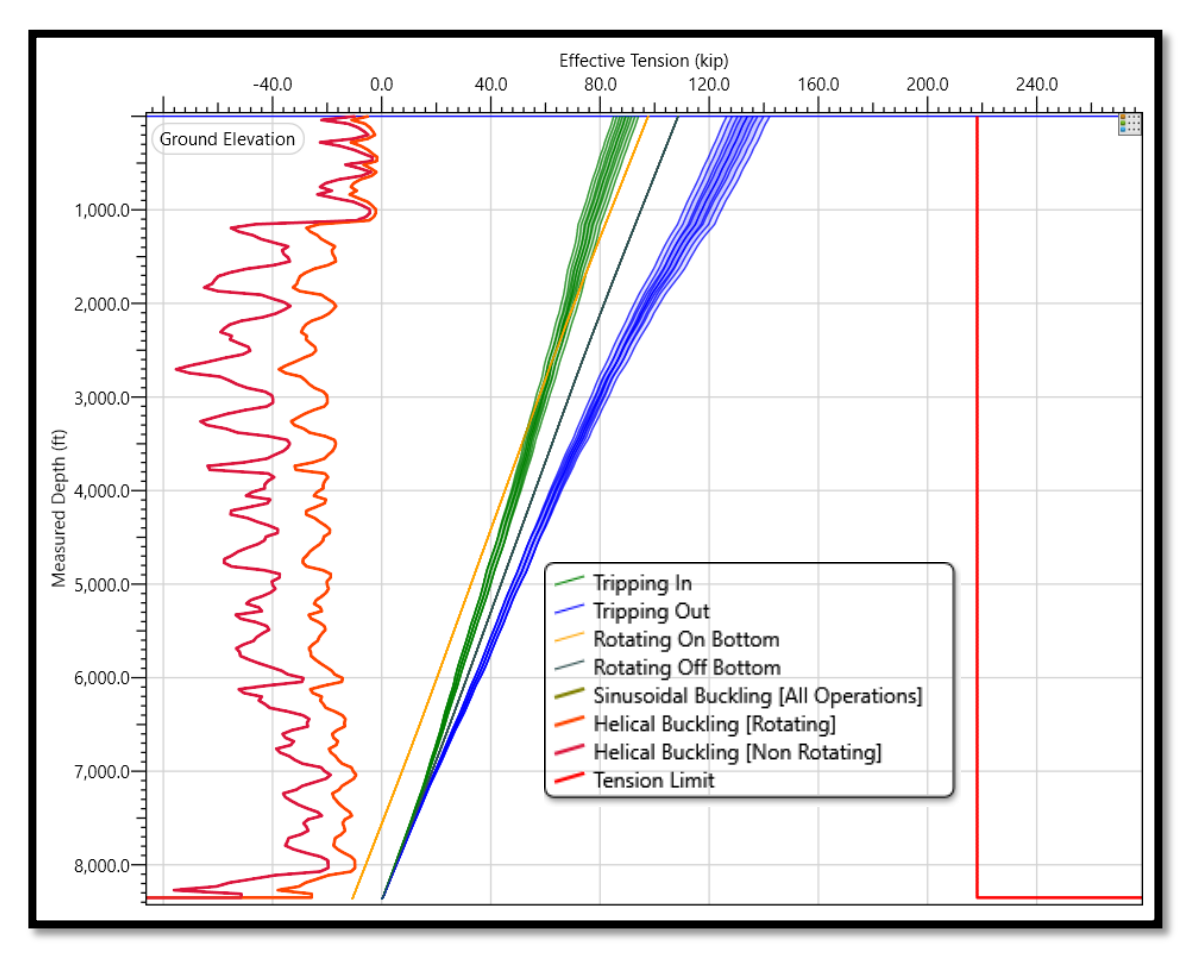

**Diagrama 6. Tensión efectiva cementación empaques recuperables**

**Fuente:** elaboración propia.

En el **Diagrama 7** se identifica en los primeros 1,500 pies de profundidad la presencia de bucle helicoidal, sin embargo, debido a que la actividad de rotación con peso se realiza únicamente a la profundidad establecida de asentamiento, no presenta ningún tipo de inconveniente para la operación, por otra parte, como se determinó en el **Diagrama 6**, hay una diferencia entre las actividades de rotación con y sin peso en fondo, por la aplicación de valores distintos en la casilla del WOB. El máximo peso en el punto más profundo de la sarta se encuentra sobre 160klb, que con respecto al diagrama de los empaques permanentes aumenta 10klb por efecto del peso de los empaques. La totalidad de las actividades graficadas se encuentran dentro del margen de actividad definido por los límites del máximo para no generar fatiga en la tubería.

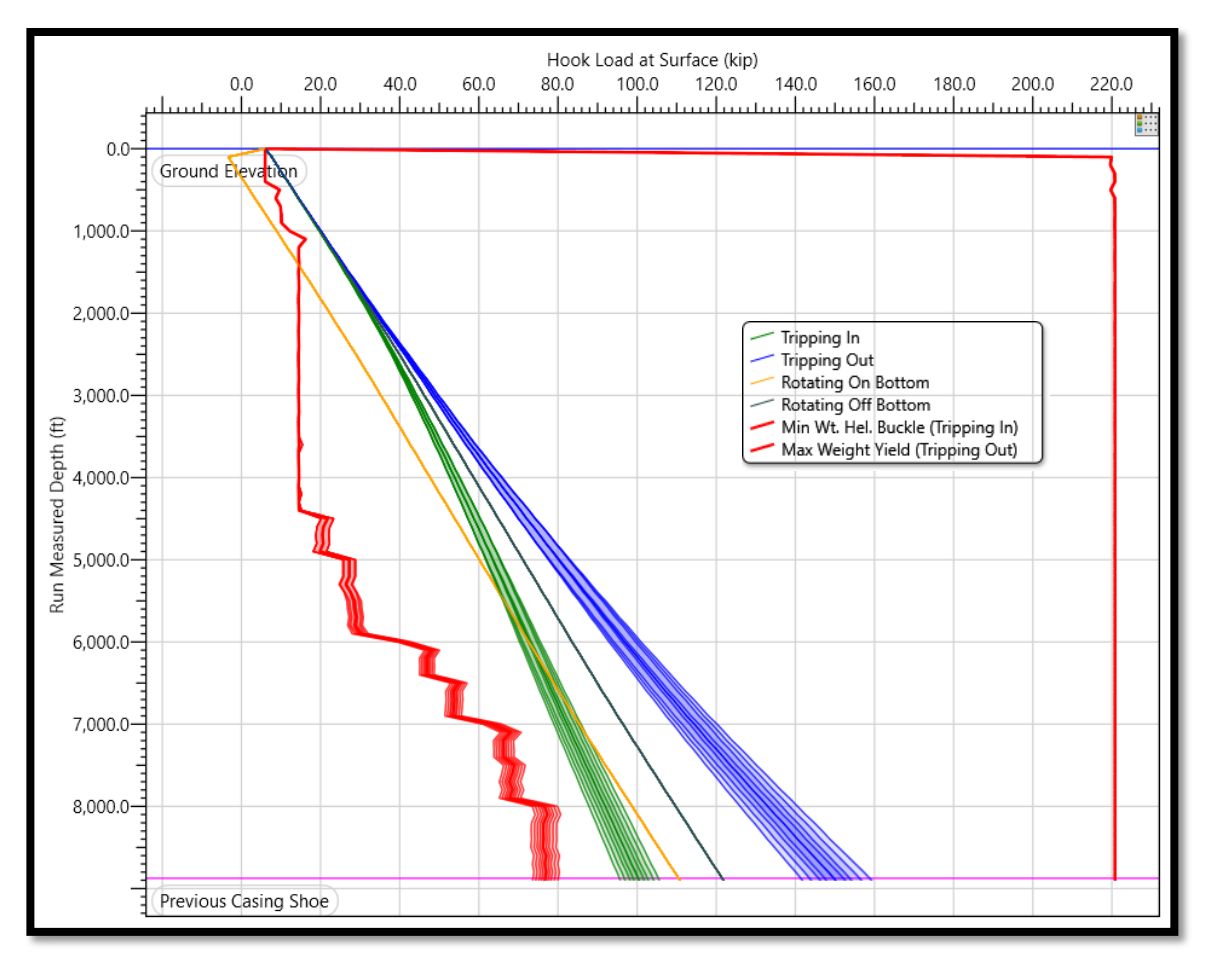

**Diagrama 7. Carga cementación empaques recuperables**

**4.2.2 Caso de estimulación.** En las siguientes secciones se muestran los diferentes diagramas de resultado para el caso de estimulación donde se cotejan los resultados de los empaques permanentes y los recuperables.

**4.2.2.1 Empaques permanentes estimulación.** El diseño esquemático del pozo en donde se representan los diferentes revestimientos, la desviación del pozo y la ubicación los empaques EZ Drill BP y EZ Drill SVB se muestra en el **Anexo C**.

En la **Figura 81** se presentan dos factores principales para tener en cuenta los límites mínimos que va a tener el WOB al rotar la sarta a los cuales se va a generar efecto de buckling sinusoidal (13.7klb) y helicoidal (15.3klb), vale aclarar que a pesar que se presenten estos efectos no afectaran la integridad de la sarta. De igual manera se estima que en fondo se deberán hacer 2.1 vueltas en superficie más para asentar el empaque.

### **Figura 81. Análisis de la sarta estimulación empaques permanentes**

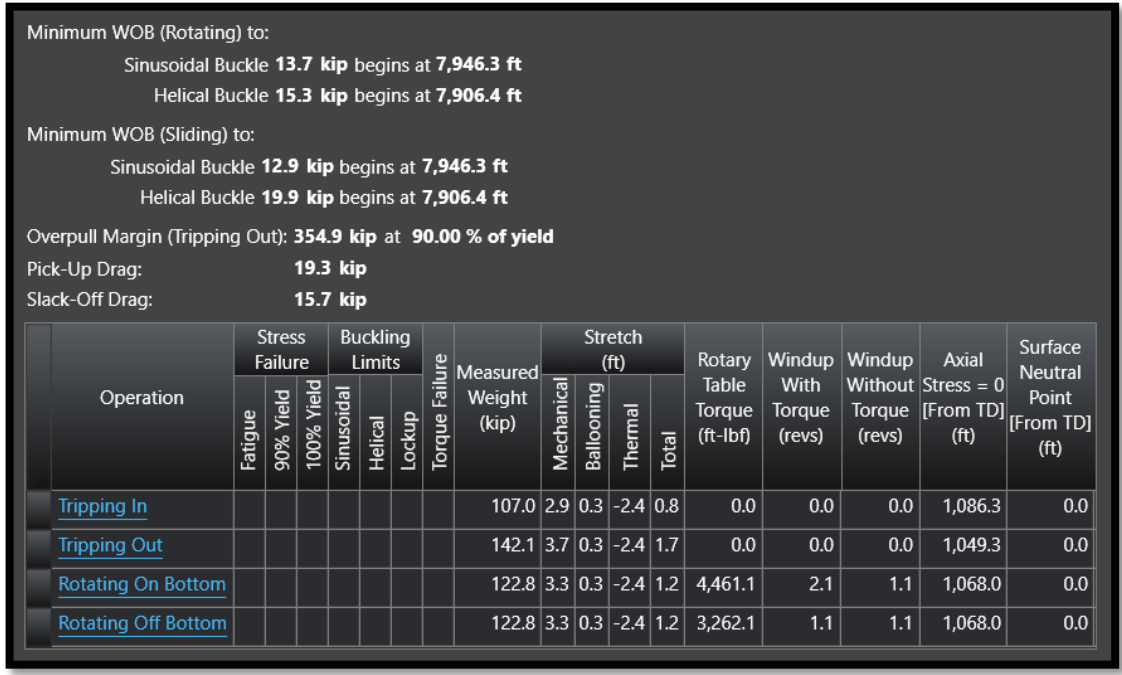

**Fuente:** elaboración propia.

El **Diagrama 8** establece que se requieren 5,400ft-lbf en superficie para transmitir a fondo 1,200 ft-lbf, definido como el valor máximo de trabajo entre el empaque permanente y la herramienta de asentamiento. La importancia de este diagrama consiste en que el valor en superficie no supere el límite de la tubería con la cual se está desarrollando la actividad, ni los límites de trabajo para los accesorios y empaques utilizados en la sarta.

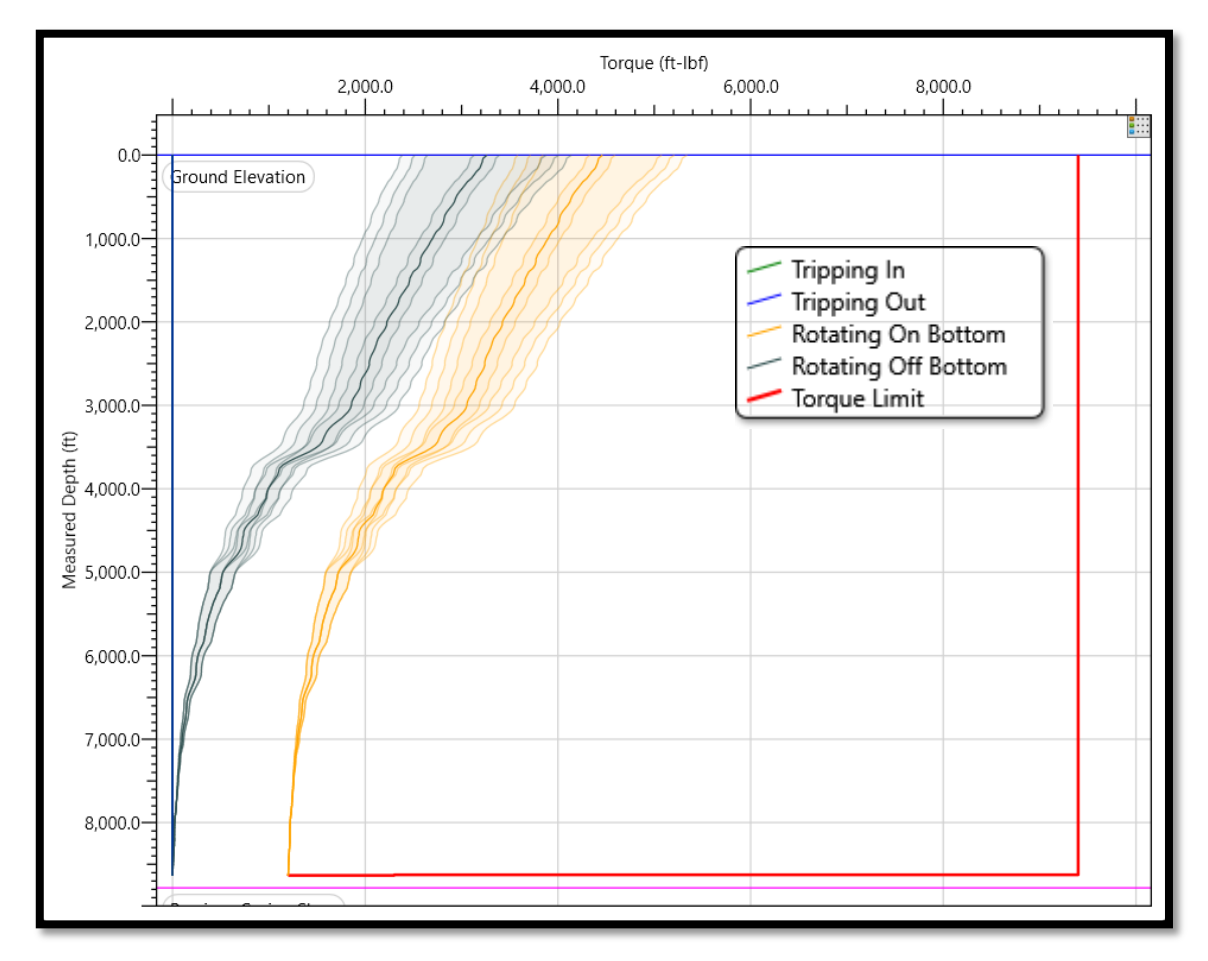

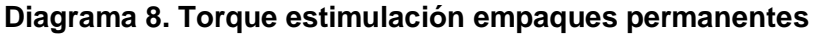

Los valores para la tensión efectiva se encuentran en un rango de 100klb a 145klb, manteniendo las actividades en el mismo orden de el **Diagrama 3**, esto es una validación que cualitativamente se encuentran correctamente distribuidas en el **Diagrama 9**, la mayor tensión de la extracción de la sarta del pozo maneja un margen de 355klb con respecto al límite de la tubería.

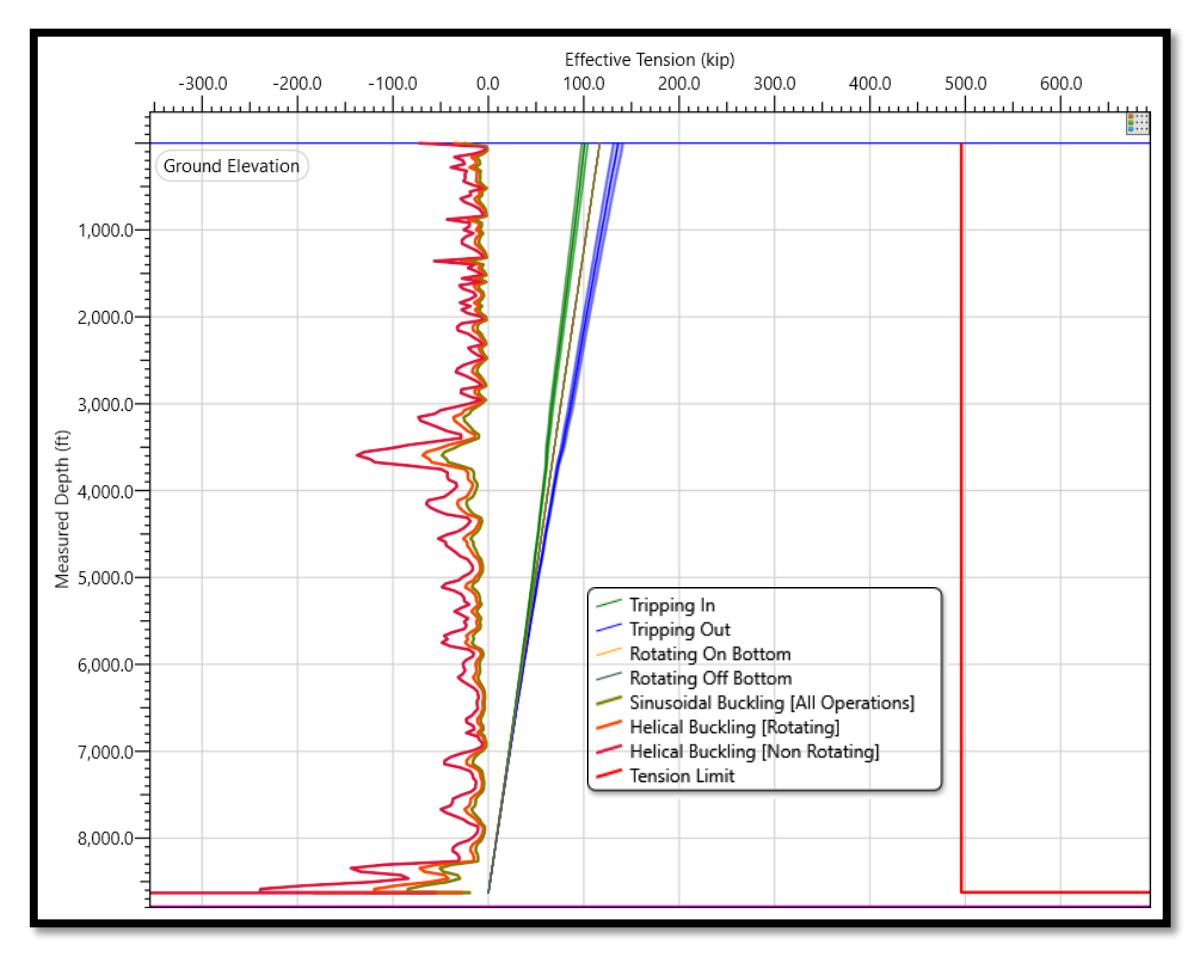

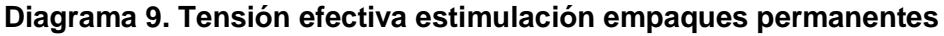

En el **Diagrama 10** donde se evidencia la carga para esta actividad se encuentra desde 6 klb, correspondiente al peso definido del bloque y llega a tener un peso máximo de 130 klb en la operación de extracción de la sarta, permitiendo tensionar la sarta 370 klb más en caso de existir algún inconveniente en la operación, se puede determinar que no van a presentarse inconvenientes siempre y cuando se cumplan los parámetros de trabajo establecidos en la simulación.

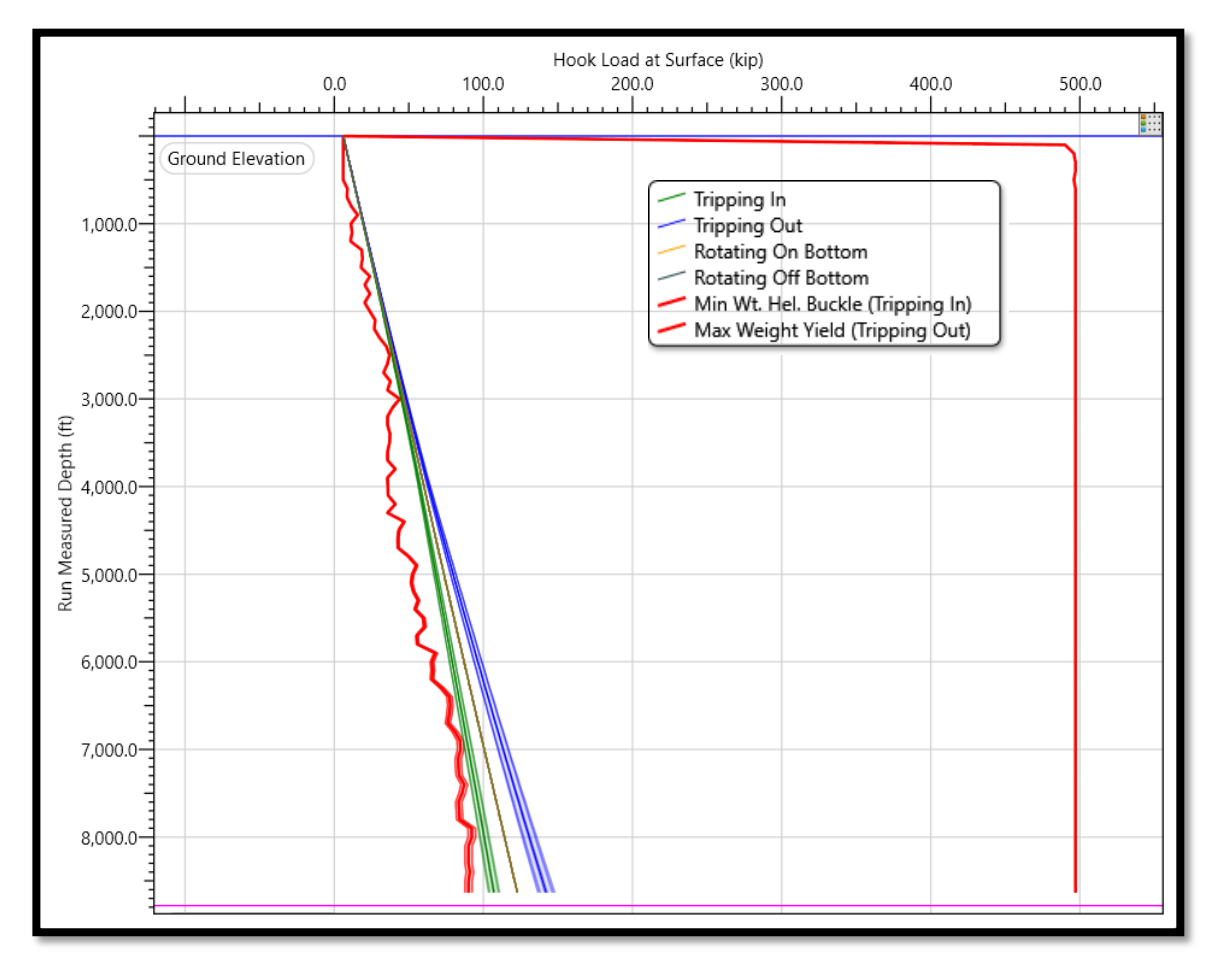

**Diagrama 10. Carga estimulación empaques permanentes**

**4.2.2.2 Empaques recuperables estimulación.** El diseño esquemático del pozo en donde se representan los diferentes revestimientos, la desviación del pozo y la ubicación de los empaques RBP y CHAMP IV se muestra en el **Anexo D**.

Para este caso se presentan dos factores principales para tener en cuenta los límites mínimos que va a tener el WOB al rotar la sarta a los cuales se va a generar efecto de buckling sinusoidal (13.8klb) y helicoidal (15.5klb), vale aclarar este tipo de empaques presentaron un aumento en los límites donde se genera buckling aumentando en 0.1klb para el sinusoidal y en 0.2 klb para el helicoidal. De igual manera se estima que en fondo se deberán hacer 0.9 vueltas en superficie más para asentar el empaque. Se identifica un leve aumento en los límites establecidos antes de presentarse buckling en el fondo de la sarta (**Figura 82**).

#### **Figura 82. Análisis de sarta estimulación empaques recuperables**

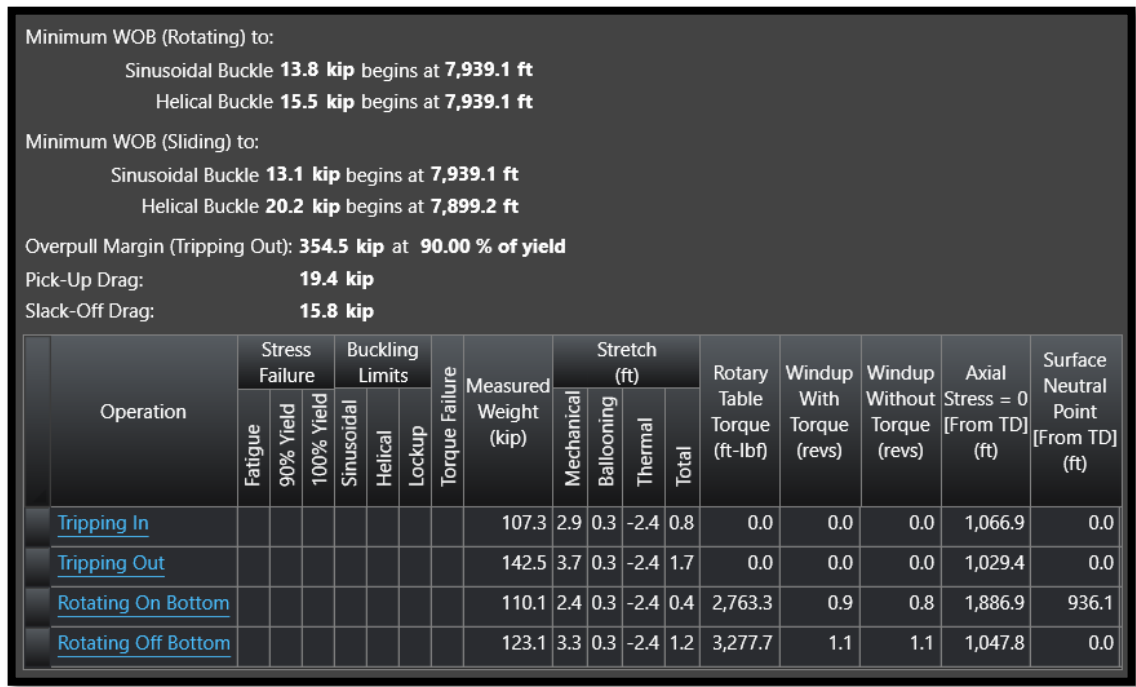

**Fuente:** elaboración propia.

Para el **Diagrama 11**, se presentan los valores 2,000 ft-lbf y 3,400 ft-lbf validando que no se supera los límites establecido por la tubería de corrida y teniendo un margen de 5,400 ft-lbf con respecto al caso más crítico. Las operaciones de rotación sin torque en fondo dan un requerimiento similar al de la rotación de asentamiento por las restricciones y esfuerzos que se deben superar con respecto a la trayectoria del pozo y los puntos de contacto que este tiene.

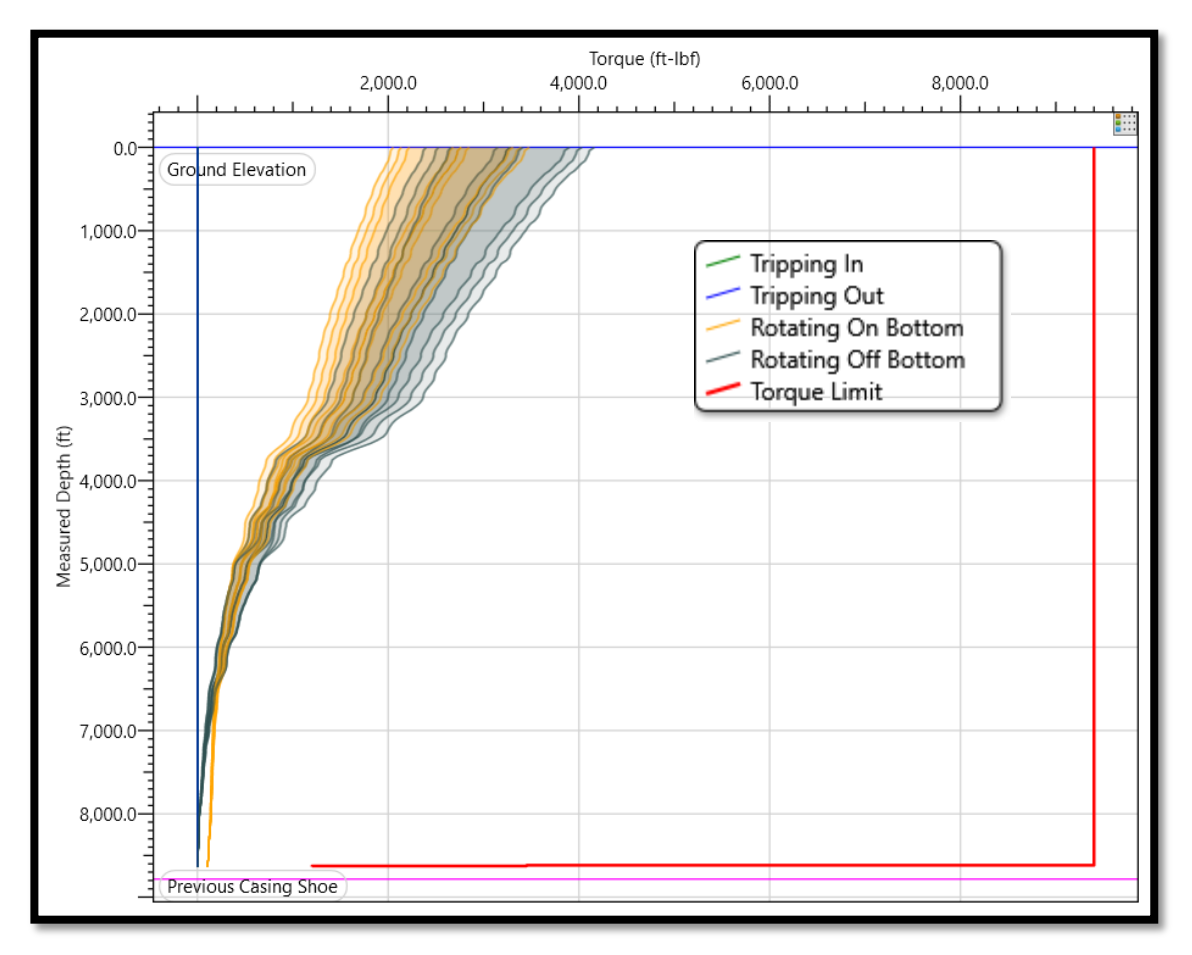

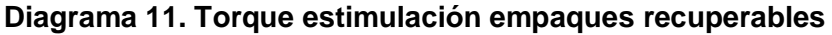

El **Diagrama 12**, presenta la tensión efectiva, allí se evidencian los límites de buckling helicoidal con rotación y sin rotación, los cuales para este caso de empaques recuperables no son superados, de igual forma se evidencia que la tensión efectiva en superficie va a estar a 355 klb del límite de falla. Por tensión que se encuentra aproximadamente a 150 klb. Conservando el factor de seguridad en las actividades más críticas de tensión.

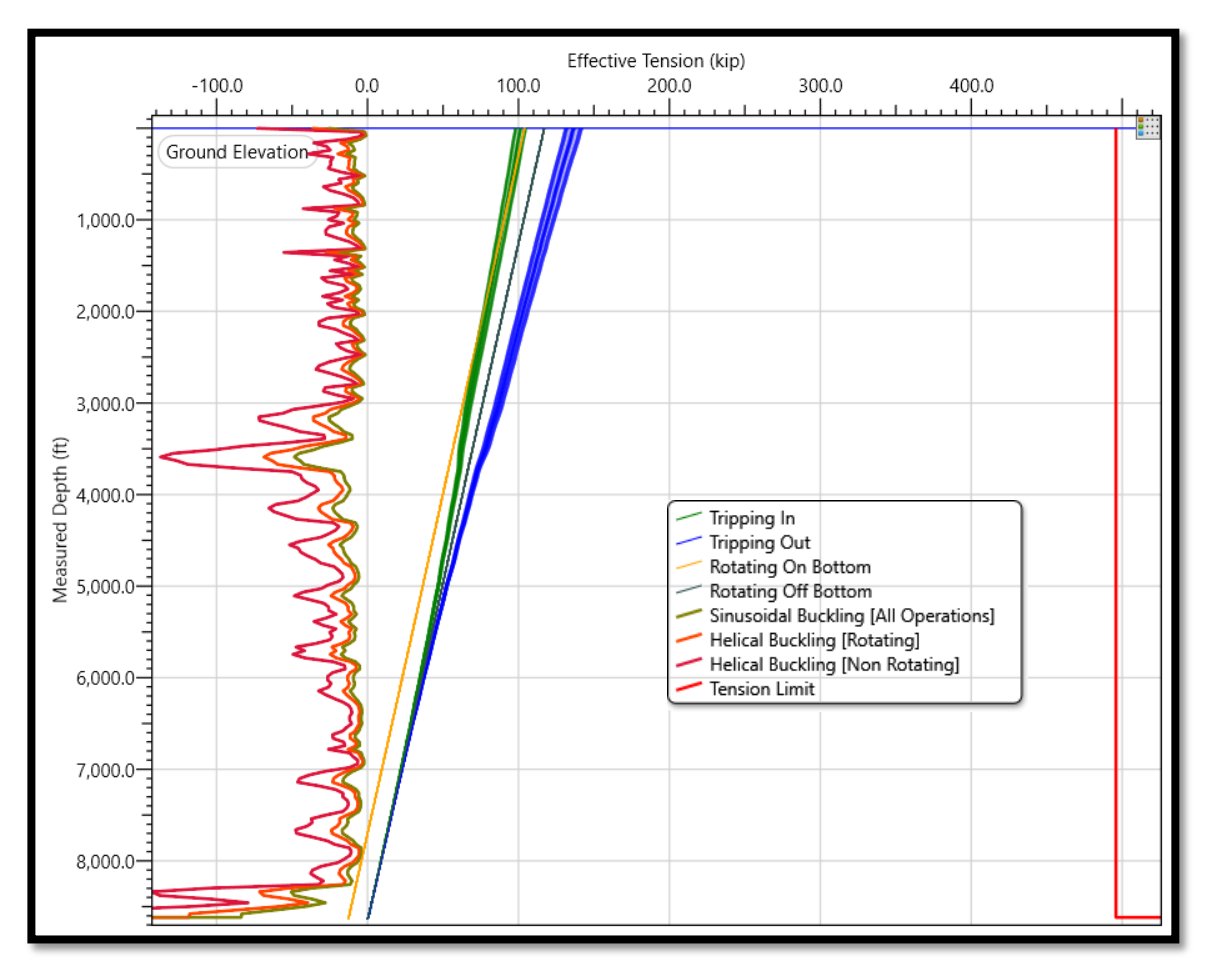

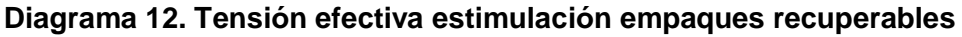

En el **Diagrama 13** se muestra que la carga desde 6klb, correspondiente al peso definido del bloque y llega a tener un peso máximo de 110klb en la operación de extracción de la sarta, permitiendo tensionar la sarta 390klb más en caso de existir algún inconveniente en la operación, se puede determinar que no van a presentarse inconvenientes siempre y cuando se cumplan los parámetros de trabajo establecidos en la simulación.

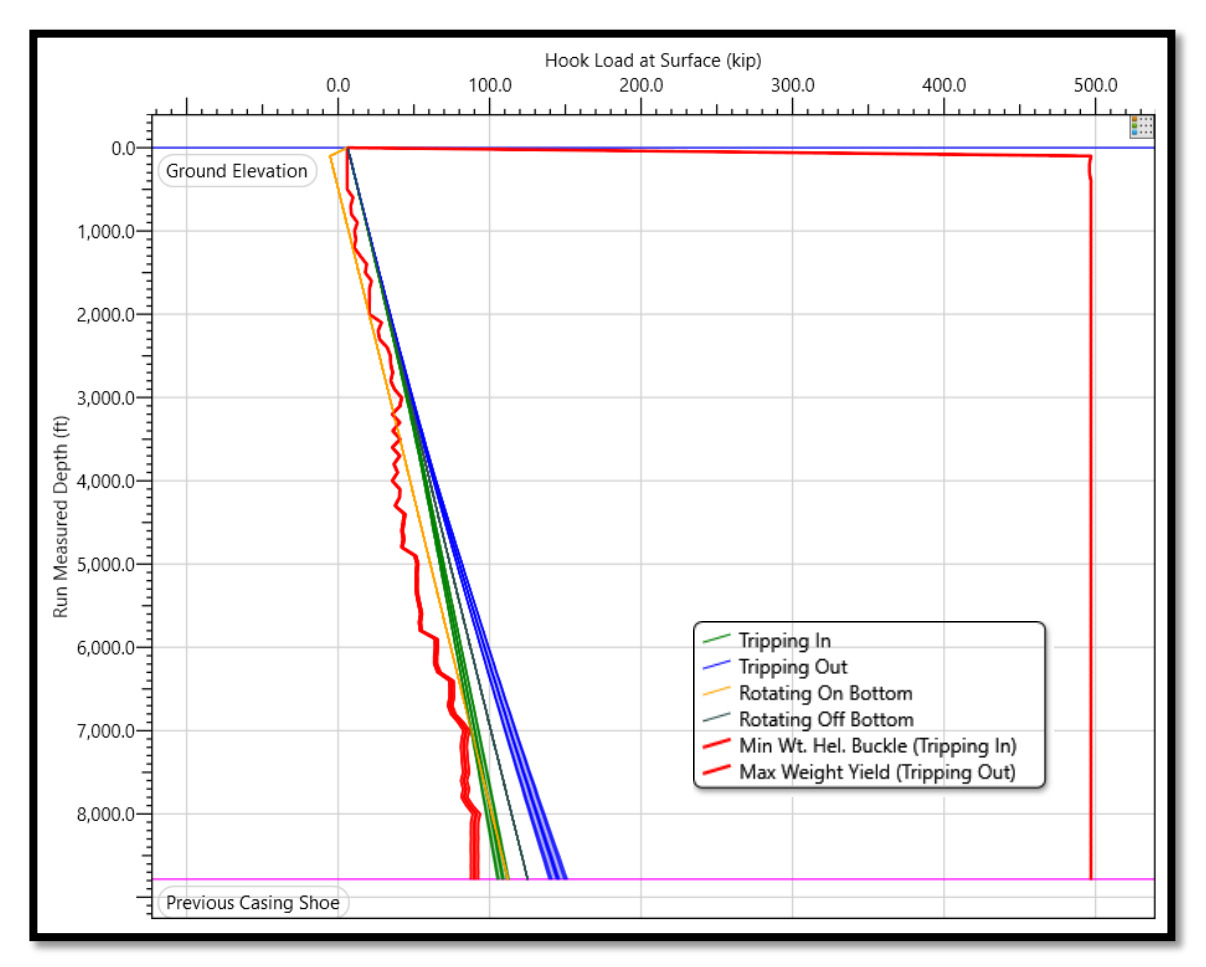

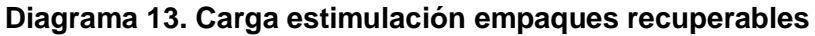

**4.2.3 Caso de prueba de revestimiento.** En las siguientes secciones se muestran los diferentes diagramas de resultado para el caso de cementación remedial donde se cotejan los resultados de los empaques permanentes y los recuperables.

**4.2.3.1 Empaque permanente prueba de revestimiento.** El diseño esquemático del pozo en donde se representan los diferentes revestimientos, la desviación del pozo y la ubicación del empaque EZ Drill SVB se muestra en el **Anexo E**.

En la **Figura 83** se presentan dos factores principales para tener en cuenta los límites mínimos que va a tener el WOB al rotar la sarta a los cuales se va a generar efecto de buckling sinusoidal (9.1klb) y helicoidal (10.9klb), vale aclarar que a pesar que se presenten estos efectos no afectarán la integridad de la sarta. De igual manera se estima que en fondo se deberán hacer 2.0 vueltas en superficie más para asentar el empaque.

**Figura 83. Análisis de sarta prueba de revestimiento empaques permanentes**

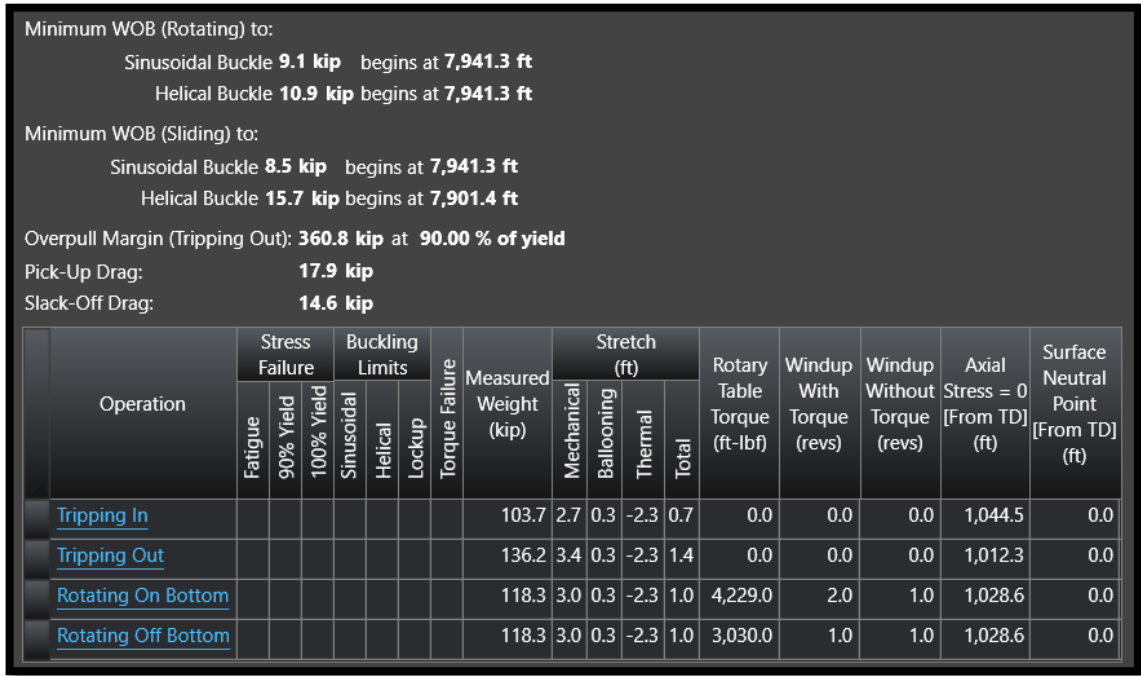

**Fuente:** elaboración propia.

Para el **Diagrama 14**, se presentan los valores 3,400 ft-lbf y 5000 ft-lbf validando que no se supera los límites establecido por la tubería de corrida y teniendo un margen de 4,000 ft-lbf con respecto al caso más crítico. Las operaciones de rotación sin torque en fondo dan un requerimiento similar al de la rotación de asentamiento por las restricciones y esfuerzos que se deben superar con respecto a la trayectoria del pozo y los puntos de contacto que este tiene.

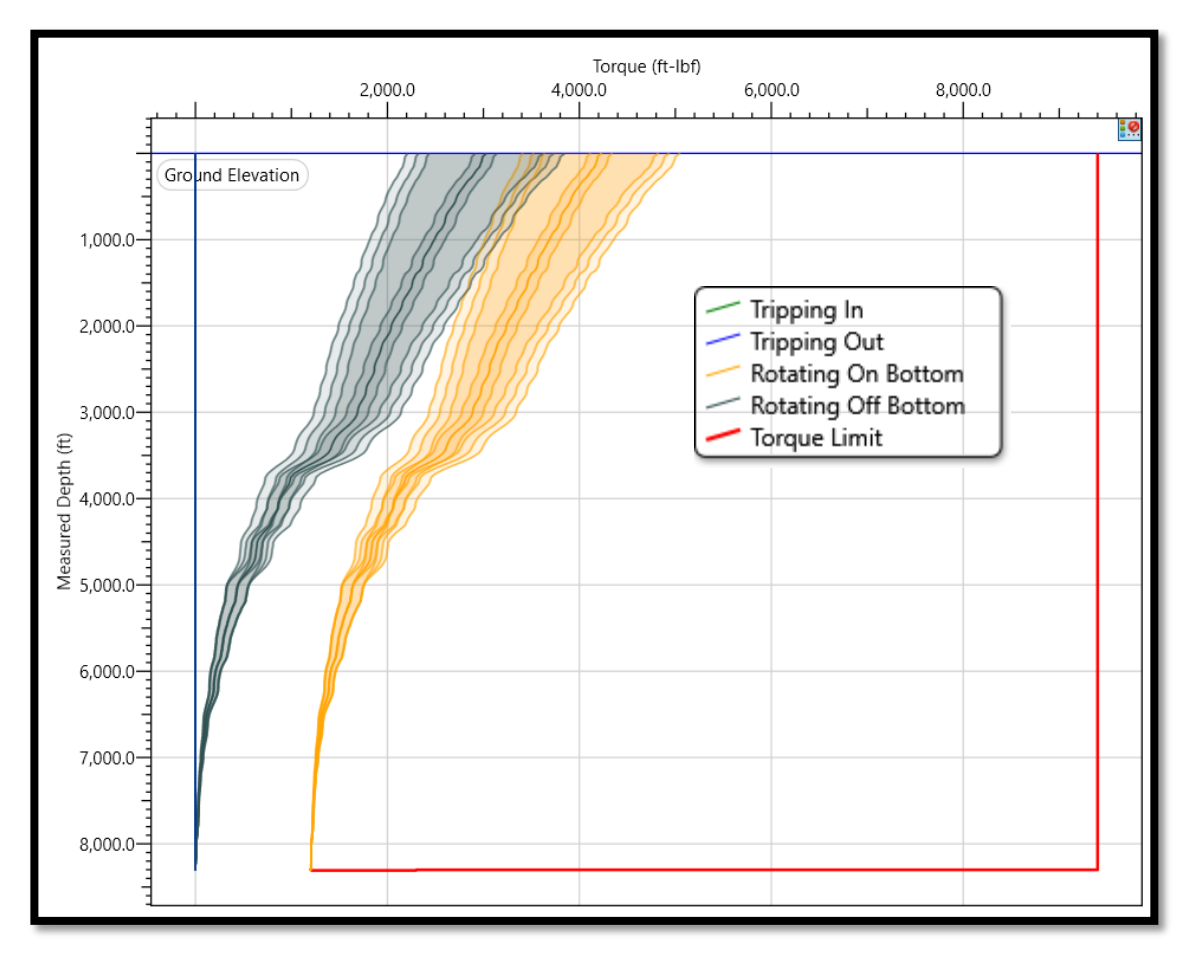

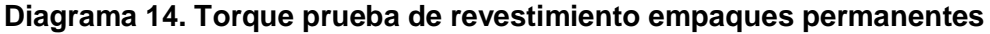

En el **Diagrama 15** se evidencian los límites de buckling helicoidal con rotación y sin rotación, los cuales para este caso de empaques recuperables no son superados, de igual forma se evidencia que la tensión efectiva en superficie va a estar a 360 klb del límite de falla. Por tensión que se encuentra aproximadamente a 500 klb.

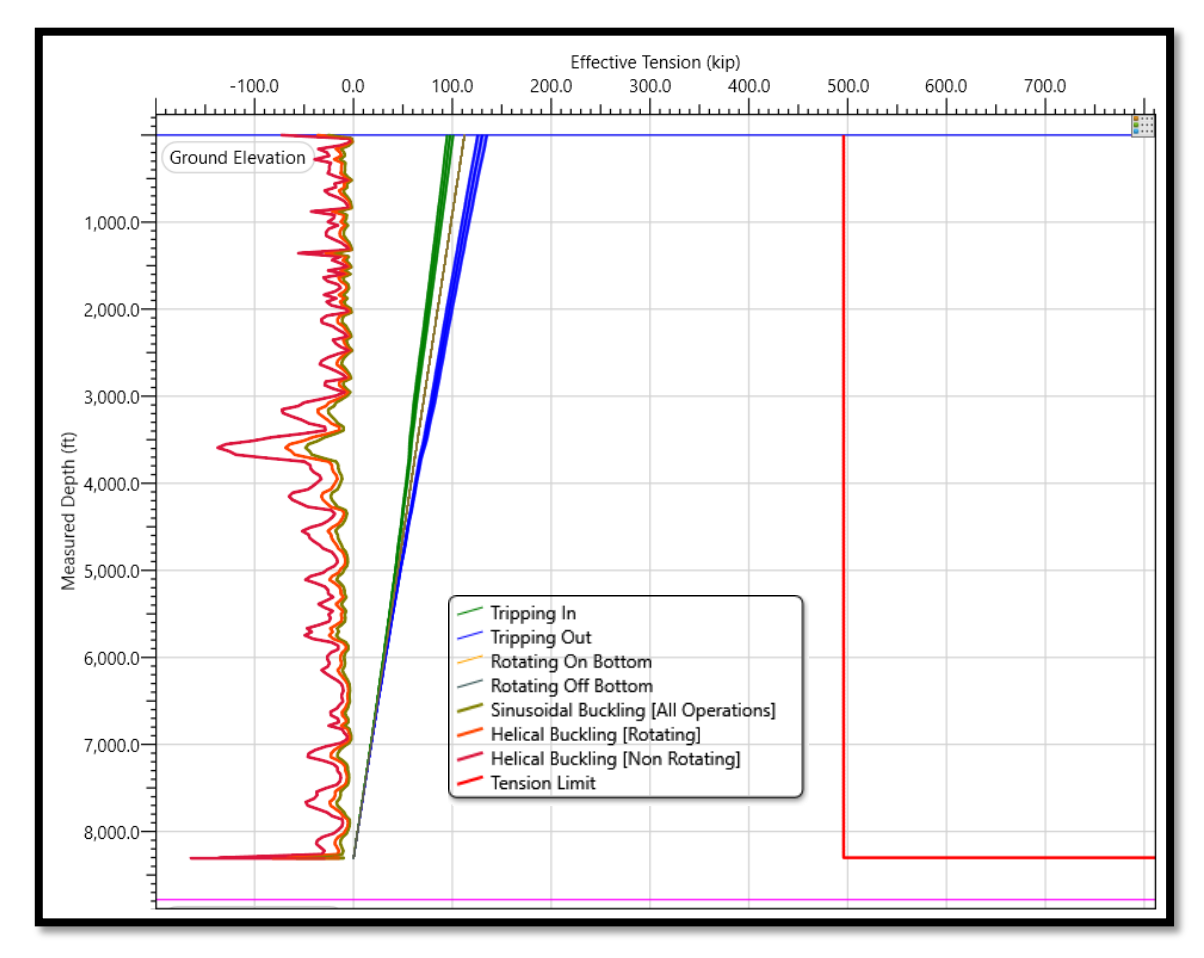

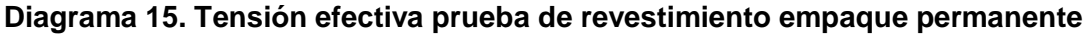

**Fuente:** elaboración propia.

**4.2.3.2 Empaque recuperable prueba de revestimiento.** El diseño esquemático del pozo en donde se representan los diferentes revestimientos, la desviación del pozo y la ubicación del empaque RBP se muestra en el **Anexo F**.

Se presentan dos factores principales para tener en cuenta los límites mínimos que va a tener el WOB al rotar la sarta a los cuales se va a generar efecto de buckling sinusoidal (9.2klb) y helicoidal (10.9klb), vale aclarar que este empaque presentó un aumento en el límite donde se genera buckling aumentando en 0.1klb para el sinusoidal. De igual manera se estima que en fondo se deberán hacer 1.2 vueltas en superficie más para asentar el empaque. Se identifica un leve aumento en los límites establecidos antes de presentarse buckling en el fondo de la sarta (**Figura 84**).

**Figura 84. Análisis de sarta prueba de revestimiento empaques recuperables**

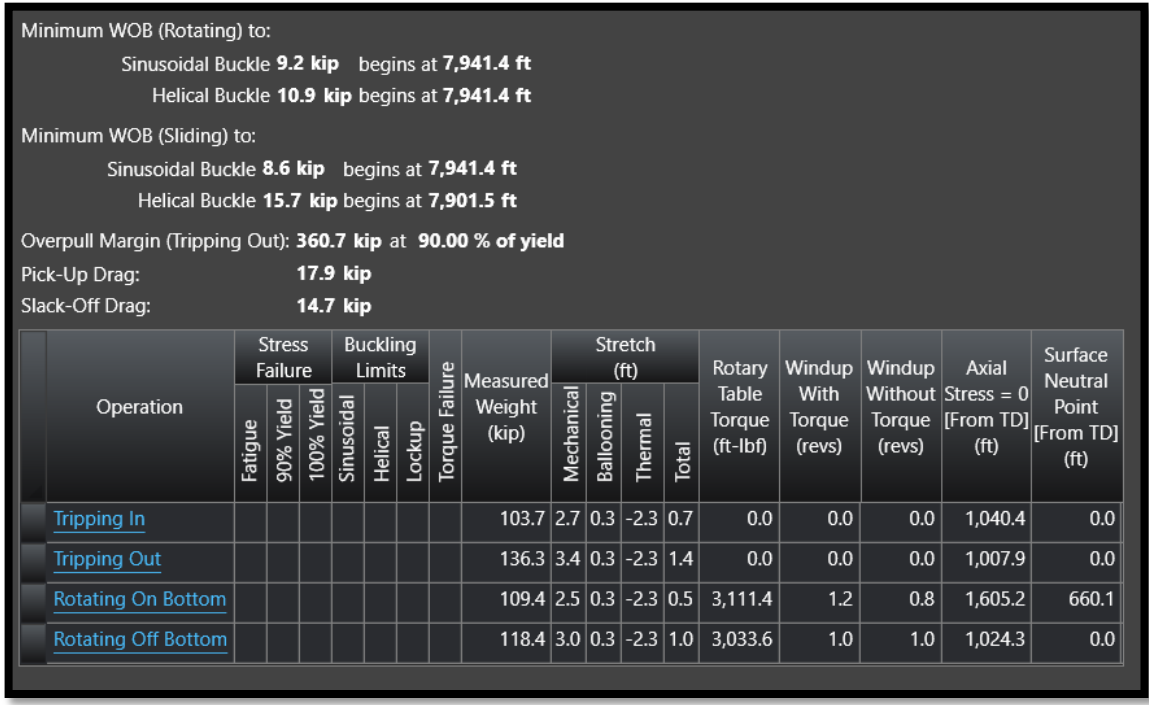

**Fuente:** elaboración propia.

Para el **Diagrama 16**, se presentan los valores 2,400 ft-lbf y 3,800 ft-lbf validando que no se supera los límites establecido por la tubería de corrida y teniendo un margen de 5,600 ft-lbf con respecto al caso más crítico. Las operaciones de rotación sin torque en fondo dan un requerimiento similar al de la rotación de asentamiento por las restricciones y esfuerzos que se deben superar con respecto a la trayectoria del pozo y los puntos de contacto que este tiene.

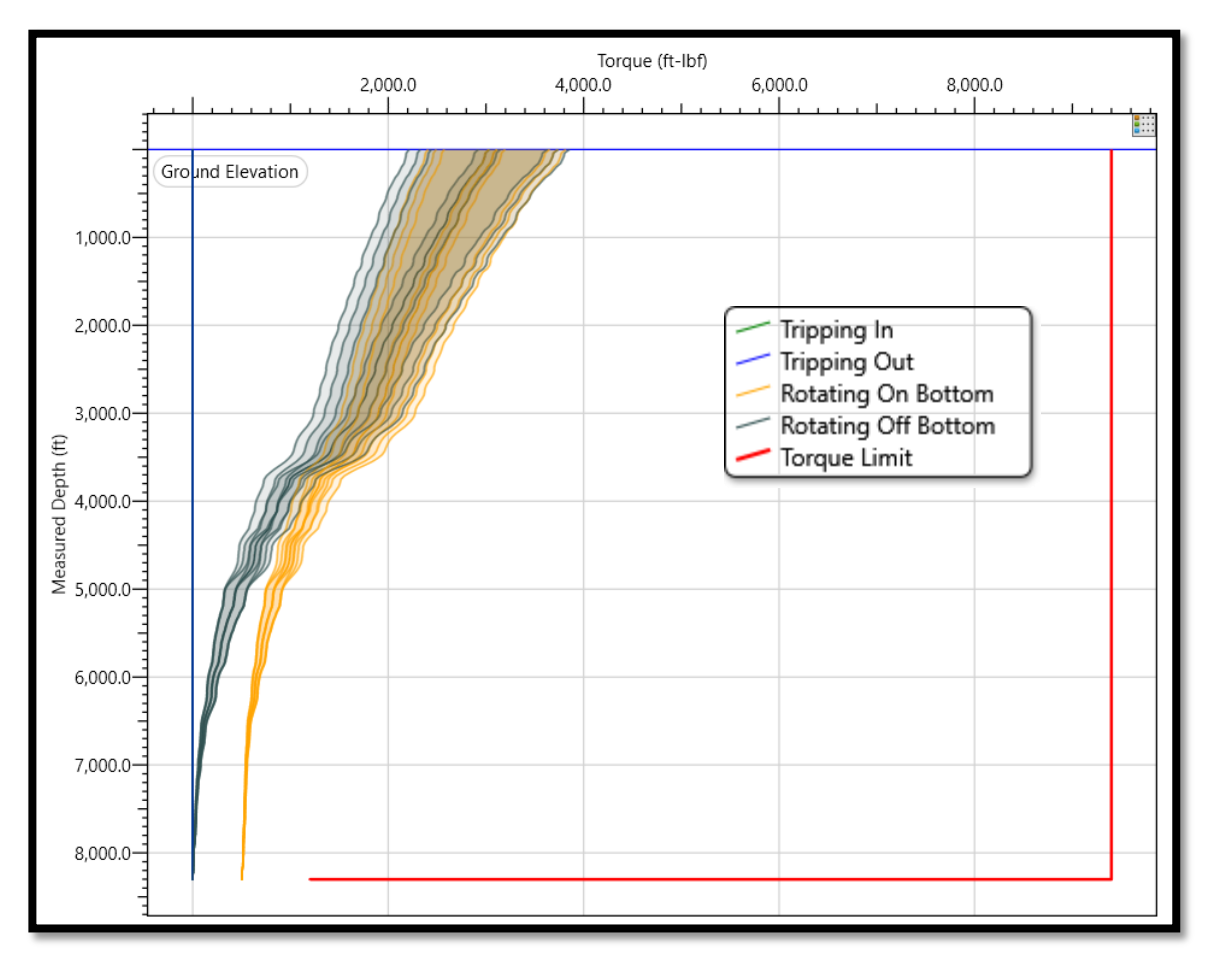

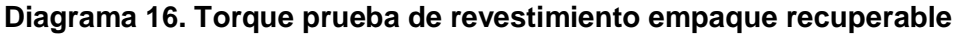

En el **Diagrama 17** se evidencian los límites de buckling helicoidal con rotación y sin rotación, los cuales para este caso de empaques recuperables no son superados, de igual forma se evidencia que la tensión efectiva en superficie va a estar en 150 klb. Por tensión que se encuentra aproximadamente a 350 klb del límite de la falla.
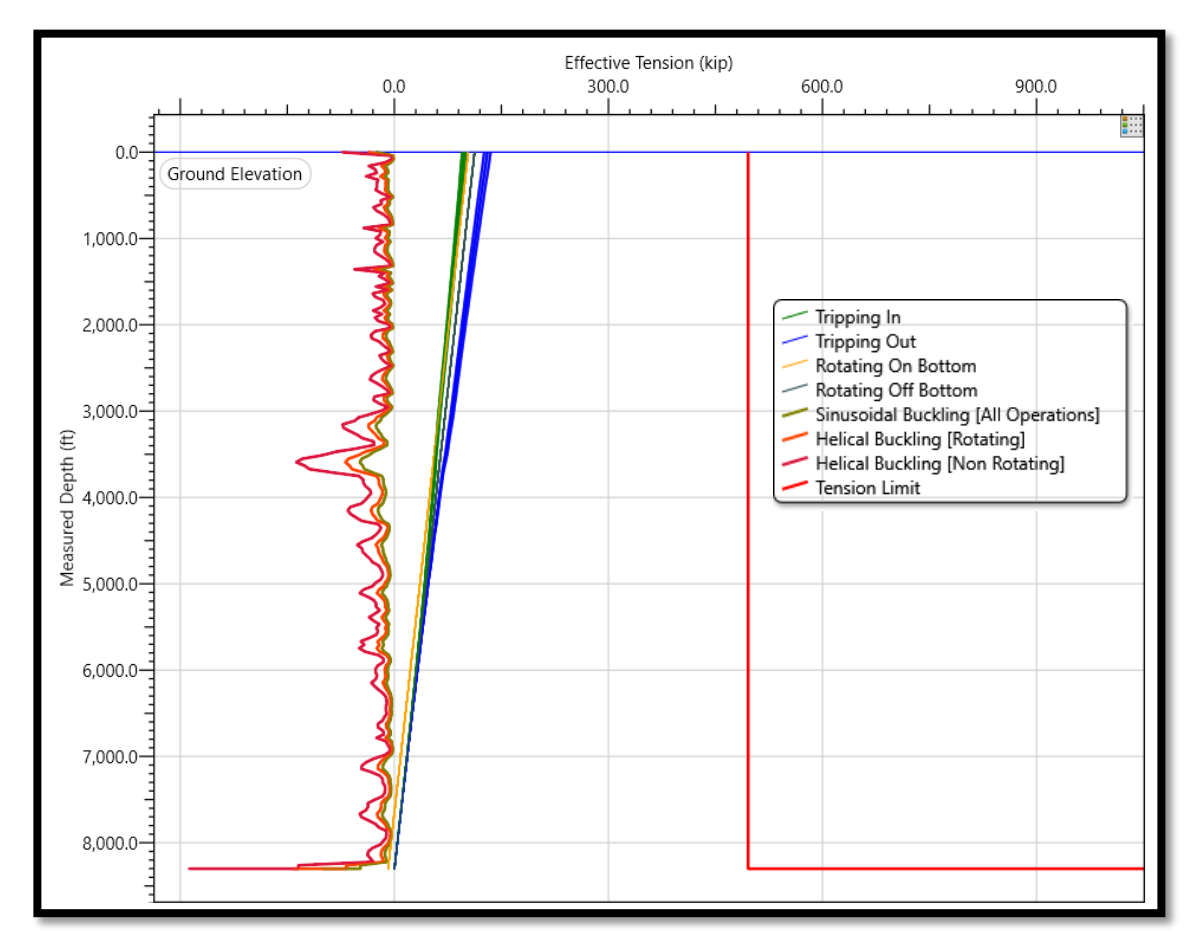

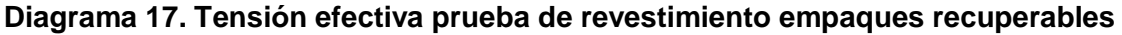

En síntesis, para las tres actividades que se han estipulado desde el inicio, se presentan a continuación las unidades de margen existentes entre la actividad y el límite de la tubería de la sarta.

## **Tabla 1. Resumen margen de operación**

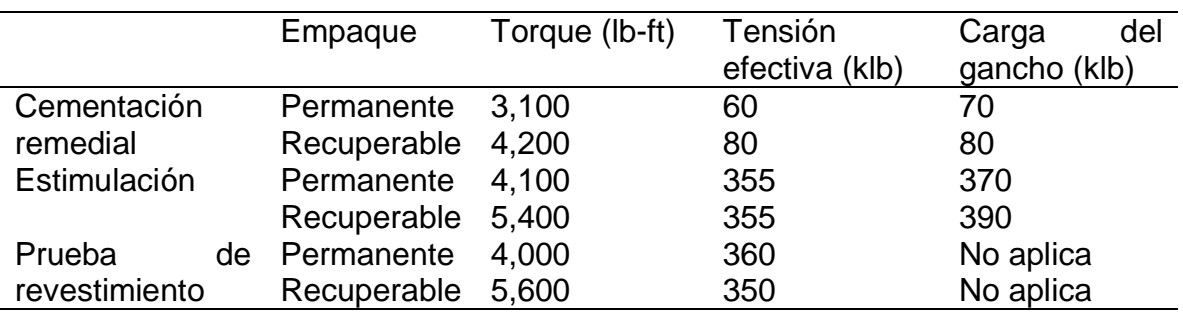

**Fuente:** elaboración propia.

Según los datos obtenidos, se puede observar que los rangos para trabajar la sarta en cada una de las actividades son considerables, por este motivo se determina que tanto los empaques permanentes como recuperables son técnicamente viables en cada una de las actividades. En el análisis de torque para todas las pruebas, aumenta el rango con respecto al límite, sin embargo, para la tensión, en la cementación remedial se presenta el aumento de rango en 20 klb, para la estimulación se conserva el valor en ambos casos y para la prueba de revestimiento disminuye en 100 klb. La carga del gancho fue evaluada en la cementación remedial y estimulación teniendo un aumento de rango en ambos casos. A partir de estas condiciones, se recomienda el uso de los empaques recuperables en las actividades basado en las capacidades de torque y de la carga del gancho, basados en la tensión efectiva, aunque los valores para prueba de revestimiento es menor, no debe requerir alta tensión, por ende se puede mantener el uso de empaques recuperables para esta actividad.

Las actividades de intervención son viables técnicamente para los dos tipos de empaques bajo el cumplimiento en la operación de los parámetros establecidos en la simulación para evitar inconvenientes en la corrida y asentamiento de los equipos seleccionados.

## **5. ANALISIS FINANCIERO**

En primer término se realizó el análisis económico-financiero, el cual consiste en 3 segmentos: los costos estimados de la prestación del servicio con cada uno de los tipos de empaques y para cada uno de los casos, los costos estimados para ofrecimiento del servicio en el mercado y por último el estudio la relación costobeneficio de cada uno de los casos, lo anterior con el fin de obtener un análisis de factibilidad que permitirá reflejar desde un punto de vista de financiamiento la rentabilidad que presenten cada uno de los casos para finalmente complementar el análisis técnico realizado en el capítulo 4, es importante destacar que para realizar este análisis no se utilizaron los precios y valores reales de las herramientas, se utilizó un factor para modificar dichos valores, para evitar que se mostraran los precios exactos, sin embargo vale aclarar que el análisis es válido al conservar las proporciones entre los datos y por lo tanto el aumento o disminución de los porcentajes analizados se mantendrá.

### **5.1 COSTOS DE PRESTACIÓN DE SERVICIO**

Se generó una tabla de costos de la prestación del servicio para cada una de las actividades donde se presentan los valores de efectivo para cada uno de los ítems que representan el servicio.

**5.1.1 Costos caso de cementación remedial.** A continuación en las **Tablas 2** y **3** se presentan los valores en dólares de los gastos que representa la prestación del servicio de cementación remedial.

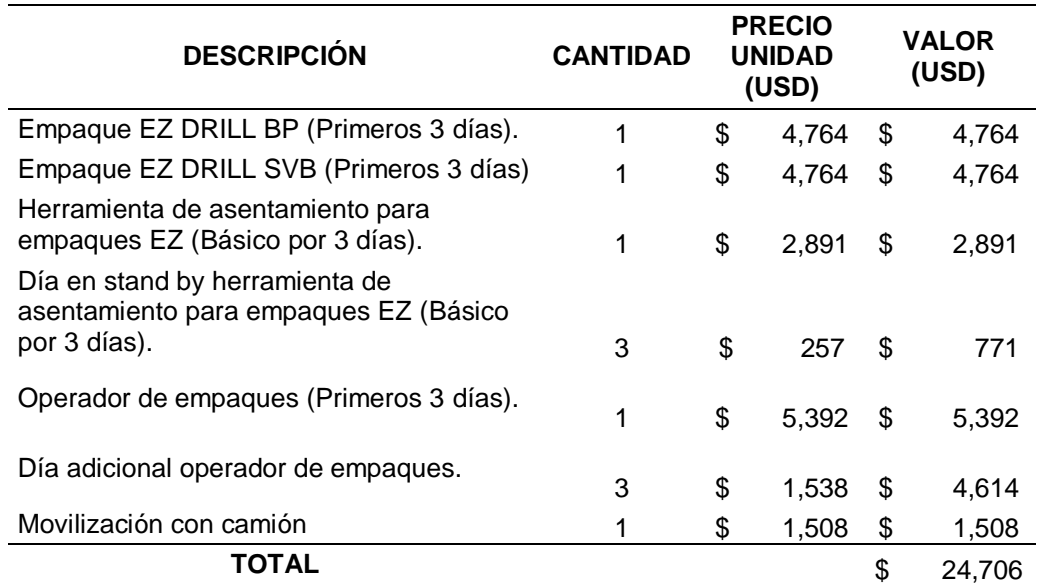

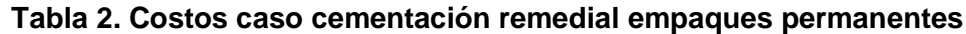

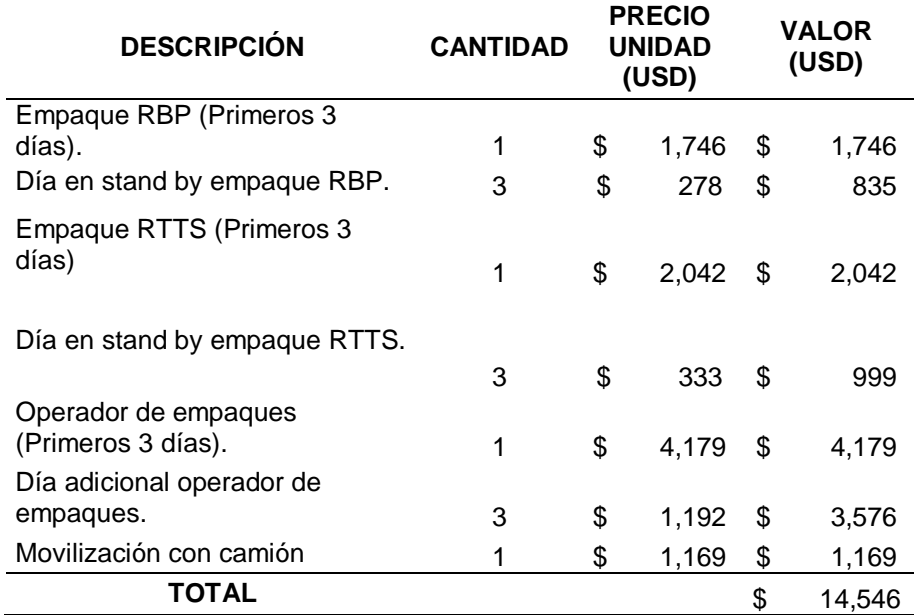

### **Tabla 3. Costos caso cementación remedial empaques recuperables**

**Fuente:** elaboración propia.

**5.1.2 Costos caso de estimulación.** A continuación, en las **Tablas 4** y **5** se presentan los valores en dólares de los gastos que representa la prestación del servicio de estimulación.

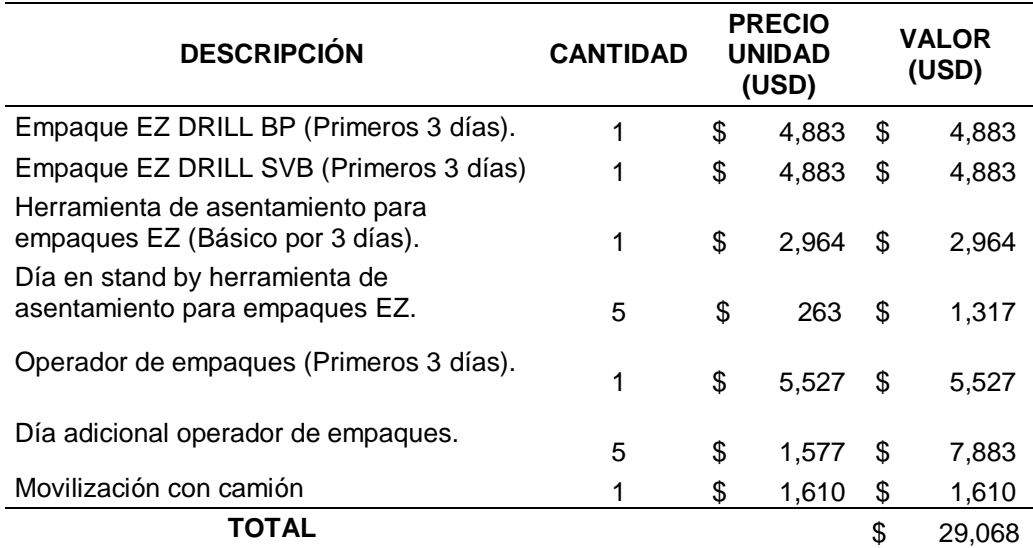

## **Tabla 4. Costos caso estimulación empaques permanentes**

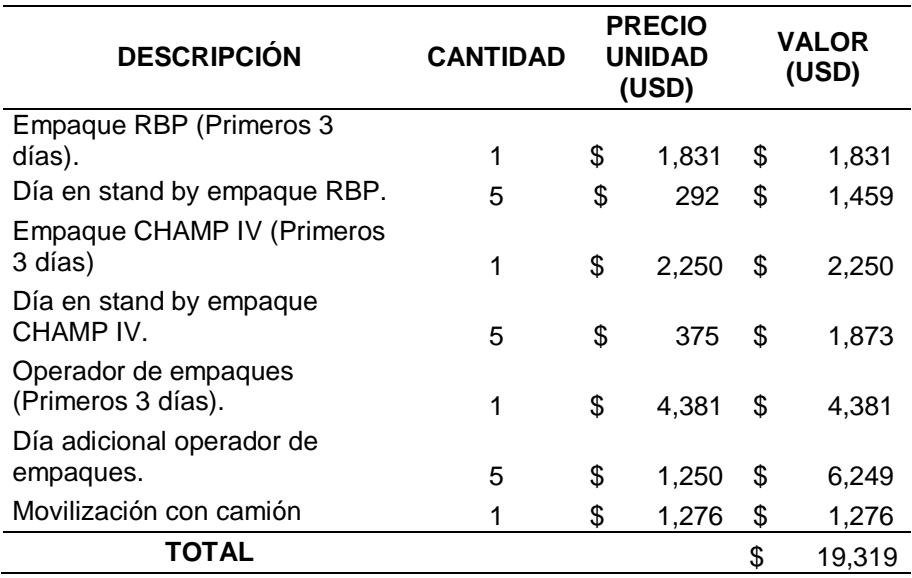

### **Tabla 5. Costos caso estimulación empaques recuperables**

**Fuente:** elaboración propia.

**5.1.3 Costos caso de prueba de revestimiento.** A continuación, en las **Tablas 6** y **7** se presentan los valores en dólares de los gastos que representa la prestación del servicio de la prueba de revestimiento.

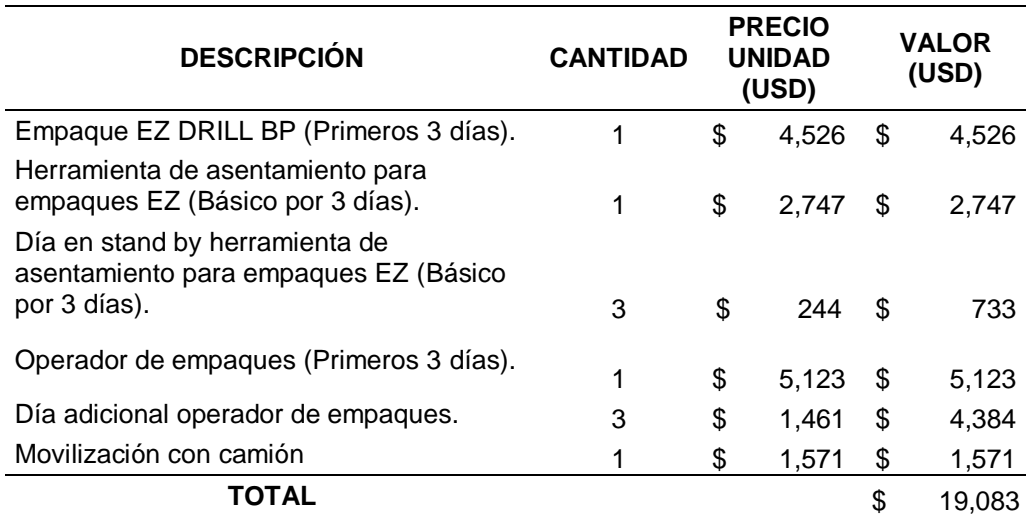

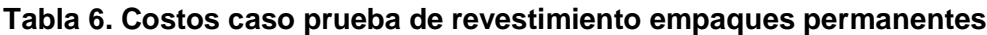

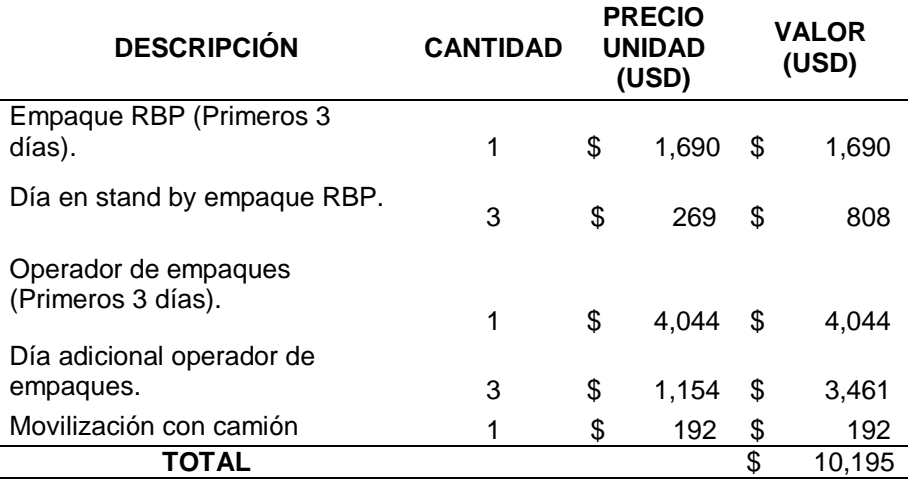

#### **Tabla 7. Costos caso prueba de revestimiento empaques recuperables**

**Fuente:** elaboración propia.

# **5.2 VALORES DE MERCADO PRESTACIÓN DE SERVICIO**

Se generaron tablas de valores de mercado de la prestación del servicio para cada una de las actividades donde se presentan los valores de efectivo para cada uno de los ítems que representan el servicio.

**5.2.1 Valores de mercado cementación remedial.** A continuación, en las **tablas 8** y **9** se presentan los valores en dólares de las ganancias que representa la prestación del servicio de cementación remedial.

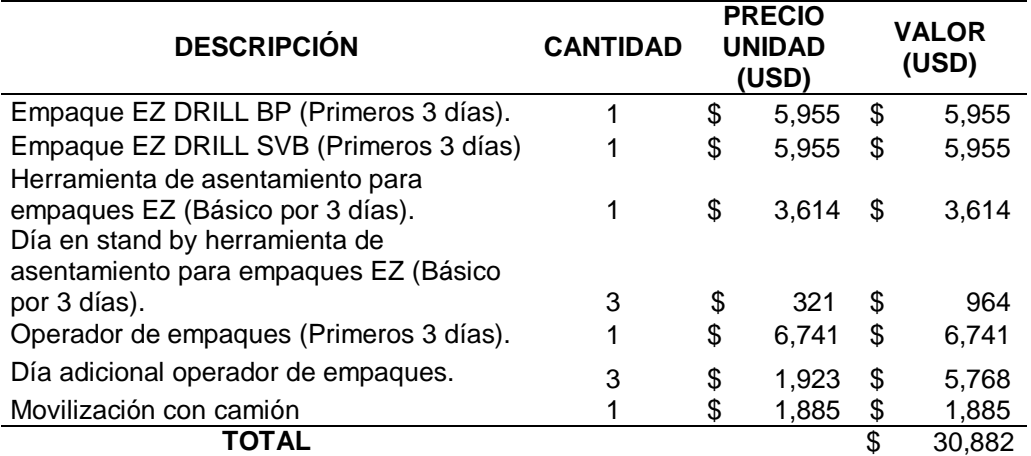

#### **Tabla 8. Valores de mercado caso cementación remedial empaques permanentes**

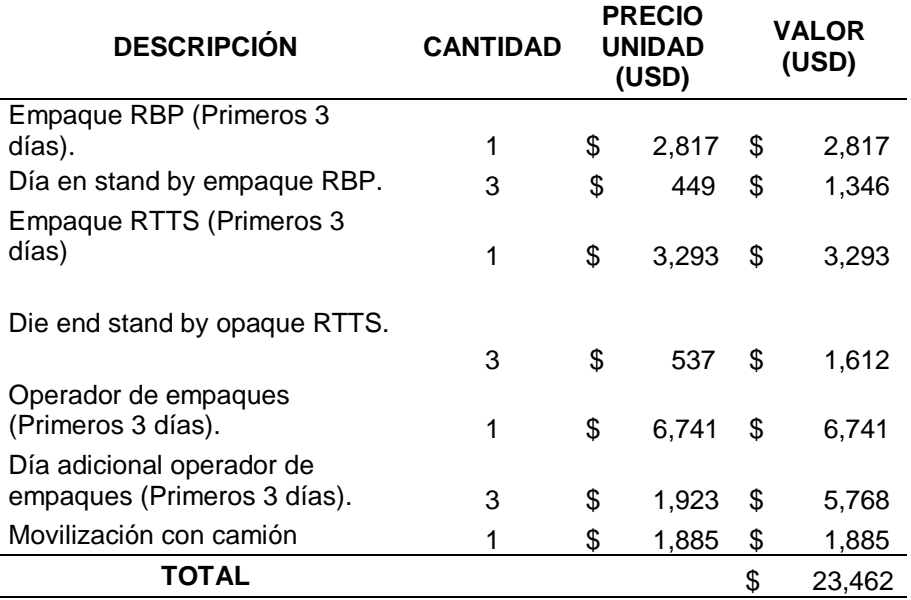

### **Tabla 9. Valores de mercado caso cementación remedial empaques recuperables**

**Fuente:** elaboración propia.

**5.2.2 Valores de mercado caso de estimulación.** A continuación, en las **Tablas 10** y **11** se presentan los valores en dólares de las ganancias que representa la prestación del servicio de estimulación.

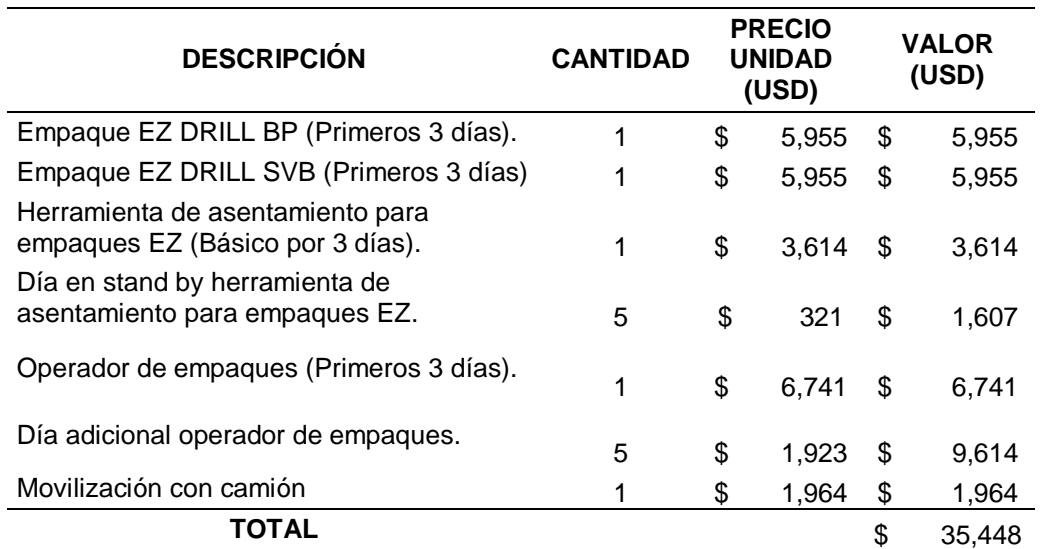

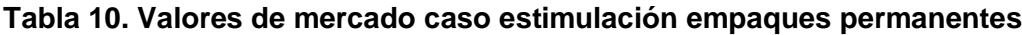

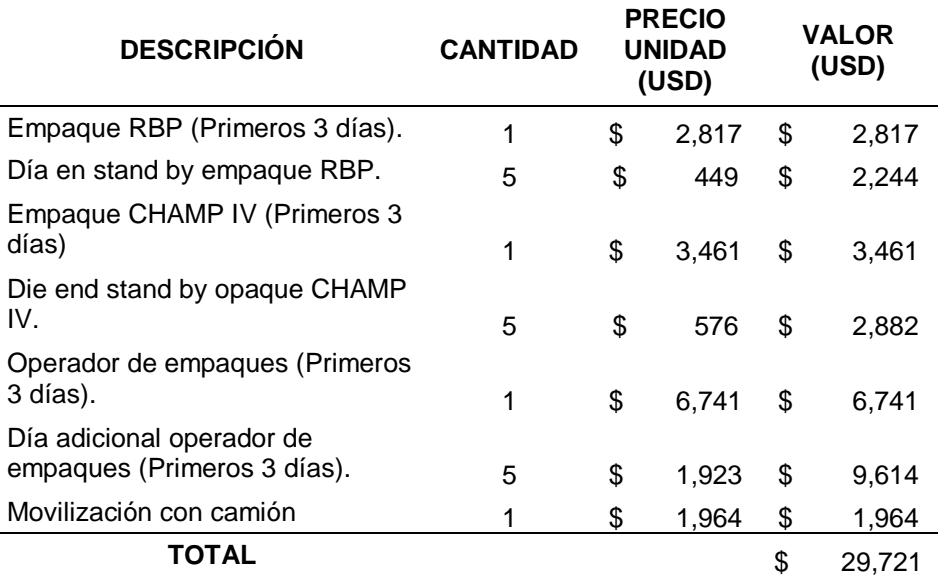

#### **Tabla 11. Valores de mercado caso estimulación empaques recuperables**

**Fuente:** elaboración propia.

**5.2.3 Valores de mercado caso de prueba de revestimiento.** A continuación, en las **Tablas 12** y **13** se presentan los valores en dólares de las ganancias que representa la prestación del servicio de la prueba de revestimiento.

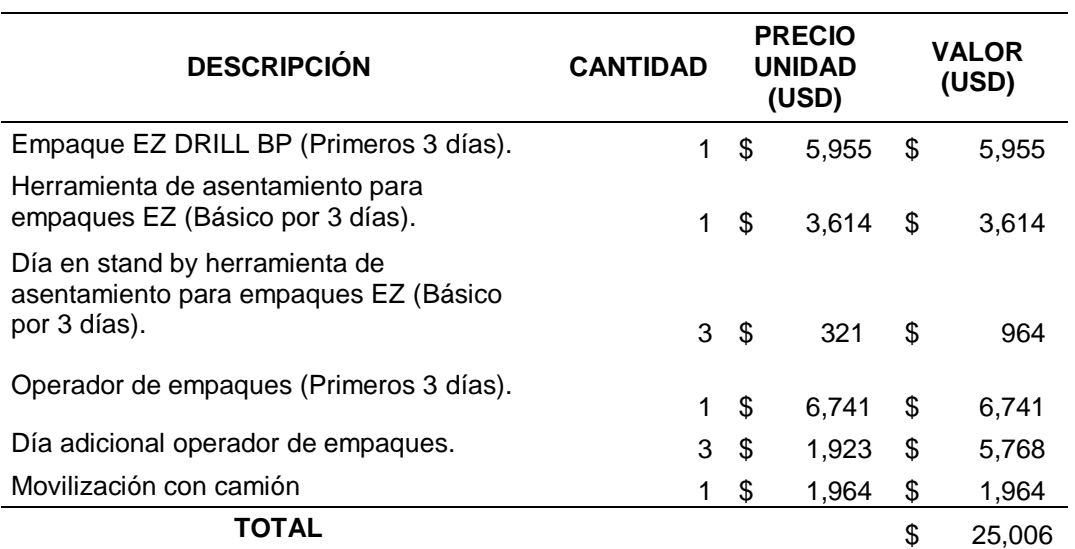

### **Tabla 12. Valores de mercado caso prueba de revestimiento empaques permanentes**

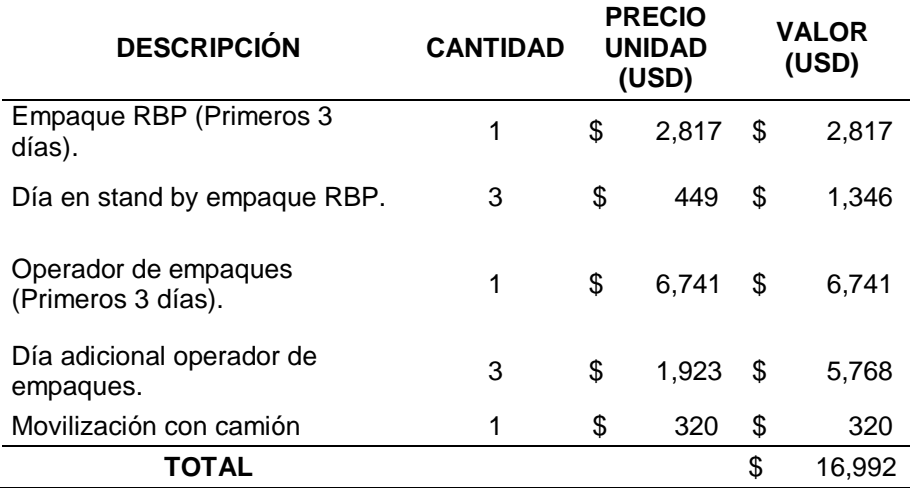

#### **Tabla 13. Valores de mercado caso prueba de revestimiento empaques recuperables**

**Fuente:** elaboración propia.

### **5.3 ANALISIS COSTO-BENEFICIO**

El análisis de costo-beneficio es el proceso de ordenar los diferentes gastos y ganancias dentro de una o varias actividades, con el fin de utilizar dicho análisis para estimar el impacto financiero que cada una de las actividades a analizar aporten. De igual forma el objetivo es comparar los costos (gastos) y beneficios (ganancias) de las diferentes opciones que se presenten. Es válido destacar que para que un proyecto o una actividad sean viables basándose en el costo-beneficio el valor de dicha relación debe ser mayor a 1.

El análisis se realizó con valores totales de los costos y los beneficios para cada actividad presentados en la sección anterior determinar en forma de relación donde los beneficios son el numerador y los costos son el denominador cifras o valores de análisis. Finalmente se compararon las relaciones costo-beneficio para cada uno de los casos simulados representando así cada actividad o servicio a prestar, esto con el fin de determinar la mejor rentabilidad de los diferentes tipos de empaques, en términos financieros la relación más alta de costo-beneficio fue la que represento un mejor desempeño económico. A continuación, se presentan los resultados del análisis para cada uno de los casos.

**5.3.1 Relación costo-beneficio caso cementación remedial.** Como se evidencia en la **Tabla 7** el to tal de beneficios para los empaques permanentes fue de 30,882 USD y de la **Tabla 1** se evidencian los costos fueron de 24,706 USD, generando así una relación de 1.25. Por otra parte, de la **Tabla 8 y 2** se pueden observar los beneficios y los costos para los empaques recuperables en la misma actividad, estos son respectivamente 23,462 USD y 14,546 USD, produciendo una relación costo beneficio de 1.61. Concluyendo que, aunque ambos tipos de herramientas son viables económicamente el caso que genera mayor rentabilidad es el de os empaques recuperables.

**5.3.2 Relación costo-beneficio caso estimulación.** Para este segundo caso se observa en la **Tabla 9** el total de beneficios para los empaques permanentes fue de 35,448 USD y de la tabla 3 se evidencian los costos fueron de 29,068 USD, generando así una relación de 1.22. Por otra parte, de la **Tabla 10** y **4** se pueden observar los beneficios y los costos para los empaques recuperables en la misma actividad, estos son respectivamente 29,721 USD y 19,319 USD, produciendo una relación costo beneficio de 1.54. Concluyendo que, aunque ambos tipos de herramientas son viables económicamente la el caso que genera mayor rentabilidad es el de os empaques recuperables.

**5.3.3 Relación costo-beneficio caso prueba de revestimiento.** Por ultimo en la tabla 11 el total de beneficios para los empaques permanentes fue de 25,006 USD y de la **Tabla 5** se evidencian los costos fueron de 19,083 USD, generando así una relación de 1.31. Por otra parte, de la **Tabla 12** y **6** se pueden observar los beneficios y los costos para los empaques recuperables en la misma actividad, estos son respectivamente 16,992 USD y 10,195 USD, produciendo una relación costo beneficio de 1.67. Concluyendo que, aunque ambos tipos de herramientas son viables económicamente la el caso que genera mayor rentabilidad es el de os empaques recuperables.

A modo de conclusión se observó asimismo que no solo la relación costo-beneficio denota mejor rentabilidad de los empaques recuperables frente a los permanentes para las actividades establecidas, sino que a su vez se evidencia que se logra disminuir los valores de la prestación del servicio en el mercado de ventas lo cual contribuye a que la prestación de servicios sea más atractiva para los clientes, generando no solo mayor rentabilidad para la empresa sino que además ocasionando mejorar la visualización económica de los clientes frente a la empresa.

# **6. CONCLUSIONES**

- Las condiciones técnicas de los empaques, sus características y problemáticas permitieron definir las condiciones bajo las cuales se trabajaron las simulaciones para acercar a la realidad las actividades.
- La matriz de selección contribuye a que el análisis de los empaques se realice de forma más eficiente para la selección del empaque en la simulación al facilitar la determinación del empaque que aplica para el servicio técnicamente según sus características y su aplicación tendrá mejor desempeño.
- De acuerdo con los resultados de las simulaciones los empaques recuperables utilizados para la cementación remedial (RBP y RTTS) fueron los que presentaron un mayor incremento con respecto al desempeño de los parámetros técnicos y económicos, seguido de los empaques recuperables de la prueba de revestimiento y por último los empaques recuperables de la estimulación (RBP y CHAMP IV).
- Los empaques recuperables presentan en la simulación una distancia mayor con respecto al límite de tensión, comparado con los empaques permanentes para la cementación remedial en 25%, en la estimulación no hay variación y en la prueba de revestimiento tienen una disminución de 2,86%.
- Para evitar problemas de buckling en la sarta seleccionada para la corrida, comparado con los empaques recuperables para cada una de las actividades de pozo definidas en la cementación remedial, estimulación y prueba de revestimiento tienen un aumento de 1.75%, 0.7% y 1.1% respectivamente.
- Los precios de los servicios que se ofrecen en el mercado para las tres actividades al utilizarse empaques recuperables en lugar de permanentes disminuyen en un 24% para la cementación remedial, un 16% para la estimulación y en un 32% para la prueba de revestimiento.
- El aumento de ganancias netas al realizar las actividades de pozo con empaques recuperables en lugar de empaques permanentes fue de: 2,739 USD en el caso de cementación remedial lo que representa un 44% mas, 4,022 USD en el caso de estimulación lo que representa un 63% más y finalmente 874 USD lo que representa un 15% más.

# **7. RECOMENDACIONES**

- Establecer una matriz donde se tenga en cuenta la compatibilidad de los fluidos con los elementos que componen las partes no metálicas de los empaques permanentes y recuperables.
- Definir una base de datos única para los empaques con parámetros estandarizados, siendo alimentada con las modificaciones presentadas en los boletines técnicos y los equipos que sean incluidos al catálogo de herramientas.
- Realizar un análisis financiero mediante el uso de indicadores financieros, contando con mayor información de los precios y el comportamiento del mercado, con el objetivo de complementar el estudio económico realizado en el proyecto contribuyendo a que se resalte de manera más específica la rentabilidad de la aplicación de cada una de los empaques.
- Complementar el análisis del comportamiento de la tubería mediante el uso del programa "CyberString" para evaluar los esfuerzos a los cuales se somete y de igual manera poder observar un desempeño más detallado de todos los elementos de la corrida.
- Aplicar el análisis en pozos que posean distintas profundidades donde se pueda reflejar el desempeño de los empaques, para determinar más beneficios y limitantes técnicos que posean los empaques recuperables y permanentes.

# **BIBLIOGRAFÍA**

ALLEN, Thomas y ROBERTS, A.P. Production Operations. 4a ed. Colombia: Oil & Gas Consultants Intl, 1994, 467 p. ISBN 978-0930972196.

DRILLING FORMULAS. [sitio web]. PERFOB.BLOGSPOT.COM, 2016. Cambio en la longitud de la tubería debido al buckling. [Consulta: 16 febrero 2019]. Disponible en: http://perfob.blogspot.com/2016/07/cambio-en-la-longitud-de-latuberia\_11.html

DRILLING FORMULAS. [sitio web]. PERFOB.BLOGSPOT.COM, 2016. Cambio en la longitud de la tubería debido al balonamiento. [Consulta: 16 febrero 2019]. Disponible en: http://perfob.blogspot.com/2016/07/cambio-en-la-longitud-de-latuberia.html

DRILLING GLOSSARY: Make-up Torque. PEGASUS VERTEX INC. [Consulta: 27 mayo 2019]. Disponible en: http://www.pvisoftware.com/drilling-glossary/make-uptorque.html

DOUGLAS PATTON, L. y ABBOTT William A. Well completions and workovers: The systems approach. Pensilvania: Energy Publications, 1982, 4-52 p.

EXCEL TOTAL. [sitio web]. EXCELTOTAL.COM, ¿Qué es Excel y para qué sirve?. [Consulta: 2 marzo 2019]. Disponible en: https://exceltotal.com/que-es-excel/

Fothergill, J. 2003. Ratings Standardization for Production Packers. Presented at the SPE Production and Operations Symposium, Oklahoma City, Oklahoma, USA, 22- 25 March. SPE-80945-MS.

HALLIBURTON. Intercept Retrievable Bridge Plug. 2 p. En: HALLIBURTON. [sitio web]. Houston: HALLIBURTON. [Consulta: 9 febrero 2019]. Archivo pdf. Disponible en:

https://www.halliburton.com/content/dam/ps/public/cps/contents/Data\_Sheets/web/ H/H012195-Intercept.pdf?nav=en-US\_service-tools\_public.

\_\_\_\_\_\_\_. [sitio web]. LANDMARK.SOLUTIONS, 2019, WellPlan well engineering software. [Consulta: 23 marzo 2019]. Disponible en: https://www.landmark.solutions/WellPlan-Well-Engineering-Software

\_\_\_\_\_\_\_. Halliburton Retrievable Tools Save Operator \$750,000. CASE STUDY. Julio, 2018.

\_\_\_\_\_\_\_. Intercept Retrievable Bridge Plug is Successfully Installed and then retrieved After Nine Months in Wellbore. CASE STUDY. Agosto, 2018.

\_\_\_\_\_\_\_. Intercept Retrievable Bridge Plug Provides V0 Barrier on Two Batch Wells with Zero NPT. CASE STUDY. Abril, 2018.

\_\_\_\_\_\_\_. World´s first run with 20-in RTTS high-expansion packers takes safety and savings to new heights. CASE STUDY. Septiembre, 2018.

\_\_\_\_\_\_\_. RTTS Packer. Simple, Versatile Means For Testing Treating Squeeze Cement Operations. CASE STUDY. Agosto, 2018.

HILTS Robert, KILGORE Marion, TURNER Will. Development of a High Pressure, High Temperature Retrievable Production Packer. SPE 36128. Abril, 1998.

INSITITUTO COLOMBIANO DE NORMAS TÉCNICAS Y CERTIFICACIÓN. Compendio de normas para trabajos escritos. NTC-1486-6166. Bogotá D.C.: El instituto, 2018. ISBN 9789588585673 153p.

KING James, ARRAZOLA Alvaro. A Methodology for Selecting Intervention less Packer Setting Techniques. SPE 90678. Septiembre, 2004.

MCCORMIC, John E. Versaflex ELH System T&D Modeling Manual. A.9 ed. Houston: HALLIBURTON, 2013, 269 p.

OILFIELD GLOSSARY: Servicio de Pozo. SCHLUMBERGER. [Consulta: 21 octubre 2018]. Disponible en: https://www.glossary.oilfield.slb.com/es/Terms/w/well\_servicing.aspx.

\_\_\_\_\_\_\_: Limpieza. SCHLUMBERGER. [Consulta: 21 octubre 2018]. Disponible en: https://www.glossary.oilfield.slb.com/es/Terms/c/cleanup.aspx

SCHLUMBERGER. Completions Hydraulics Handbook. American ed. Canadá: SCHLUMBERGER, 2000, 154 p.

SERVICIO DE POZOS. [sitio web]. PTROBLOGGER.COM, 2011. Temperature and pressure effects on oil well packers. [Consulta: 16 febrero 2019]. Disponible en: http://www.ingenieriadepetroleo.com/temperature-and-pressure-effects-onoil/

The Society of Petroleum Engineers (SPE) PETROWIKI "PACKERS". [Sitio web]. [Consulta: 21 octubre 2018]. Disponibilidad en: https://petrowiki.org/Packers

TRIOLO M.T, ANDERSON L.F, SMITH M.V. Resolving the Completion Engineer´s Dilema: Permanent or Retrievable Packer? SPE 76711. Mayo, 2002.

**ANEXOS**

**ANEXO A ESQUEMÁTICO DEL POZO 1 CEMENTACIÓN REMEDIAL EMPAQUES PERMANENTES**

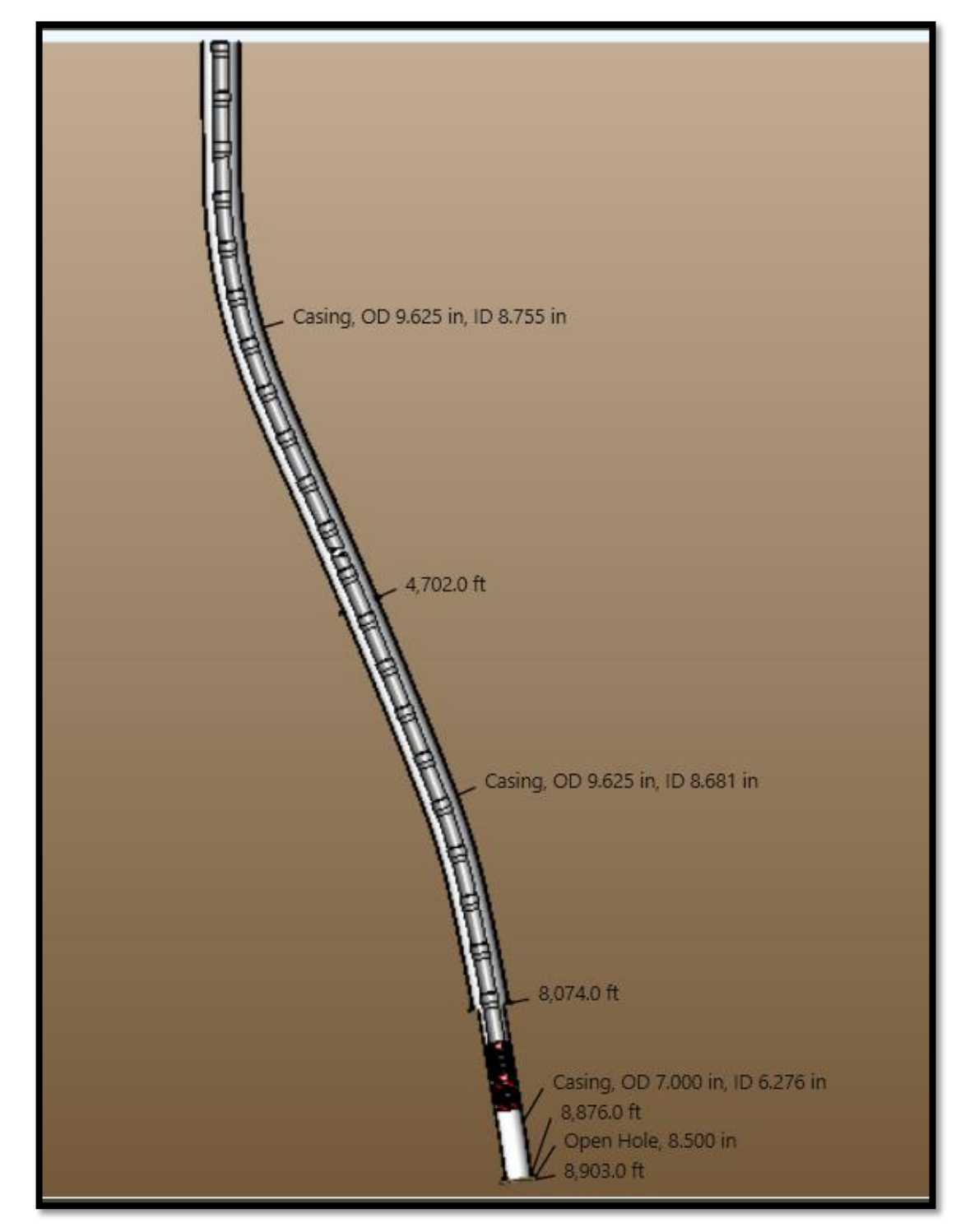

**ANEXO B ESQUEMÁTICO DEL POZO 1 CEMENTACIÓN REMEDIAL EMPAQUES RECUPERABLES**

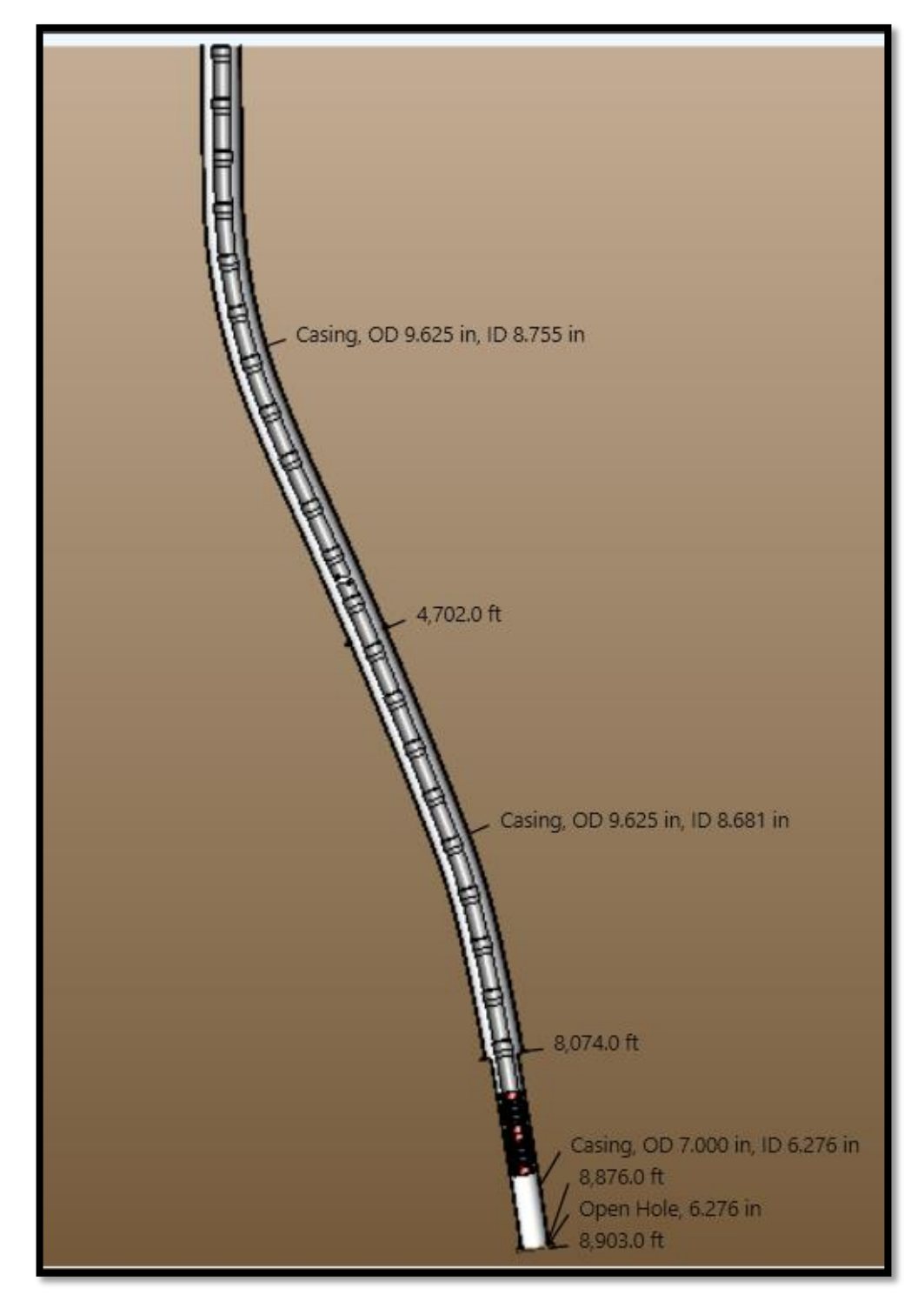

**ANEXO C ESQUEMÁTICO DEL POZO 2 ESTIMULACIÓN EMPAQUES PERMANENTES**

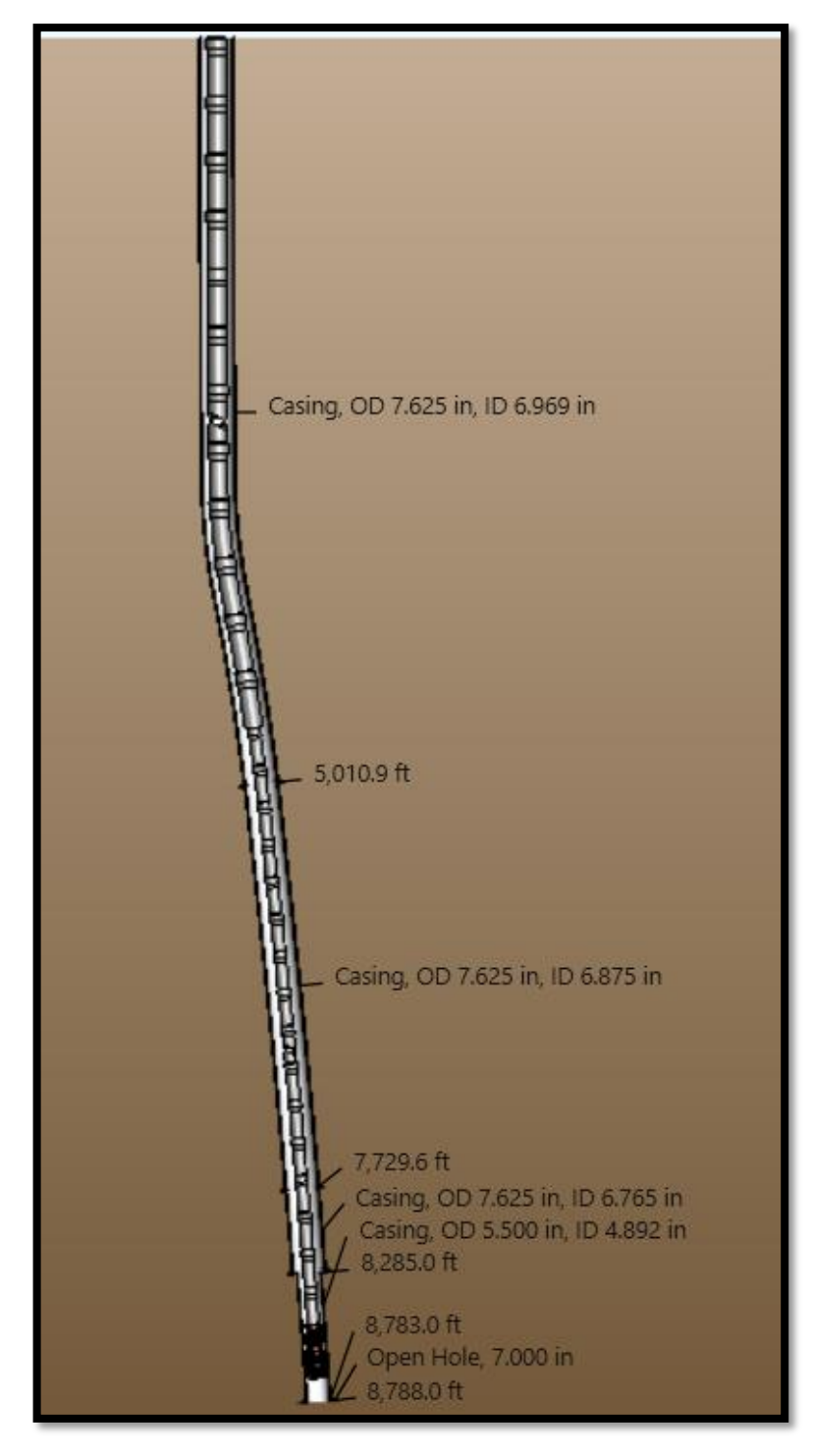

**ANEXO D ESQUEMÁTICO DEL POZO 2 ESTIMULACIÓN EMPAQUES RECUPERABLES**

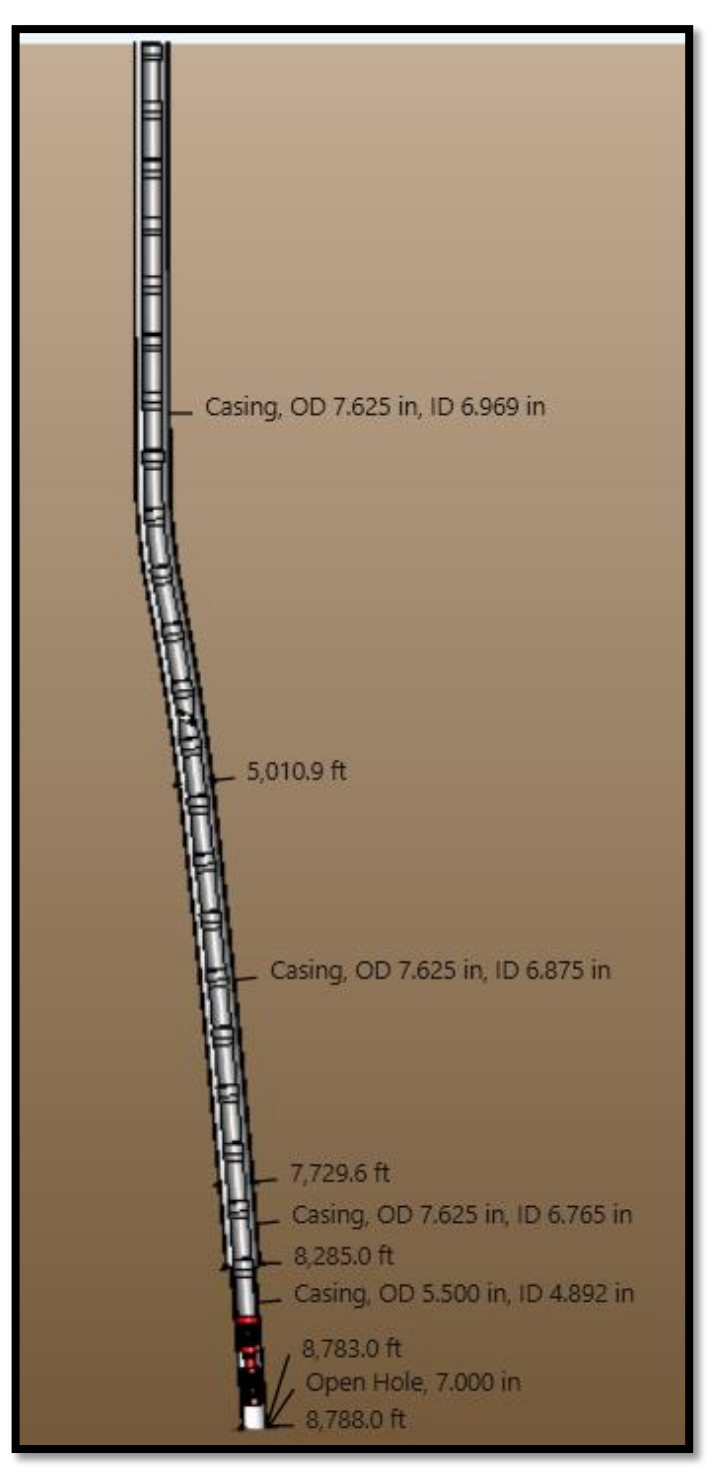

**Fuente:** elaboración propia.

**ANEXO E ESQUEMÁTICO DEL POZO 2 PRUEBA DE REVESTIMIENTO EMPAQUES PERMANENTES**

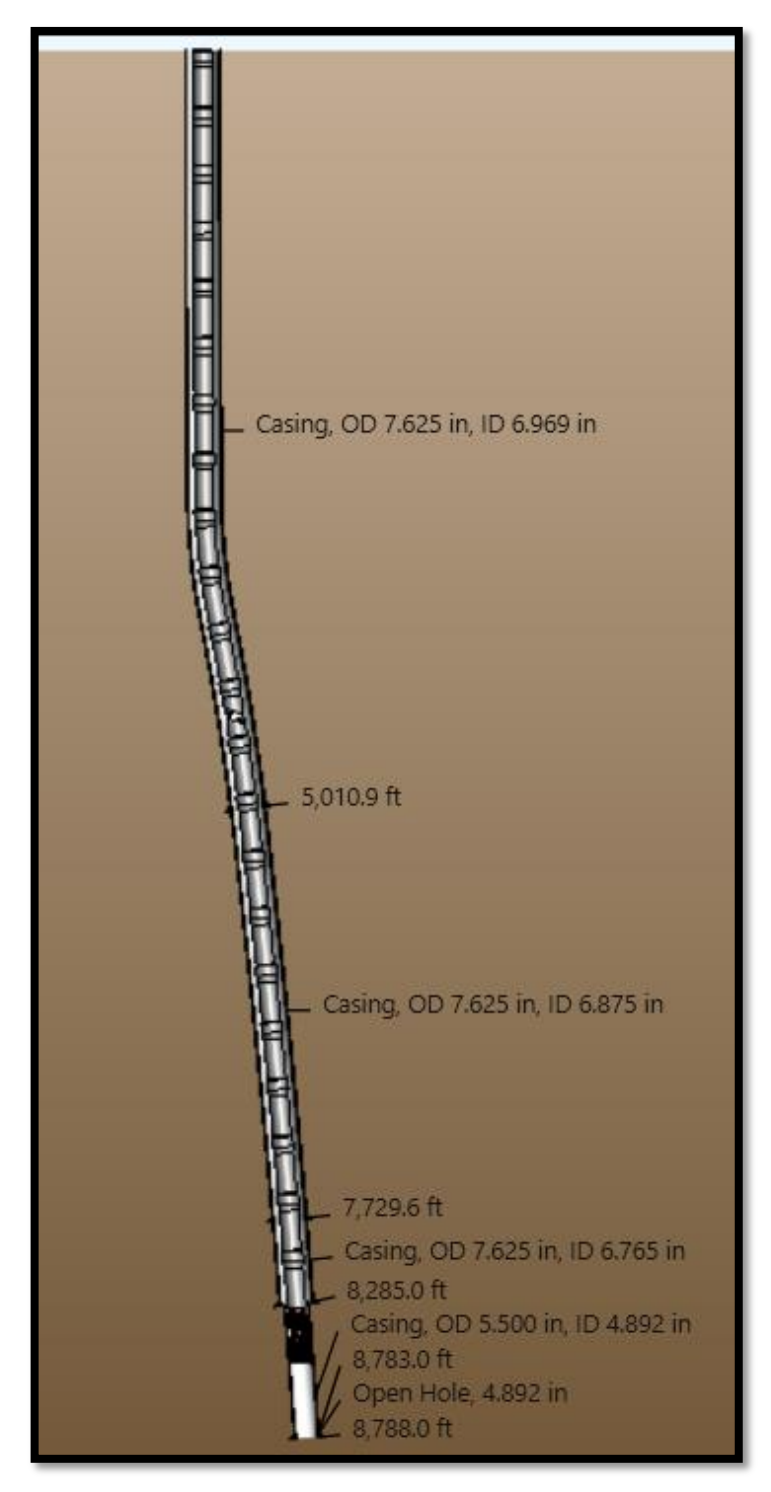

**Fuente:** elaboración propia.

**ANEXO F ESQUEMÁTICO DEL POZO 2 PRUEBA DE REVESTIMIENTO EMPAQUES RECUPERABLES**

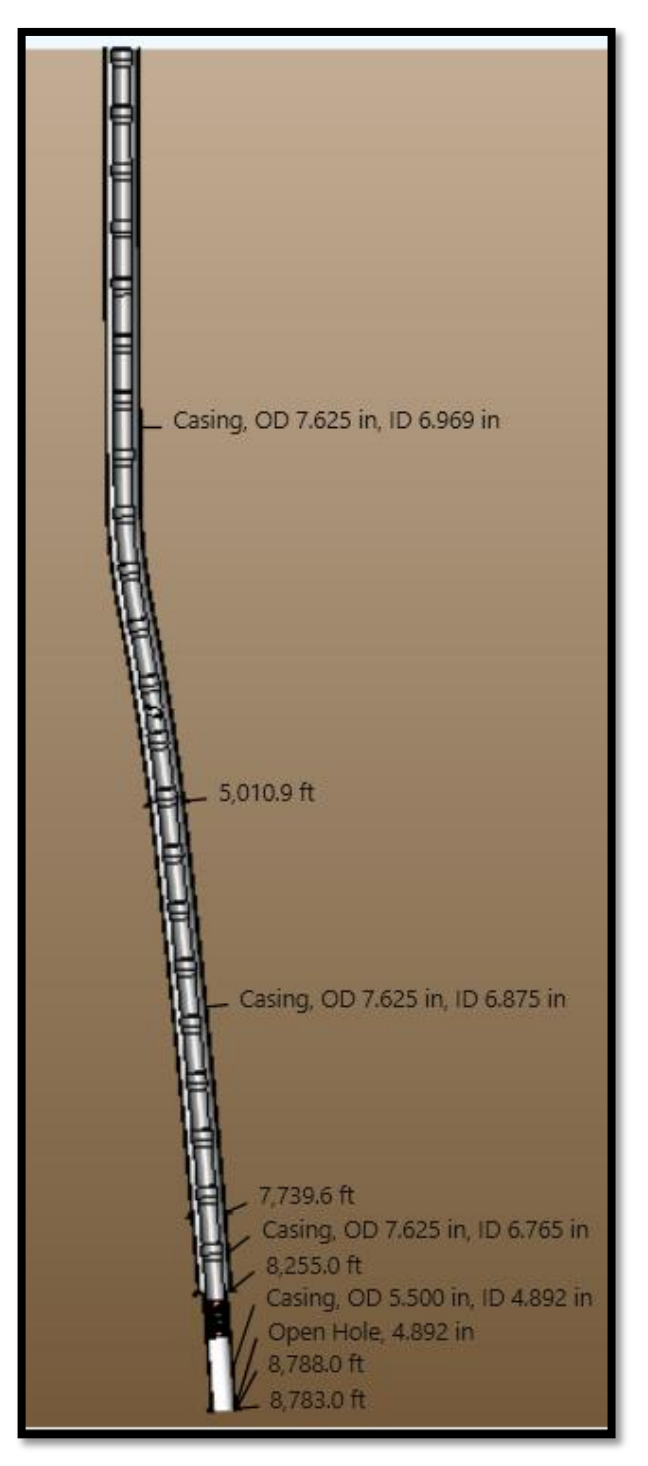